# OCF Easy Setup Specification 2.2.6

**VERSION 2.2.6 | October 2022** 

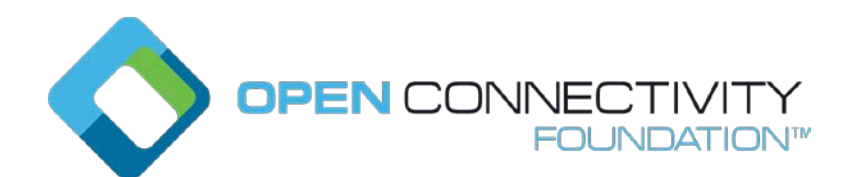

# **CONTACT [admin@openconnectivity.org](mailto:admin@openconnectivity.org)**

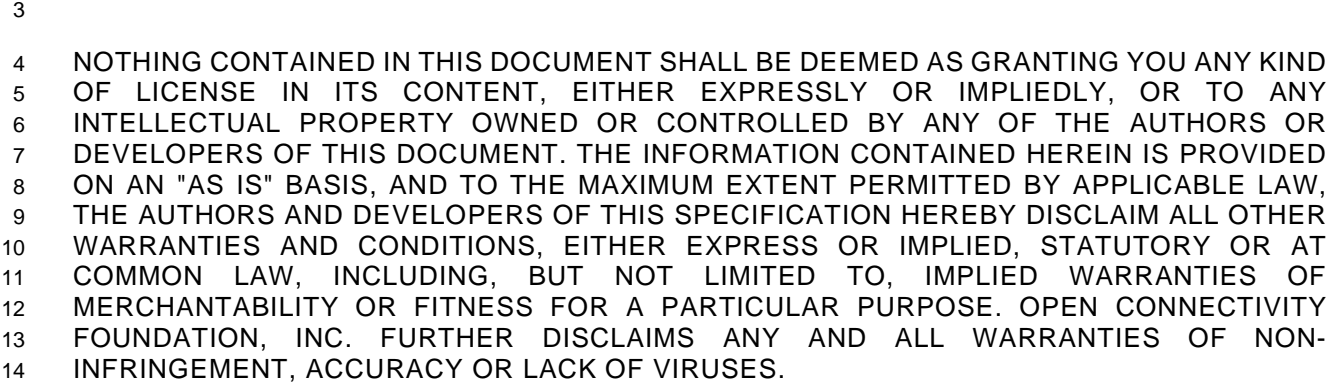

 The OCF logo is a trademark of Open Connectivity Foundation, Inc. in the United States or other countries. \*Other names and brands may be claimed as the property of others.

Copyright © 2017-2022 Open Connectivity Foundation, Inc. All rights reserved.

Legal Disclaimer

Copying or other form of reproduction and/or distribution of these works are strictly prohibited.

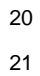

# **CONTENTS**

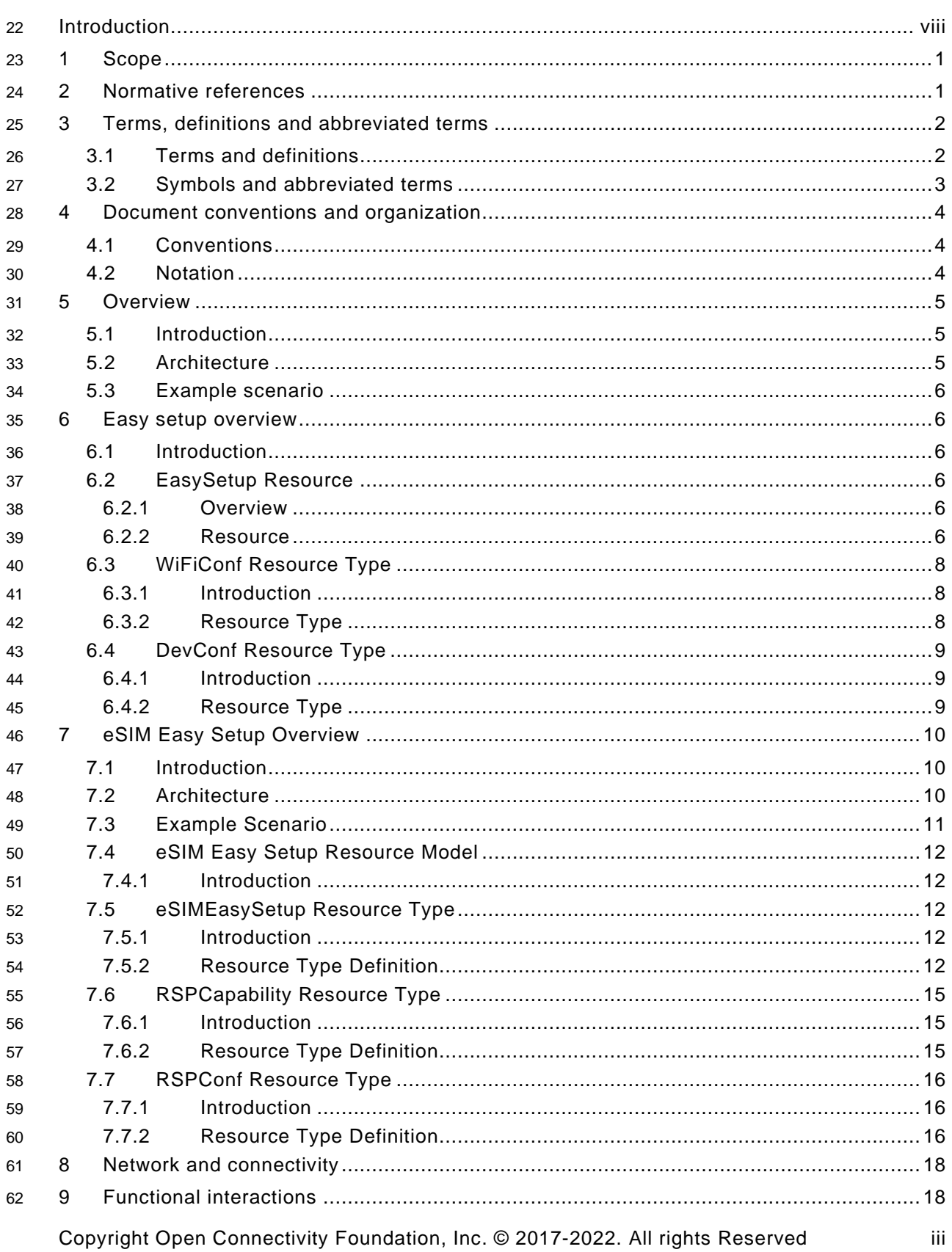

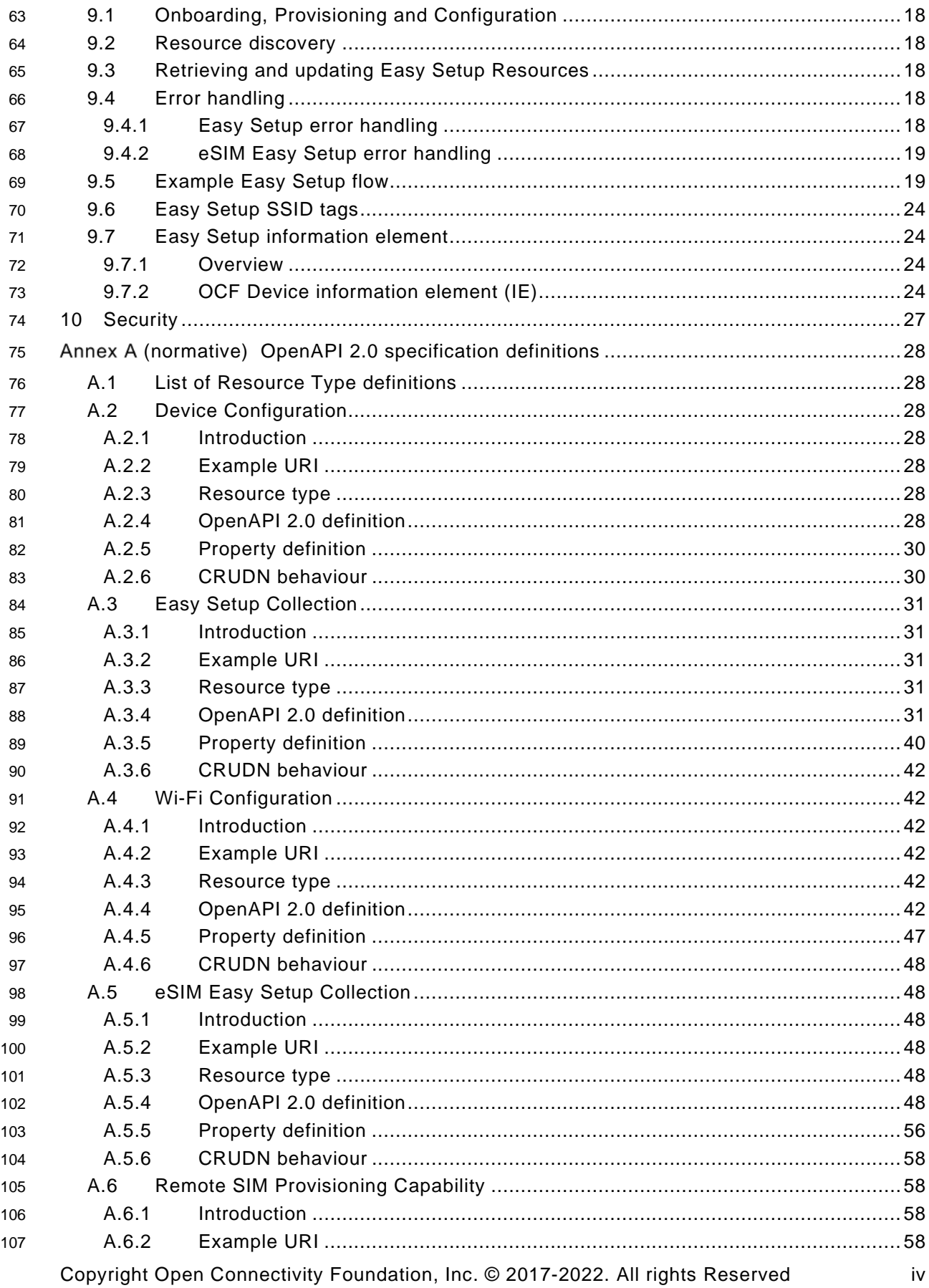

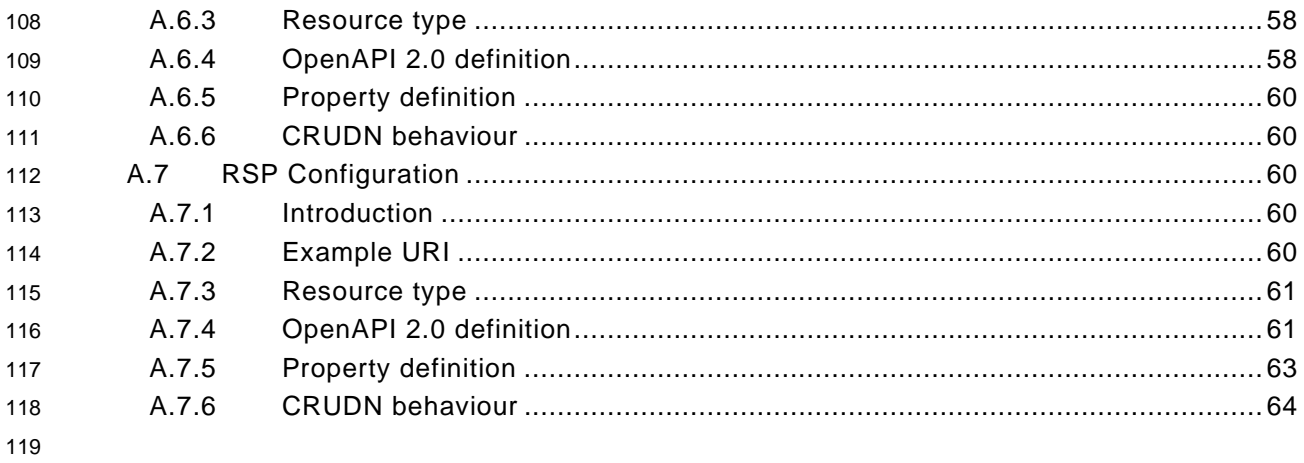

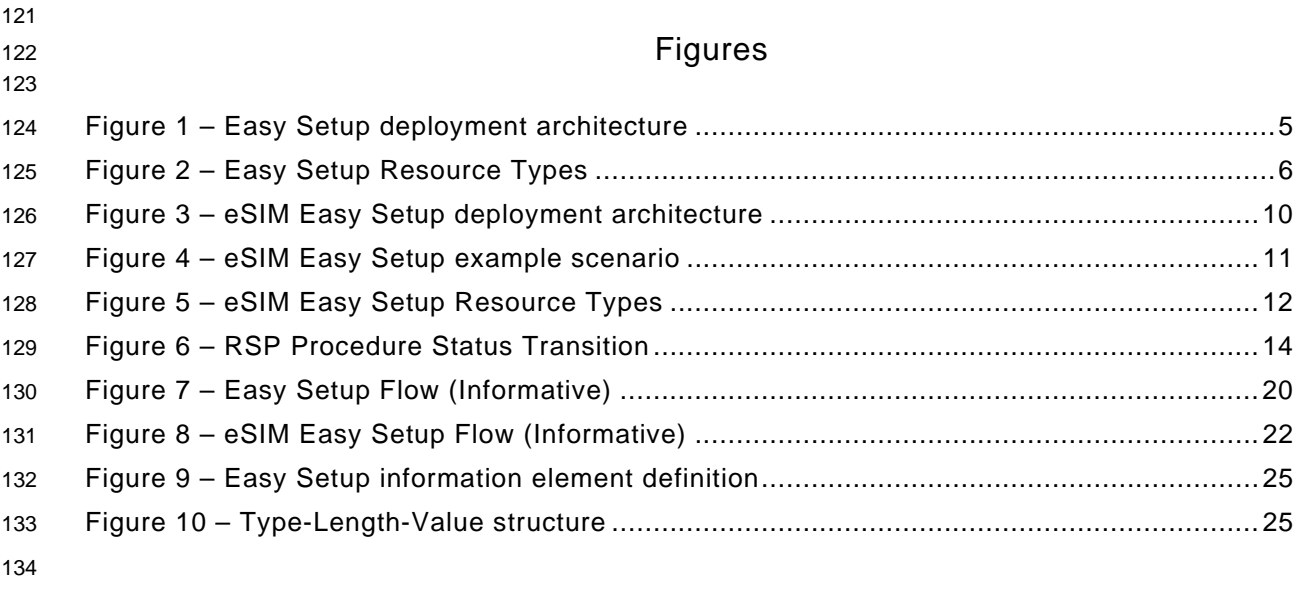

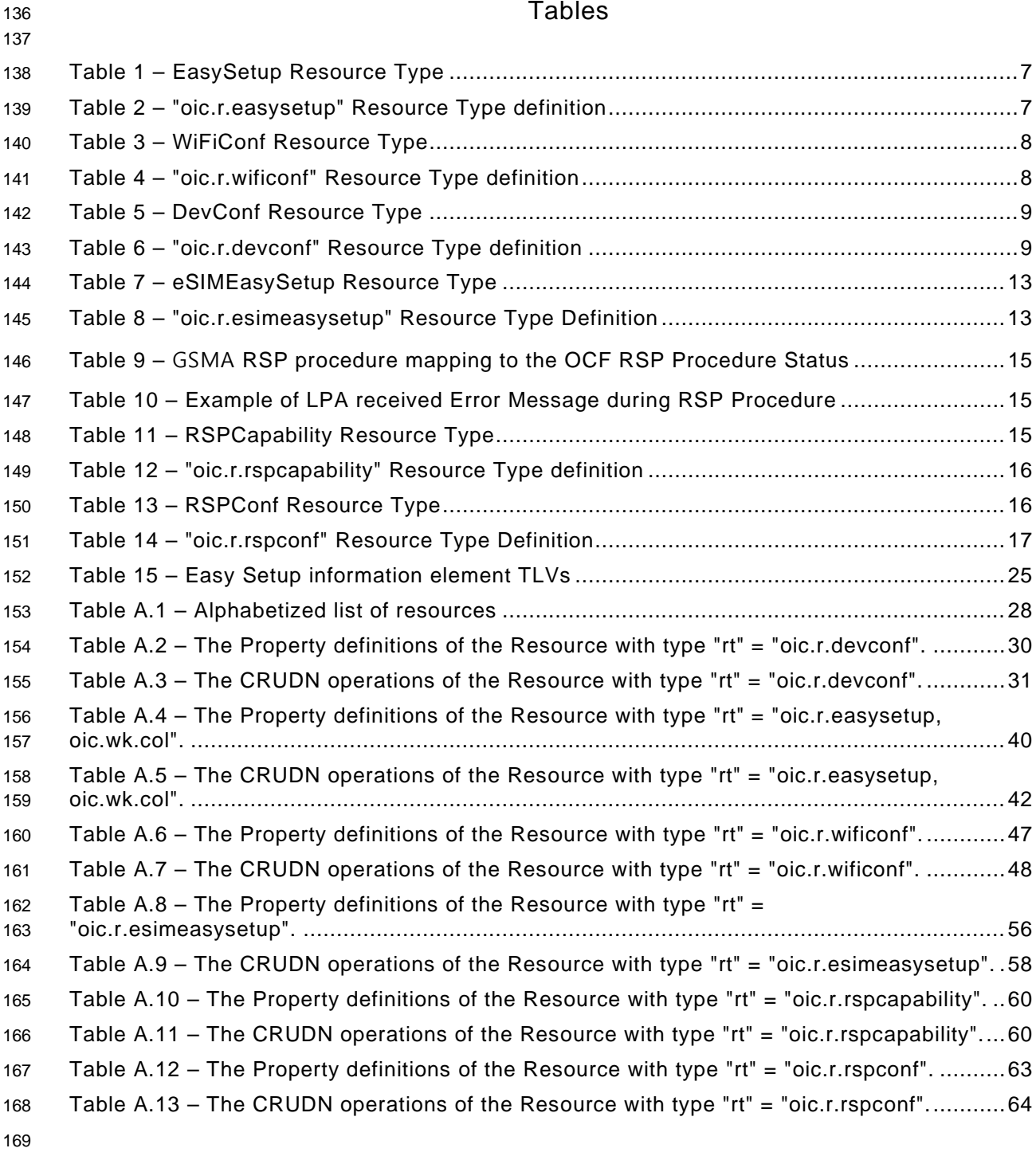

# <span id="page-7-0"></span>**Introduction**

This document, and all the other parts associated with this document, were developed in response

 to worldwide demand for smart home focused Internet of Things (IoT) devices, such as appliances, door locks, security cameras, sensors, and actuators; these to be modelled and securely controlled, locally and remotely, over an IP network.

 While some inter-device communication existed, no universal language had been developed for the IoT. Device makers instead had to choose between disparate frameworks, limiting their market share, or developing across multiple ecosystems, increasing their costs. The burden then falls on end users to determine whether the products they want are compatible with the ecosystem they bought into, or find ways to integrate their devices into their network, and try to solve interoperability issues on their own.

 In addition to the smart home, IoT deployments in commercial environments are hampered by a lack of security. This issue can be avoided by having a secure IoT communication framework, which this standard solves.

 The goal of these documents is then to connect the next 25 billion devices for the IoT, providing secure and reliable device discovery and connectivity across multiple OSs and platforms. There are multiple proposals and forums driving different approaches, but no single solution addresses the majority of key requirements. This document and the associated parts enable industry consolidation around a common, secure, interoperable approach.

 The OCF specification suite is made up of nineteen discrete documents, the documents fall into logical groupings as described herein:

- Core framework
- Core Specification
- Security Specification
- Onboarding Tool Specification
- Bridging framework and bridges
- Bridging Specification
- Resource to Alljoyn Interface Mapping Specification
- OCF Resource to oneM2M Resource Mapping Specification
- OCF Resource to BLE Mapping Specification
- OCF Resource to EnOcean Mapping Specification
- OCF Resource to LWM2M Mapping Specification
- OCF Resource to UPlus Mapping Specification
- OCF Resource to Zigbee Cluster Mapping Specification
- OCF Resource to Z-Wave Mapping Specification
- Resource and Device models
- Resource Type Specification
- Device Specification
- Core framework extensions
- Easy Setup Specification
- Core Optional Specification
- OCF Cloud
- Cloud API for Cloud Services Specification

- Device to Cloud Services Specification
- Cloud Security Specification

# **Easy Setup Specification**

# <span id="page-9-0"></span>**Scope**

 This document defines functional extensions to the capabilities defined in [ISO/IEC 30118-1](#page-9-2) to meet the requirements of Easy Setup. It specifies new Resource Types to enable the functionality and any extensions to the existing capabilities defined in [ISO/IEC 30118-1.](#page-9-2)

# <span id="page-9-1"></span>**Normative references**

 The following documents are referred to in the text in such a way that some or all of their content constitutes requirements of this document. For dated references, only the edition cited applies. For undated references, the latest edition of the referenced document (including any amendments) applies.

- <span id="page-9-2"></span>ISO/IEC 30118-1 Information technology -- Open Connectivity Foundation (OCF) Specification --
- Part 1: Core specification
- <https://www.iso.org/standard/53238.html>
- Latest version available at: [https://openconnectivity.org/specs/OCF\\_Core\\_Specification.pdf](https://openconnectivity.org/specs/OCF_Core_Specification.pdf)
- <span id="page-9-7"></span>ISO/IEC 30118-2 Information technology -- Open Connectivity Foundation (OCF) Specification --
- Part 2: Security specification
- <https://www.iso.org/standard/74239.html>
- Latest version available at: [https://openconnectivity.org/specs/OCF\\_Security\\_Specification.pdf](https://openconnectivity.org/specs/OCF_Security_Specification.pdf)
- <span id="page-9-8"></span>ISO/IEC 30118-5 Information technology -- Open Connectivity Foundation (OCF) Specification --
- Part 5: Smart home device specification
- <https://www.iso.org/standard/74242.html>
- Latest version available at: [https://openconnectivity.org/specs/OCF\\_Device\\_Specification.pdf](https://openconnectivity.org/specs/OCF_Device_Specification.pdf)
- <span id="page-9-6"></span>IEEE 802.11, IEEE Standard for Information technology—Telecommunications and information
- exchange between systems Local and metropolitan area networks—Specific requirements Part 11: Wireless LAN Medium Access Control (MAC) and Physical Layer (PHY)
- Specifications, December 2016
- <https://standards.ieee.org/findstds/standard/802.11-2016.html>
- <span id="page-9-5"></span>IETF RFC 5646, *Tags for Identifying Languages*, September 2009
- https://www.rfc-editor.org/info/rfc5646
- <span id="page-9-4"></span> OpenAPI specification, aka *Swagger RESTful API Documentation Specification*, Version 2.0 <https://github.com/OAI/OpenAPI-Specification/blob/master/versions/2.0.md>
- <span id="page-9-3"></span>GSMA RSP Technical Specification, Version 2.2.2, June 2020
- <https://www.gsma.com/esim/wp-content/uploads/2020/06/SGP.22-v2.2.2.pdf>

# <span id="page-10-0"></span>**Terms, definitions and abbreviated terms**

# <span id="page-10-1"></span>**3.1 Terms and definitions**

 For the purposes of this document, the terms and definitions given in [ISO/IEC 30118-1](#page-9-2) and the following apply.

 ISO and IEC maintain terminological databases for use in standardization at the following addresses:

- ISO Online browsing platform: available at<https://www.iso.org/obp>
- IEC Electropedia: available at<http://www.electropedia.org/>

### **3.1.1**

### **Easy Setup**

 process of configuring an *Enrollee* (3.1.3) using a *Mediator* (3.1.5) by transferring of essential information to the *Enrollee* (3.1.3)

### **3.1.2**

### **Easy Setup Enrollment**

- step during Easy Setup in which the *Enrollee* (3.1.3) is contacted by the *Mediator* (3.1.5) to
- configure the *Enroller's* (3.1.4) information by means of accessing *Easy Setup* (3.1.1) Resources

### **3.1.3**

- **Enrollee**
- device that needs to be configured and connected. E.g. Air-conditioner, Printer

### **3.1.4**

- **Enroller**
- target network entity to which the *Enrollee* (3.1.3) connects. E.g. Wi-Fi AP

### **3.1.5**

### **Mediator**

- logical function that enables the *Enrollee* (3.1.3) to connect to the target network (i.e. *Enroller* (3.1.4)
- Note 1 to Entry: The Mediator transfers configuration information to the Enrollee. E.g. Mobile Phone
- **3.1.6**

# **Activation Code**

 information used by an end user to request the download of an *eSIM Profile* [\(3.1.8\)](#page-10-2) from an *SM-DP+* [\(3.1.11\)](#page-11-1) server as defined in the [GSMA RSP Technical Specification](#page-9-3)

### <span id="page-10-4"></span>**3.1.7**

# **Local Profile Assistant (LPA)**

 functional element in the device or in the eUICC that provides *Remote SIM Provisioning* [\(3.1.9\)](#page-10-3) features to the device as defined in the [GSMA RSP Technical Specification](#page-9-3)

# <span id="page-10-2"></span>**3.1.8**

# **eSIM Profile**

 combination of data and applications to be provisioned on an eUICC for the purpose of providing service.

Note 1 to Entry: eSIM Profile is considered as the Profile defined in the [GSMA RSP Technical Specification](#page-9-3)

### <span id="page-10-3"></span>**3.1.9**

# **Remote SIM Provisioning (RSP)**

 downloading, installing, enabling, disabling, and deleting of an *eSIM Profile* [\(3.1.8\)](#page-10-2) on an eUICC as defined in the [GSMA RSP Technical Specification](#page-9-3)

**3.1.10**

# **Subscription**

 commercial relationship between an end user and a service provider as defined in the [GSMA RSP](#page-9-3)  [Technical Specification](#page-9-3)

<span id="page-11-1"></span>**3.1.11**

### **Subscription Manager Data Preparation+ (SM-DP+)**

- *eSIM Profile* [\(3.1.8\)](#page-10-2) preparation server which securely downloads *eSIM Profile* [\(3.1.8\)](#page-10-2) to the *LPA*
- [\(3.1.7\)](#page-10-4) of the respective eUICC in the device as defined in the [GSMA RSP Technical Specification](#page-9-3)
- **3.1.12**
- **Easy Setup Mode**
- mode that enables OCF setup and configuration to an IoT Device
- **3.1.13**

### **eSIM Easy Setup Mode**

- mode that enables cellular network setting and configuration of *Remote SIM Provisioning* [\(3.1.9\)](#page-10-3)
- <span id="page-11-0"></span>**3.2 Symbols and abbreviated terms**
- CID Company Identifier (ID)
- eSIM Embedded Subscriber Identification Module
- eUICC Embedded Universal Integrated Circuit Card
- IE Information Element
- SIM Subscriber Identification Module
- Soft AP Software Enabled Access Point
- TLV type-length-value

# <span id="page-12-0"></span>**Document conventions and organization**

# <span id="page-12-1"></span>**4.1 Conventions**

 In this document a number of terms, conditions, mechanisms, sequences, parameters, events, states, or similar terms are printed with the first letter of each word in uppercase and the rest lowercase (e.g., Network Architecture). Any lowercase uses of these words have the normal technical English meaning.

 In this document, to be consistent with the IETF usages for RESTful operations, the RESTful operation words CRUDN, CREATE, RETRIVE, UPDATE, DELETE, and NOTIFY will have all letters capitalized. Any lowercase uses of these words have the normal technical English meaning.

# <span id="page-12-2"></span>**4.2 Notation**

 In this document, features are described as required, recommended, allowed or DEPRECATED as follows:

- Required (or shall or mandatory)(M).
- These basic features shall be implemented to comply with Core Architecture. The phrases "shall not", and "PROHIBITED" indicate behaviour that is prohibited, i.e. that if performed means the implementation is not in compliance.
- Recommended (or should)(S).

 – These features add functionality supported by Core Architecture and should be implemented. Recommended features take advantage of the capabilities Core Architecture, usually without imposing major increase of complexity. Notice that for compliance testing, if a recommended feature is implemented, it shall meet the specified requirements to be in compliance with these guidelines. Some recommended features could become requirements in the future. The phrase "should not" indicates behaviour that is permitted but not recommended.

Allowed (may or allowed)(O).

 – These features are neither required nor recommended by Core Architecture, but if the feature is implemented, it shall meet the specified requirements to be in compliance with these guidelines.

DEPRECATED.

 – Although these features are still described in this document, they should not be implemented except for backward compatibility. The occurrence of a deprecated feature during operation of an implementation compliant with the current document has no effect on the implementation's operation and does not produce any error conditions. Backward compatibility may require that a feature is implemented and functions as specified but it shall never be used by implementations compliant with this document.

- Conditionally allowed (CA)
- The definition or behaviour depends on a condition. If the specified condition is met, then the definition or behaviour is allowed, otherwise it is not allowed.
- Conditionally required (CR)
- The definition or behaviour depends on a condition. If the specified condition is met, then the definition or behaviour is required. Otherwise the definition or behaviour is allowed as default unless specifically defined as not allowed.

- Strings that are to be taken literally are enclosed in "double quotes".
- Words that are emphasized are printed in italic.

### <span id="page-13-0"></span>**Overview**

### <span id="page-13-1"></span>**5.1 Introduction**

- This document describes a way to setup and configure a new Device, using an already configured Device or onboarding tool.
- The described setup and configure mechanism is optional and other mechanisms are allowed to be used.
- Specifically, this method allows the transferring of essential information to the new Device, which includes:
- Local network connection information, e.g. in case of Wi-Fi it will be Wi-Fi access point information.
- Device Configuration: Additional Device configuration information.
- Easy Setup can be enhanced in future by incorporating other suitable technologies.

 [Annex](#page-36-0) A specifies the Resource Type definitions using the schema defined in the [OpenAPI](#page-9-4)  [specification](#page-9-4) as the API definition language that shall be followed by a Device realizing the Resources specified in this document.

### <span id="page-13-2"></span>**5.2 Architecture**

- [Figure](#page-13-3) 1 shows the deployment architectural approach.
- 

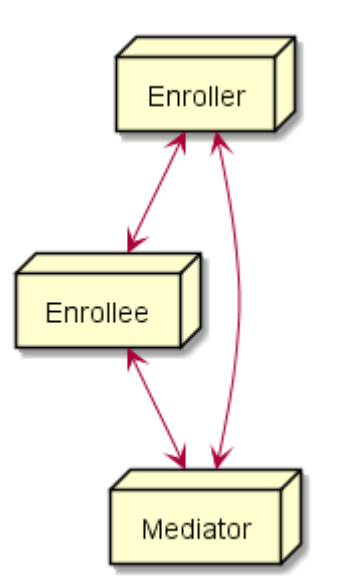

<span id="page-13-3"></span>**Figure 1 – Easy Setup deployment architecture**

 Easy Setup defines the following roles: Enrollee, Enroller, and Mediator. Please refer to clause [3](#page-10-0) for the definitions thereof.

### <span id="page-14-0"></span>**5.3 Example scenario**

- The following scenario presents a typical setup case.
- The configuration information and steps taken may vary depending on the Device's type and status.
- 1) The Enrollee enters Easy Setup mode (when the Device is unboxed for the first time, it may be in this mode by default).
- 2) The Mediator discovers and connects to the Enrollee.
- 3) The Mediator performs Security Provisioning of the Enrollee.
- 4) The Mediator transmits Wi-Fi Setting Information to the Enrollee.
- 5) Using the information received from the Mediator, the Enrollee connects to the Enroller (Wi-Fi AP).

### <span id="page-14-1"></span>**Easy setup overview**

### <span id="page-14-2"></span>**6.1 Introduction**

- Devices capable of Easy Setup shall support the following Resource Types.
- 1) EasySetup Resource Type
- 2) WiFiConf Resource Type
- 3) DevConf Resource Type

 Instances of these Resources Type (Resources) shall be excluded in the IDD for the Introspection Resource (see clause 11.4 in [ISO/IEC 30118-1\)](#page-9-2).

The EasySetup Resource Type is a Collection Resource and shall contain Links to instances of at

least WiFiConf and DevConf. A vendor may add links to other Resource Types. The relationship

between the EasySetup Resource Type and linked Resources is shown in [Figure](#page-14-6) 2.

 NOTE The EasySetup Resource Type supports the batch Interface ("oic.if.b") which allows for efficient data delivery with a single request rather than multiple requests to each linked Resource.

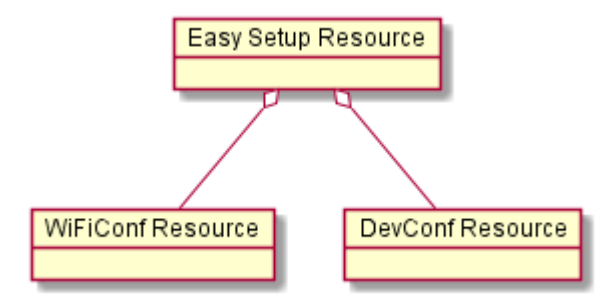

<span id="page-14-6"></span>**Figure 2 – Easy Setup Resource Types**

### <span id="page-14-3"></span>**6.2 EasySetup Resource**

### <span id="page-14-4"></span>**6.2.1 Overview**

 The EasySetup Resource stores useful information including current status of Enrollee and last error code which was produced in the process of Easy Setup.

### <span id="page-14-5"></span>**6.2.2 Resource**

The Easy Setup Resource Type is as defined in [Table](#page-15-0) 1.

<span id="page-15-0"></span>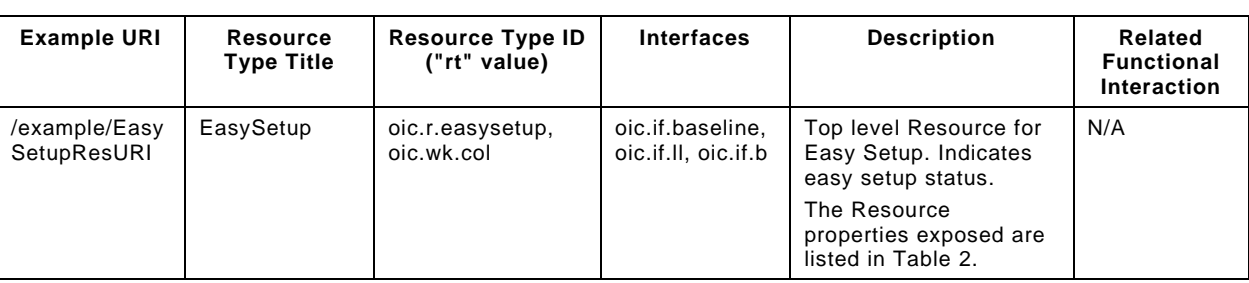

# 414 [Table](#page-15-1) 2 defines the details for the "oic.r.easysetup" Resource Type. Complete details are

# 415 provided in annex [A.3.](#page-39-0)

# 416 **Table 2 – "oic.r.easysetup" Resource Type definition**

<span id="page-15-1"></span>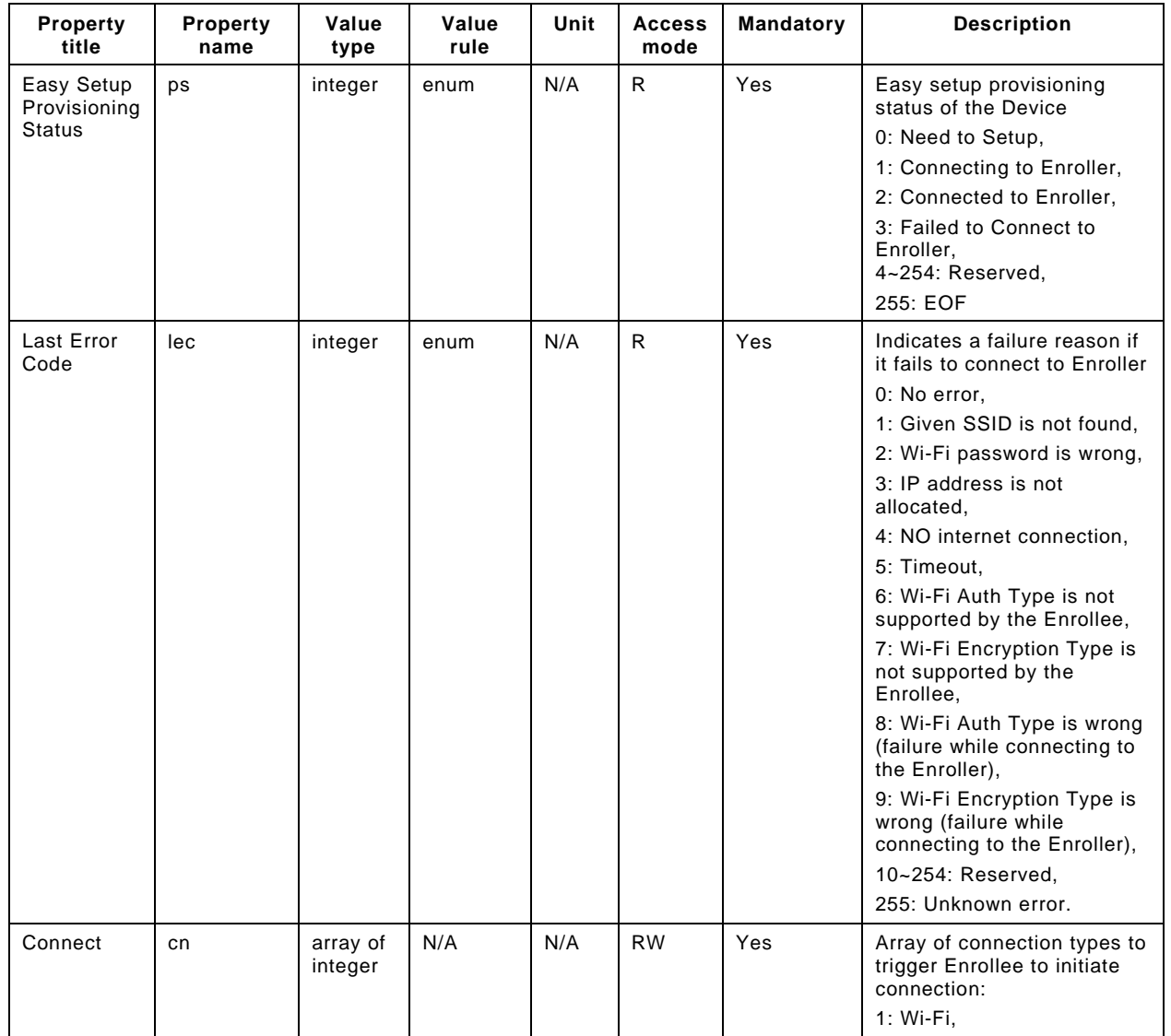

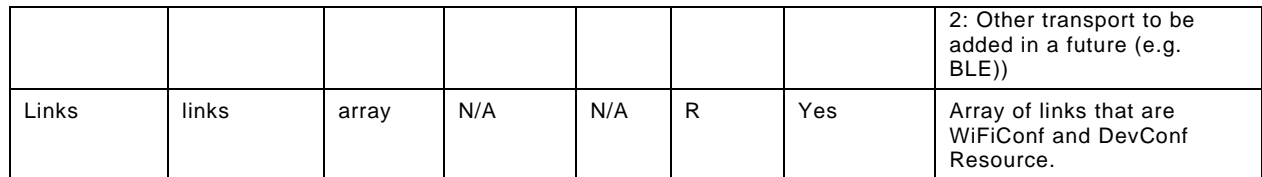

- 418 Enrollee shall set the following as default values (for example, when Device is unboxed first time):
- $419 "ps"$  equal to 0.
- $420 -$  "lec" equal to 0.
- 421 "cn" equal to an empty array.

# <span id="page-16-0"></span>422 **6.3 WiFiConf Resource Type**

### <span id="page-16-1"></span>423 **6.3.1 Introduction**

424 The WiFiConf Resource Type stores information to help an Enrollee to connect to an existing Wi-425 Fi Access Point.

# <span id="page-16-2"></span>426 **6.3.2 Resource Type**

- 427 The WiFiConf Resource Type is as defined in [Table](#page-16-3) 3.
- 

### 428 **Table 3 – WiFiConf Resource Type**

<span id="page-16-3"></span>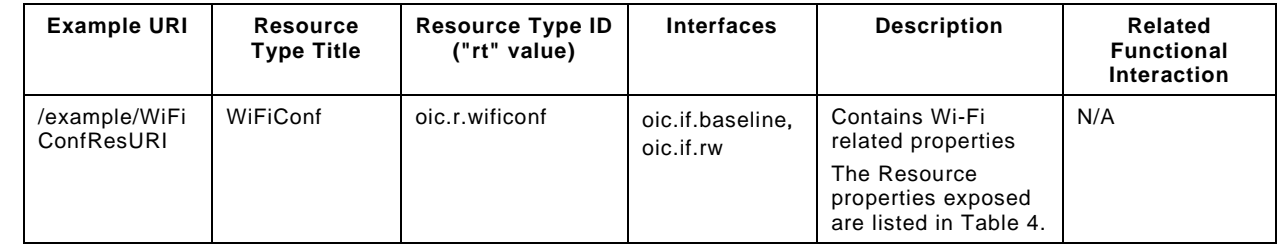

429

430 [Table](#page-16-4) 4 defines the details for the "oic.r.wificonf" Resource Type. Complete details are provided in 431 annex [A.4.](#page-50-1)

# 432 **Table 4 – "oic.r.wificonf" Resource Type definition**

<span id="page-16-4"></span>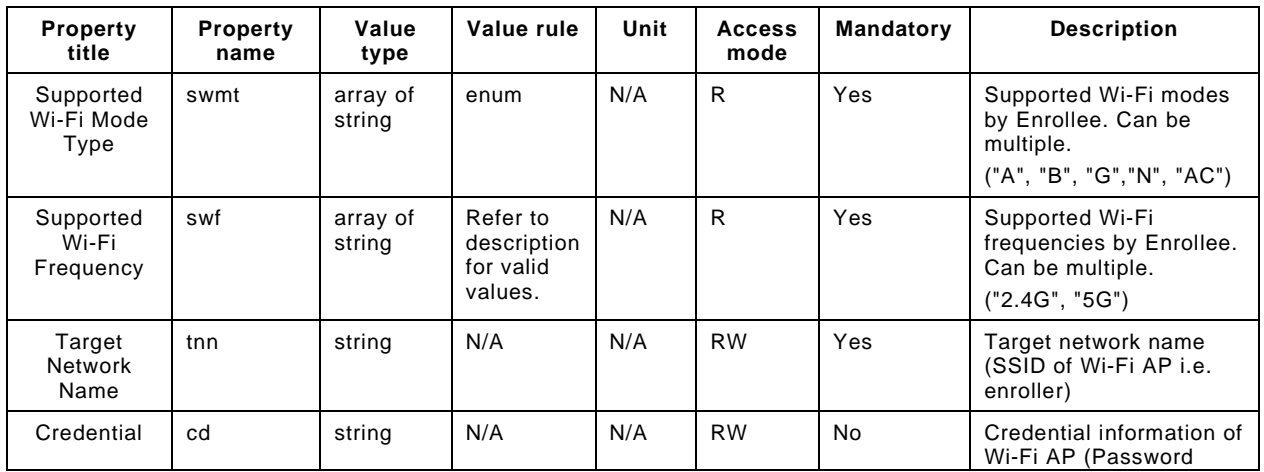

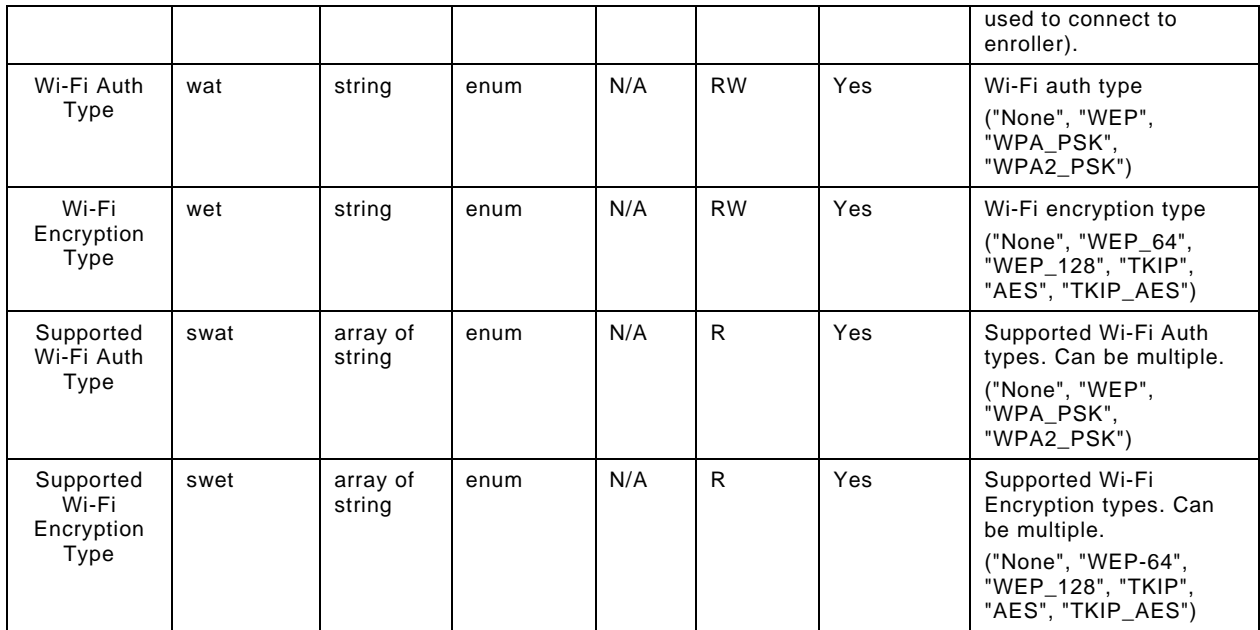

# <span id="page-17-0"></span>434 **6.4 DevConf Resource Type**

### <span id="page-17-1"></span>435 **6.4.1 Introduction**

436 The DevConf Resource Type stores Device configuration information required in Wi-Fi Easy Setup.

### <span id="page-17-2"></span>437 **6.4.2 Resource Type**

- 438 The DevConf Resource Type is as defined in [Table](#page-17-3) 5
- 

# 439 **Table 5 – DevConf Resource Type**

<span id="page-17-3"></span>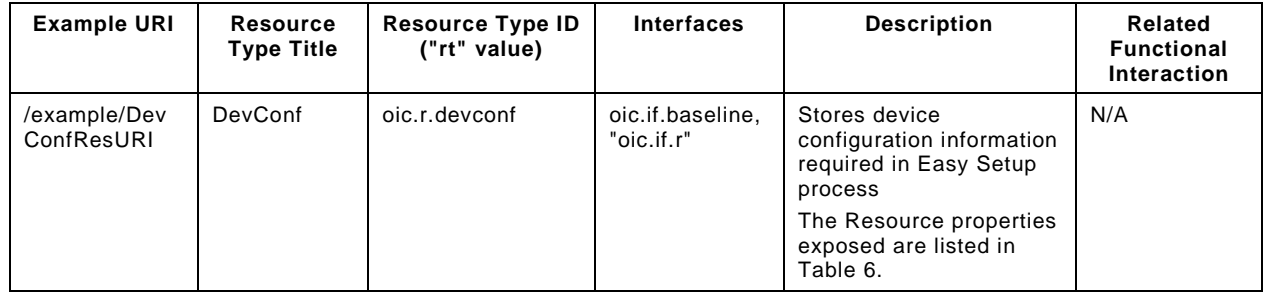

440

- 441 [Table](#page-17-4) 6 defines the details for the "oic.r.devconf" Resource Type. Complete details are provided in 442 annex [A.2.](#page-36-2)
- 

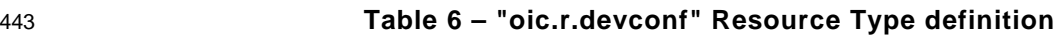

<span id="page-17-4"></span>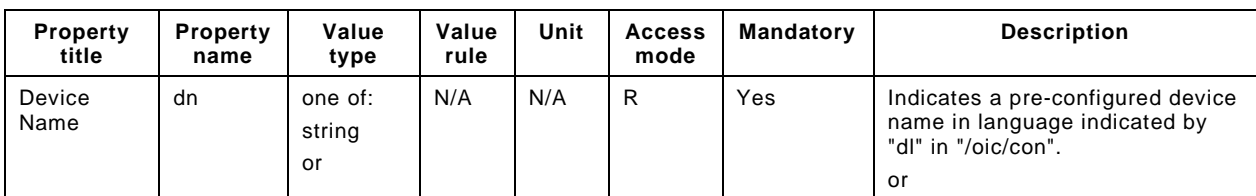

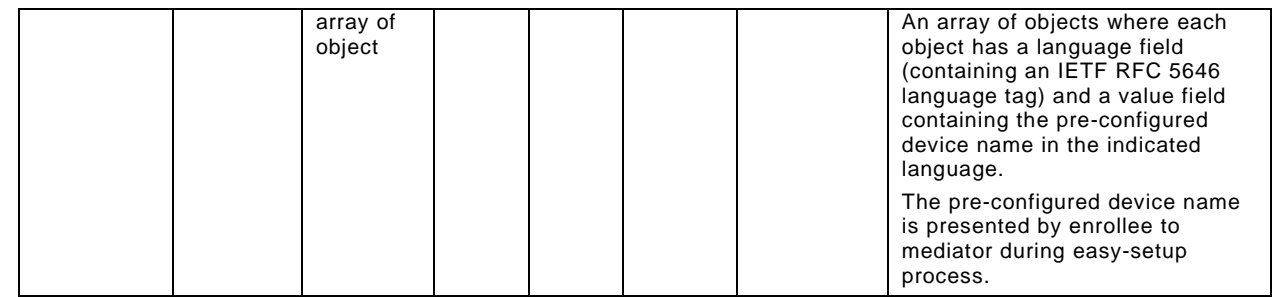

### <span id="page-18-0"></span>445 **eSIM Easy Setup Overview**

### <span id="page-18-1"></span>446 **7.1 Introduction**

447 eSIM Easy Setup describes a way to setup cellular network setting and to configure Remote SIM 448 Provisioning to an OCF Device with an eUICC.

449 If the Enrollee has no IP connectivity, the mechanism defined in clause [6](#page-14-1) may be used to connect 450 the Enrollee to the Mediator's Soft AP for IP connectivity. This method allows transferring 451 subscription related information between an Enrollee and a Mediator, which includes:

- 452 Device and eUICC information, used to provide cellular plans to an end user
- 453 Subscription information, comprising, e.g. Activation Code
- 454 Progress information, indicating the status of the eSIM Easy Setup

### <span id="page-18-2"></span>455 **7.2 Architecture**

- 456 [Figure](#page-18-3) 3 shows the deployment architectural approach.
- 457
- 458

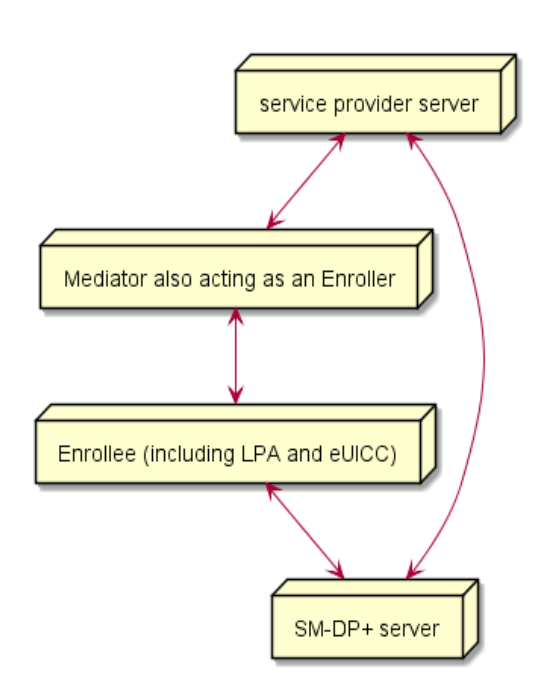

459

# <span id="page-18-3"></span>460 **Figure 3 – eSIM Easy Setup deployment architecture**

 eSIM Easy Setup defines the following roles: Enrollee, Enroller, Mediator, SM-DP+ server, and service provider server. Enrollee to support eSIM Easy Setup includes both the LPA and the eUICC. LPA acts as a module interacting with the OCF Server and the eUICC in the Enrollee.

### <span id="page-19-0"></span>**7.3 Example Scenario**

 [Figure](#page-19-1) 4 presents a typical eSIM Easy Setup case. The configuration information and steps taken may vary depending on the Device's type and status.

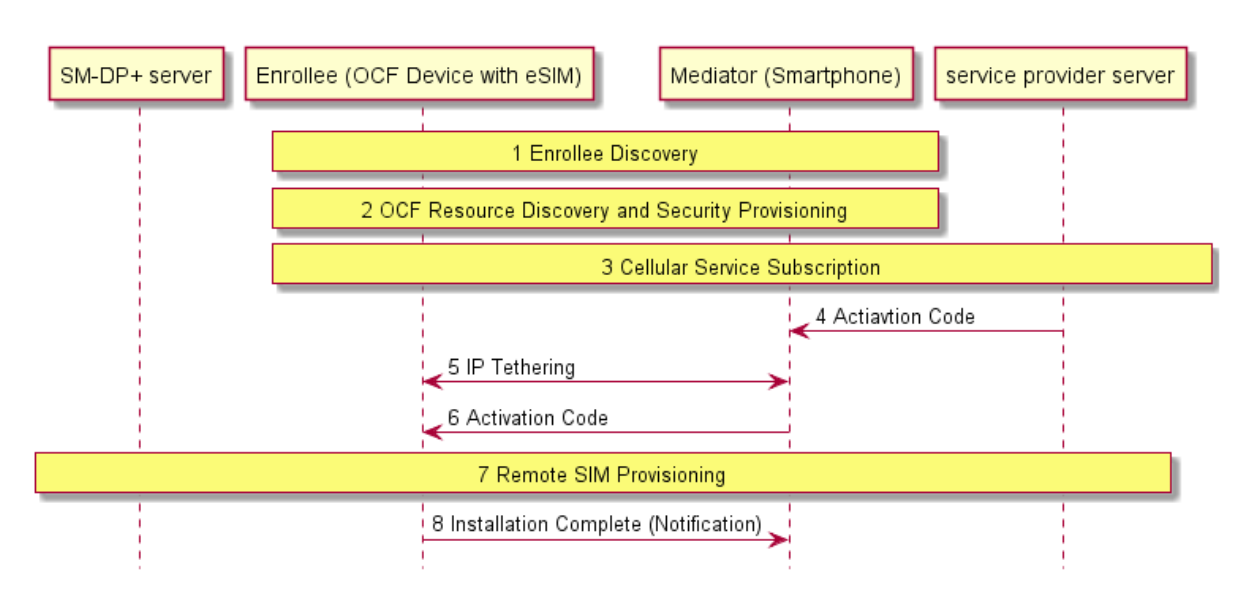

# <span id="page-19-1"></span>**Figure 4 – eSIM Easy Setup example scenario**

- 1. When an Enrollee (e.g. OCF Device with eSIM) is unboxed for the first time, the Enrollee creates SoftAP to make it discoverable. A Mediator (e.g. smartphone) discovers and connects to the Enrollee.
- 2. The Mediator discovers OCF Resources of the Enrollee and performs Security Provisioning (e.g. Ownership Transfer) of the Enrollee. If eSIM Easy Setup Resources are found, the Mediator may enter eSIM Easy Setup Mode as a default and displays a certain menu (e.g. activate cellular plan) on the screen.
- 3. An end user enters to buy a cellular plan (e.g. when the user clicks the button) for its Enrollee. The Enrollee may deliver its Device and eUICC information to the Mediator so that the Mediator forwards that information to a service provider server. Based on the information, the service provider provides cellular plans to select.
- 4. Once the end user finishes the contract on his or her cellular plan, the service provider server sends an Activation Code to the Mediator.
- 5. The Mediator transmits its Wi-Fi Setting Information to the Enrollee. Using the Wi-Fi Setting Information received from the Mediator, the Enrollee connects to the Mediator which is acting as an Enroller (i.e. IP tethering).
- 6. The Mediator now transmits the Activation Code to the Enrollee
- 7. Via the Mediator's IP network, Enrollee sends Activation Code to a SM-DP+ server. As a return, Enrollee downloads an eSIM Profile from the SM-DP+ server, and then installs the eSIM Profile onto the eUICC in the Enrollee. While downloading the eSIM Profile, any progress information required to display to the end user is notified to the Mediator.
- 8. The Enrollee notifies to the Mediator once the eSIM Profile installation is completed. The Enrollee connects to the cellular network directly. The Enrollee and The Mediator disconnect its local network connection (i.e. IP tethering) if necessary.
- NOTE OCF defines connectivity-agnostic protocol. Figure 4 used Wi-Fi for IP tethering for the purpose to illustrate End-to-End on device activation procedure.

### <span id="page-20-0"></span>**7.4 eSIM Easy Setup Resource Model**

### <span id="page-20-1"></span>**7.4.1 Introduction**

- Devices capable of eSIM Easy Setup shall support the following Resource Types.
- 1) eSIMEasySetup Resource Type
- 2) RSPCapability Resource Type
- 3) RSPConf Resource Type
- The eSIMEasySetup Resource Type is a Collection Resource and shall contain Links to instances
- of at least RSPCapability Resource and RSPConf Resource. A vendor may add links to other Resources.
- The relationship between the eSIMEasySetup Resource Type and linked Resources is shown in [Figure](#page-20-5) 5.
- NOTE The eSIMEasySetup Resource Type supports the batch Interface ("oic.if.b") which allows for efficient data delivery with a single request rather than multiple requests to each linked Resource.
- 

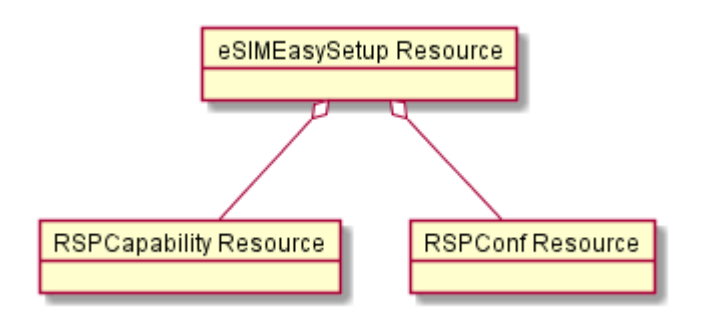

- 
- <span id="page-20-5"></span>**Figure 5 – eSIM Easy Setup Resource Types**

# <span id="page-20-2"></span>**7.5 eSIMEasySetup Resource Type**

### <span id="page-20-3"></span>**7.5.1 Introduction**

 The eSIMEasySetup Resource Type stores useful information including Remote SIM Provisioning (RSP) status, and RSP last error code which was produced in the process of eSIM Easy Setup.

# <span id="page-20-4"></span>**7.5.2 Resource Type Definition**

The eSIMEasySetup Resource Type is as defined in [Table](#page-21-0) 7.

<span id="page-21-0"></span>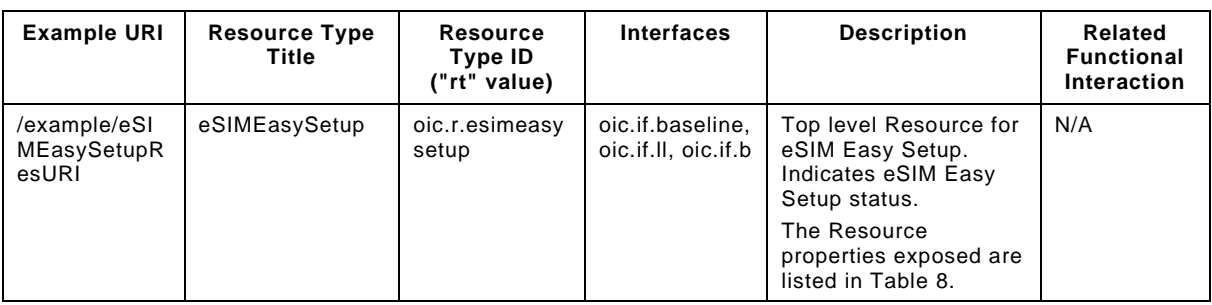

# 518 **Table 7 – eSIMEasySetup Resource Type**

519 [Table](#page-21-1) 8 defines the details for the "oic.r.esimeasysetup" Resource Type. Complete details are 520 provided in annex [A.5.](#page-56-1)

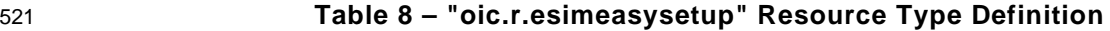

<span id="page-21-1"></span>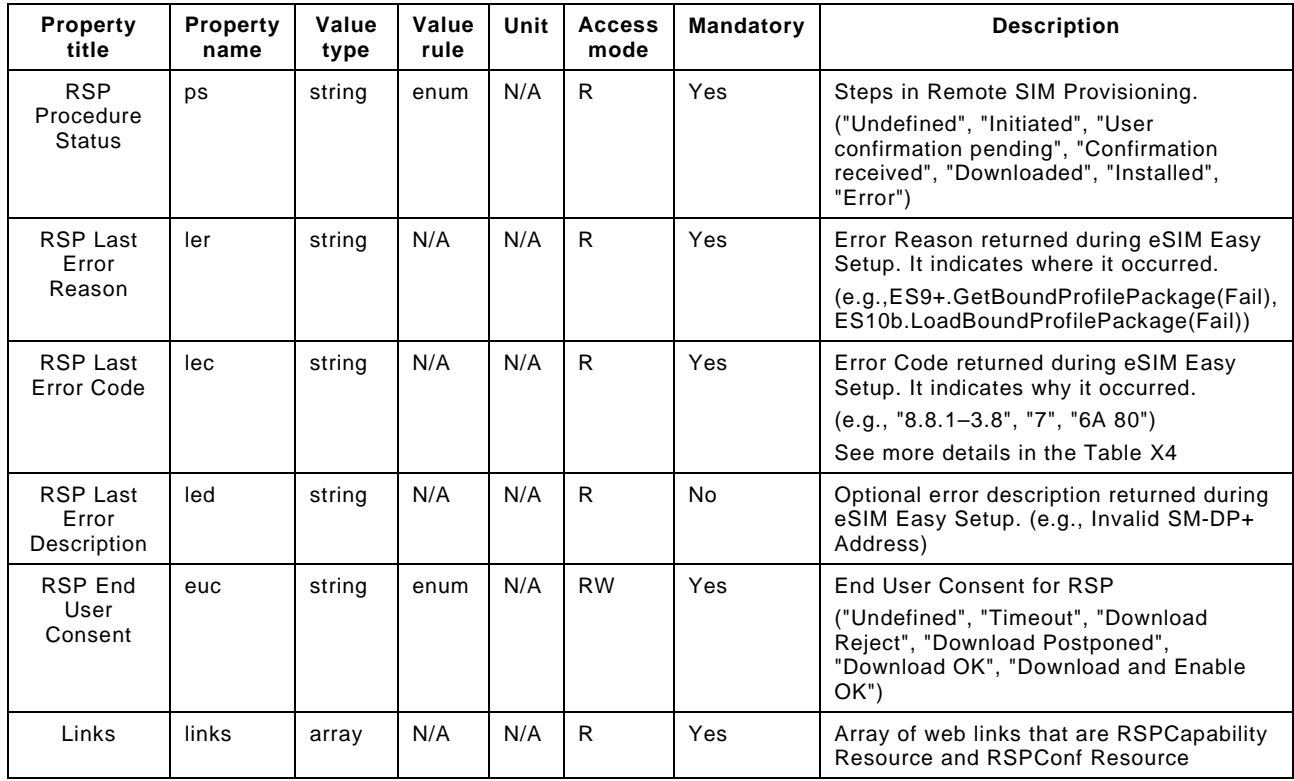

522 Enrollee shall set the following as default values (for example, when a Device is unboxed the first 523 time):

- 524 "ps" equal to "Undefined".
- 525 "ler" equal to an empty string.
- 526 "lec" equal to an empty string.
- 527 "led" equal to an empty string if "led" is presented.
- 528 "euc" equal to "Undefined".
- 529 [Figure](#page-22-0) 6 shows the RSP Procedure Status transition.

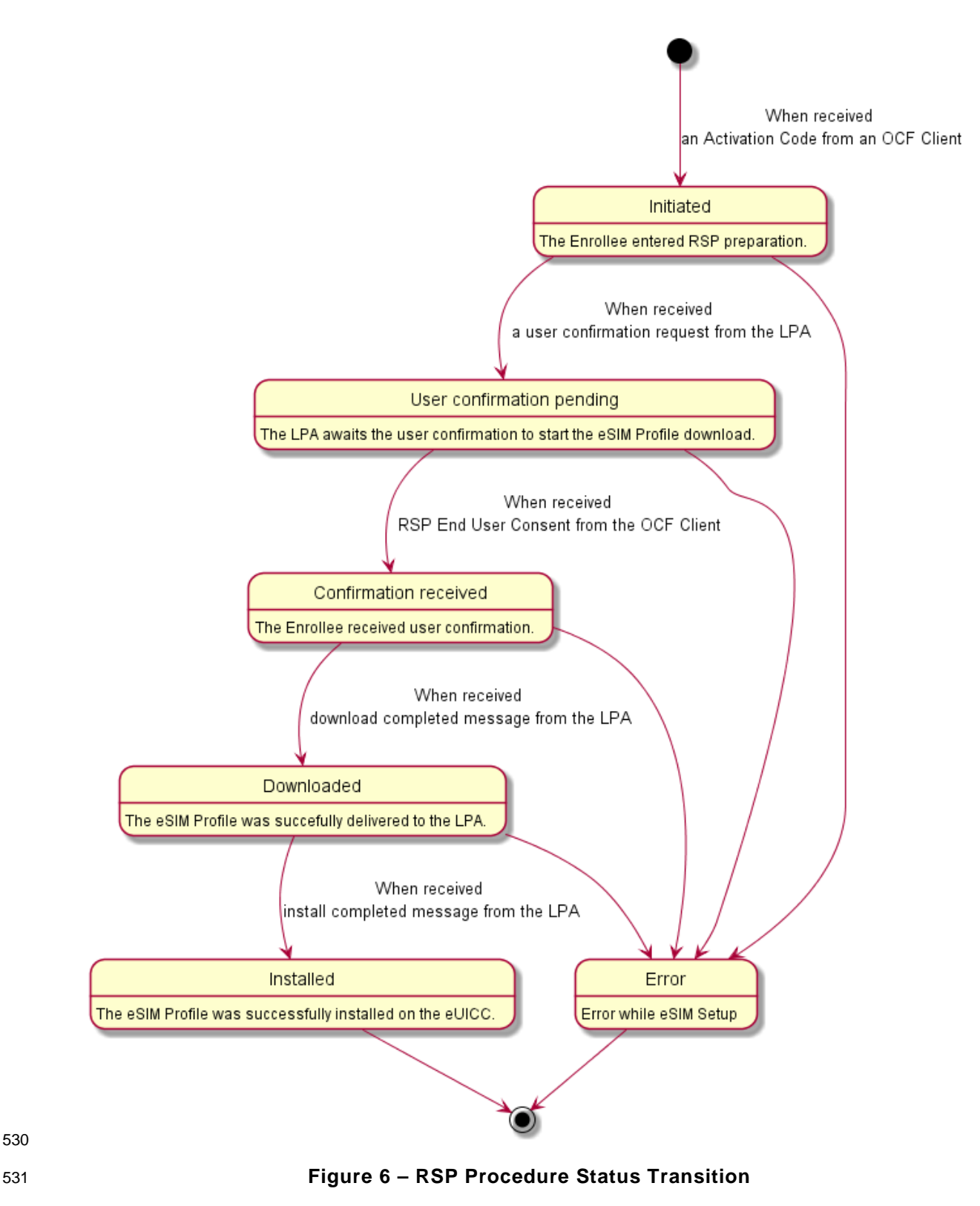

<span id="page-22-0"></span> LPA-returned RSP procedure message to the OCF Server is out of scope in this document. However, when LPA receives value(s) indicated in [Table](#page-23-3) 9, the Server changes the RSP Procedure

534 Status ("ps") value, and shall send NOTIFICATION on any observe transaction(s) that may exist 535 for the RSP Procedure Status ("ps") value change(s).

### 536 **Table 9 – GSMA RSP procedure mapping to the OCF RSP Procedure Status**

<span id="page-23-3"></span>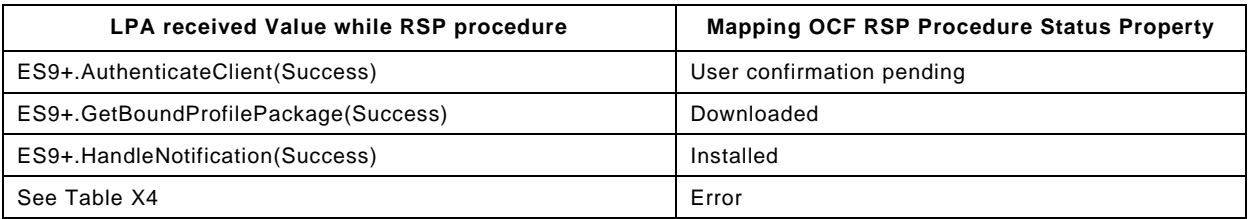

537 [Table](#page-23-4) 10 shows the example of error messages the LPA could receive while RSP procedure. 538 Enrollee shall notify LPA-received error message to the Mediator.

### 539 **Table 10 – Example of LPA received Error Message during RSP Procedure**

<span id="page-23-4"></span>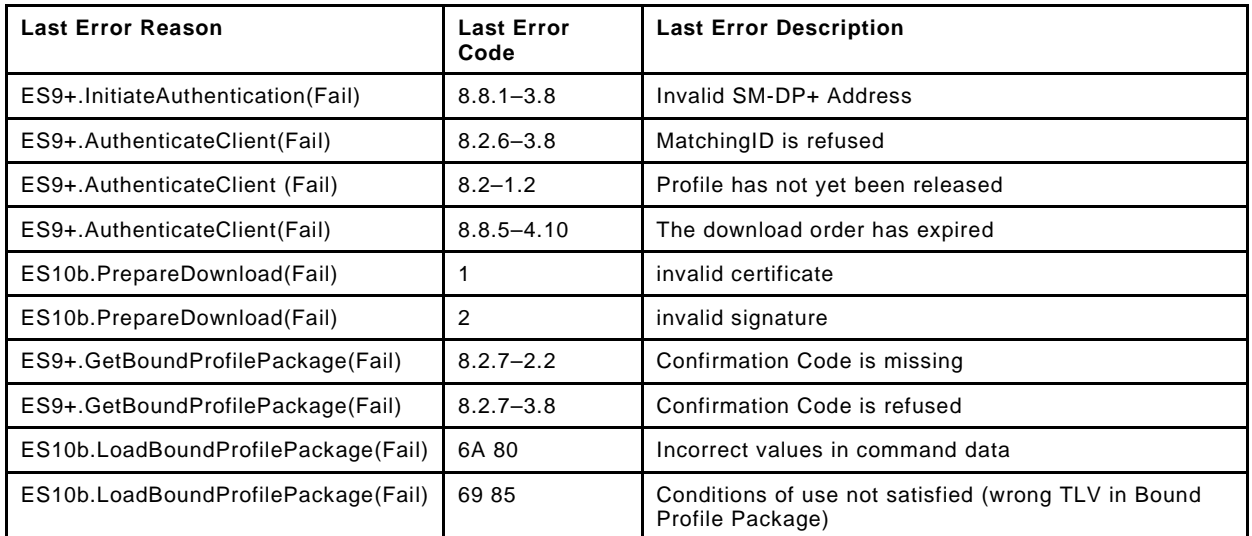

# <span id="page-23-0"></span>540 **7.6 RSPCapability Resource Type**

# <span id="page-23-1"></span>541 **7.6.1 Introduction**

542 RSPCapability Resource Type stores information to help a service provider to provide appropriate 543 cellular plans to an end user.

# <span id="page-23-2"></span>544 **7.6.2 Resource Type Definition**

545 The RSPCapability Resource Type is as defined in [Table](#page-23-5) 11.

# 546 **Table 11 – RSPCapability Resource Type**

<span id="page-23-5"></span>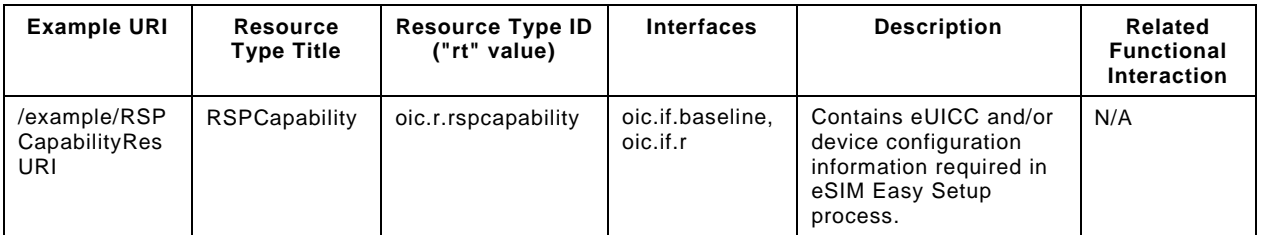

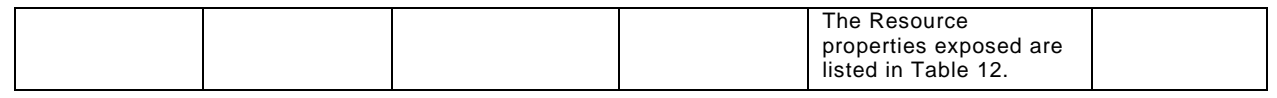

547 [Table](#page-24-3) 12 defines the details for the "oic.r.rspcapability" Resource Type. Complete details are 548 provided in annex [A.6.](#page-66-1)

# 549 **Table 12 – "oic.r.rspcapability" Resource Type definition**

<span id="page-24-3"></span>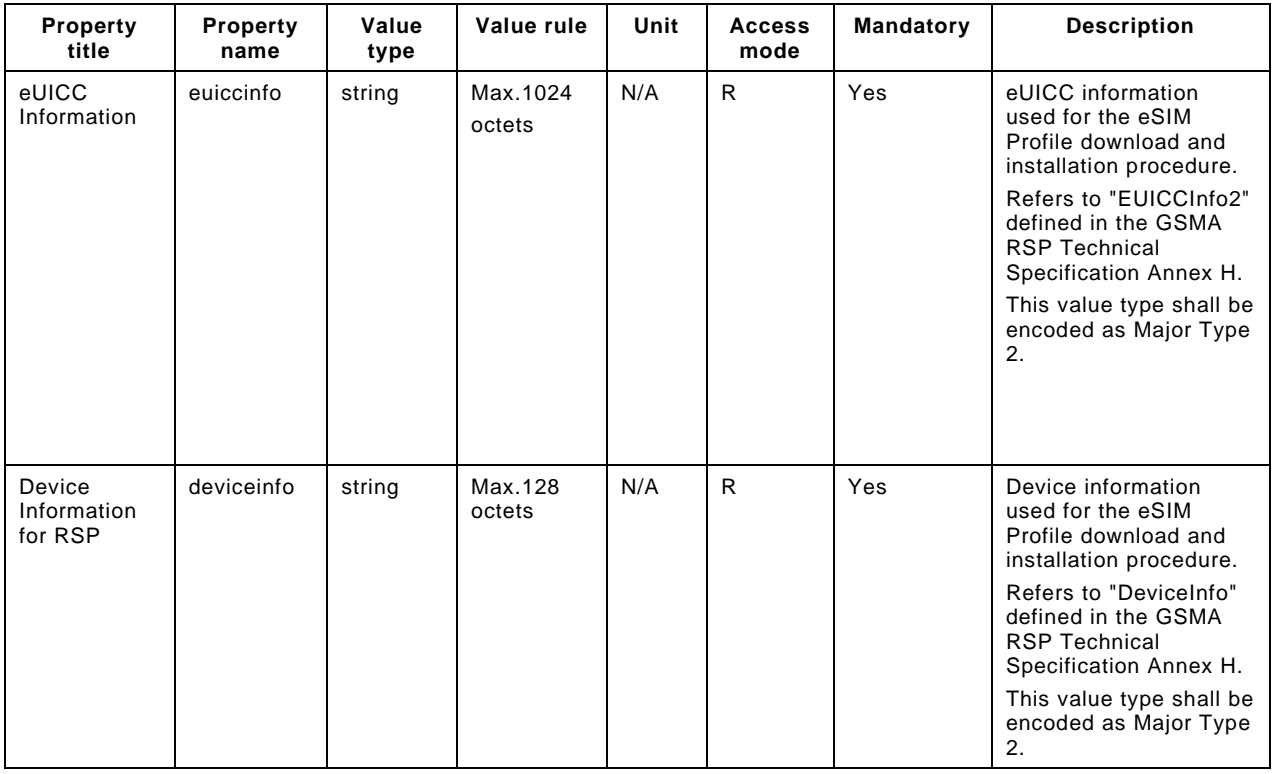

# <span id="page-24-0"></span>550 **7.7 RSPConf Resource Type**

### <span id="page-24-1"></span>551 **7.7.1 Introduction**

552 RSPConf Resource Type stores the information used to download and install an eSIM Profile to an 553 eSIM capable OCF device.

### <span id="page-24-2"></span>554 **7.7.2 Resource Type Definition**

555 The RSPConf Resource Type is as defined in [Table](#page-24-4) 13.

# 556 **Table 13 – RSPConf Resource Type**

<span id="page-24-4"></span>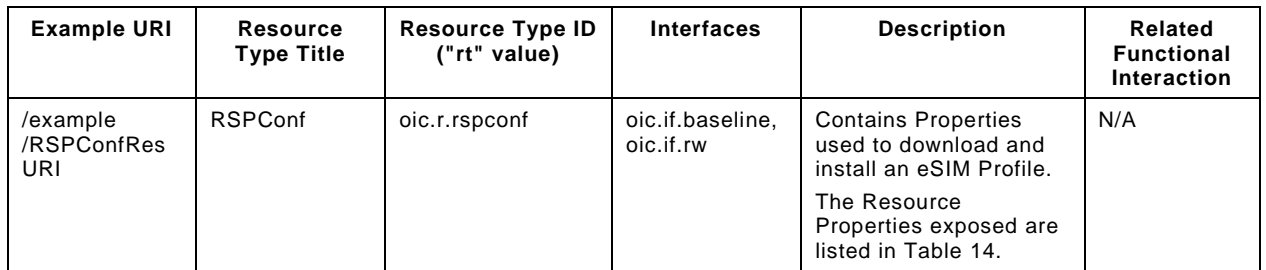

557 [Table](#page-25-0) 14 defines the details for the "oic.r.rspconf" Resource Type. Complete details are provided 558 in annex [A.7.](#page-68-2)

<span id="page-25-0"></span>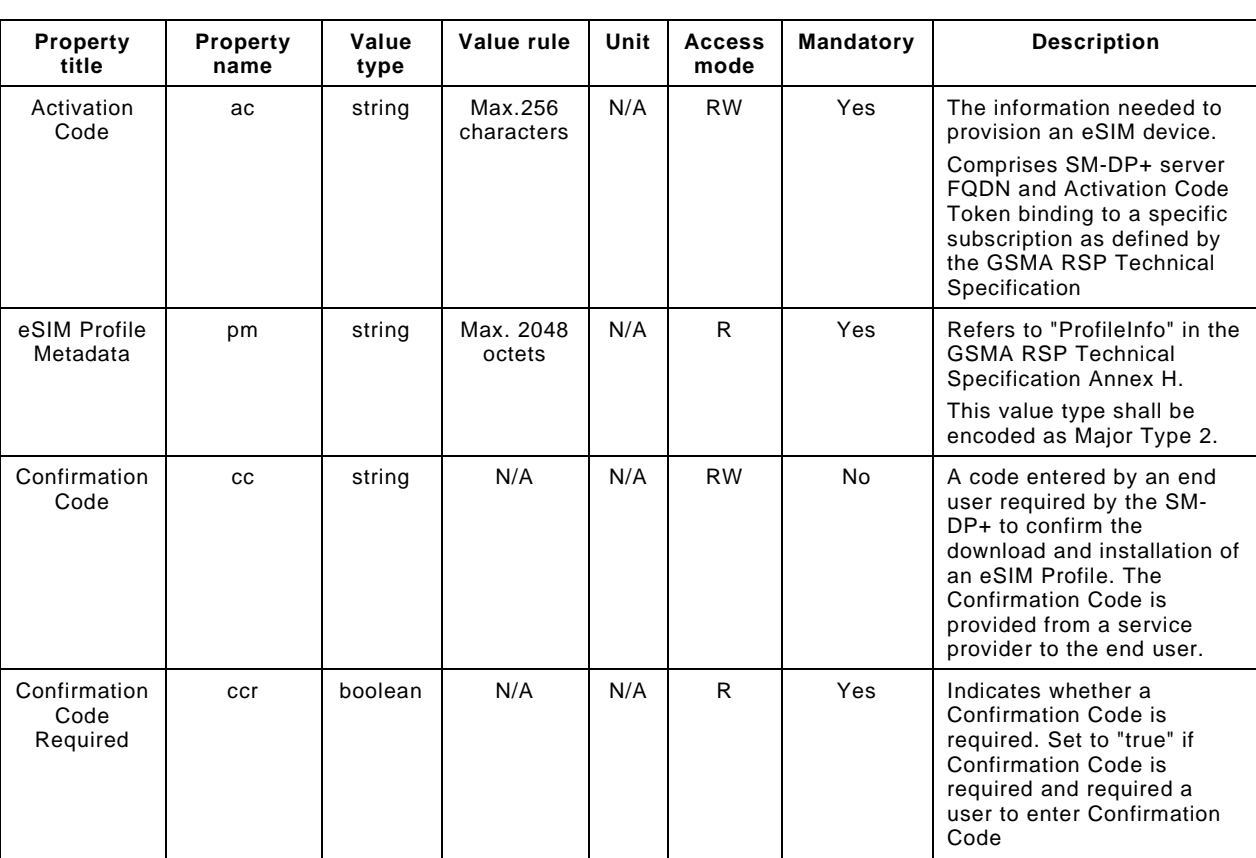

559 **Table 14 – "oic.r.rspconf" Resource Type Definition**

560

# <span id="page-26-0"></span>**Network and connectivity**

Both the Mediator and Enrollee communicate via a common connectivity (e.g. Wi-Fi).

 If using Wi-Fi for Easy Setup then the Enrollee shall have capability to act as a Soft AP. If an Enrollee uses IP tethering via Wi-Fi for eSIM Easy Setup, the Mediator shall have the capability to act as a SoftAP. A Soft AP shall support the access point requirements defined by [IEEE 802.11.](#page-9-6)

 Once the eSIMEasySetup procedure is completed, the IP connection (i.e., IP tethering) between an Enroller and an Enrollee should be destroyed.

### <span id="page-26-1"></span>**Functional interactions**

### <span id="page-26-2"></span>**9.1 Onboarding, Provisioning and Configuration**

 The Mediator may be present as a standalone function or in conjunction with other functions or services such as AMS as part of an OBT (Onboarding Tool); please refer to the [ISO/IEC 30118-2.](#page-9-7)

### <span id="page-26-3"></span>**9.2 Resource discovery**

The Mediator connects to the Enrollee via a mutually supported connection.

 When in Easy Setup phase, if using Wi-Fi as the connectivity between the Enrollee and the Mediator then the Enrollee shall make itself discoverable as a Soft AP. The Soft AP has additional availability constraints which are documented in [ISO/IEC 30118-2.](#page-9-7)

### <span id="page-26-4"></span>**9.3 Retrieving and updating Easy Setup Resources**

 The Enrollee shall expose Easy Setup Resources (i.e. EasySetup Resource, eSIMEasySetup Resource) such that a Mediator is able to discover them using standard Resource discovery methods (i.e. via a RETRIEVE on /oic/res); see [ISO/IEC 30118-1,](#page-9-2) clause 11.3.

- Easy Setup Resources shall expose only secure Endpoints (e.g. CoAPS); see [ISO/IEC 30118-1,](#page-9-2) clause 10.
- The Mediator may RETRIEVE a Resource within the Easy Setup Collection or the Collection itself to check the Enrollee's status at any stage of Easy Setup. This applies only when the Enrollee and the Mediator are on a common network.

 The Mediator may UPDATE Resource Property(-ies) on the Enrollee. Upon receipt of the request from the Mediator the Enrollee shall update its current Resource Property Values, and shall perform any required action. For example, if the "cn" Property of "EasySetup" Resource is updated by the Mediator, to indicate connection to Wi-Fi, the Enrollee shall start the connection to Enroller.

For details of Easy Setup Resources refer to clause [6.](#page-14-1)

### <span id="page-26-5"></span>**9.4 Error handling**

# <span id="page-26-6"></span>**9.4.1 Easy Setup error handling**

- The "lec" Property of the EasySetup Resource (i.e. "oic.r.easysetup") is used to indicate the error that occurred in the Easy Setup process while trying to connect to the Enroller (using the information provided by the Mediator in WiFiConf Resource):
- The Enrollee shall set "lec" Property to 1, if it fails to connect because it can't find the SSID.
- The Enrollee shall set "lec" Property to 2, if it fails to connect due to wrong credential (password) information.
- The Enrollee should set "lec" Property to 6, if the Auth type is not supported by the Enrollee.

- The Enrollee should set "lec" Property to 7, if the Encryption type is not supported by the Enrollee.
- The Enrollee should set "lec" Property to 8, if it fails to connect due to wrong Auth type information (even though it's supported by the Enrollee).
- The Enrollee should set "lec" Property to 9, if it fails to connect due to wrong Encryption type information (even though it's supported by the Enrollee).
- When using Wi-Fi as the connectivity between the Enrollee and Mediator, if the Enrollee fails to connect to the Enroller, it shall again make itself discoverable as a Soft AP (in case it destroyed its Soft AP earlier).

### <span id="page-27-0"></span>**9.4.2 eSIM Easy Setup error handling**

- The "Error" in the "ps" Property of the eSIMEasySetup Resource (i.e. "oic.r.esimeasysetup") is used to indicate that an error occurred in the eSIM Easy Setup process while RSP procedure:
- The Enrollee shall set "ps" Property to "Error" if it fails to download and install an eSIM Profile.
- "ler" and "lec" Properties shall be used to indicate the detailed failure reason and error code within eSIM Profile download and installation.
- "led" Property may be used to indicate additional error description.
- "euc". Property shall be used to indicate an end user consent. If an end user rejects RSP procedure, Enrollee shall set "ps" Value to "Error", "euc" Value to "Download Reject", and then shall terminate the eSIM Easy Setup Procedure.
- For more detailed Error handling within the Remote SIM Provisioning Procedure, please refer to the [GSMA RSP Technical Specification.](#page-9-3)

### <span id="page-27-1"></span>**9.5 Example Easy Setup flow**

[Figure](#page-28-0) 7 shows an example Easy Setup flow for informative purposes.

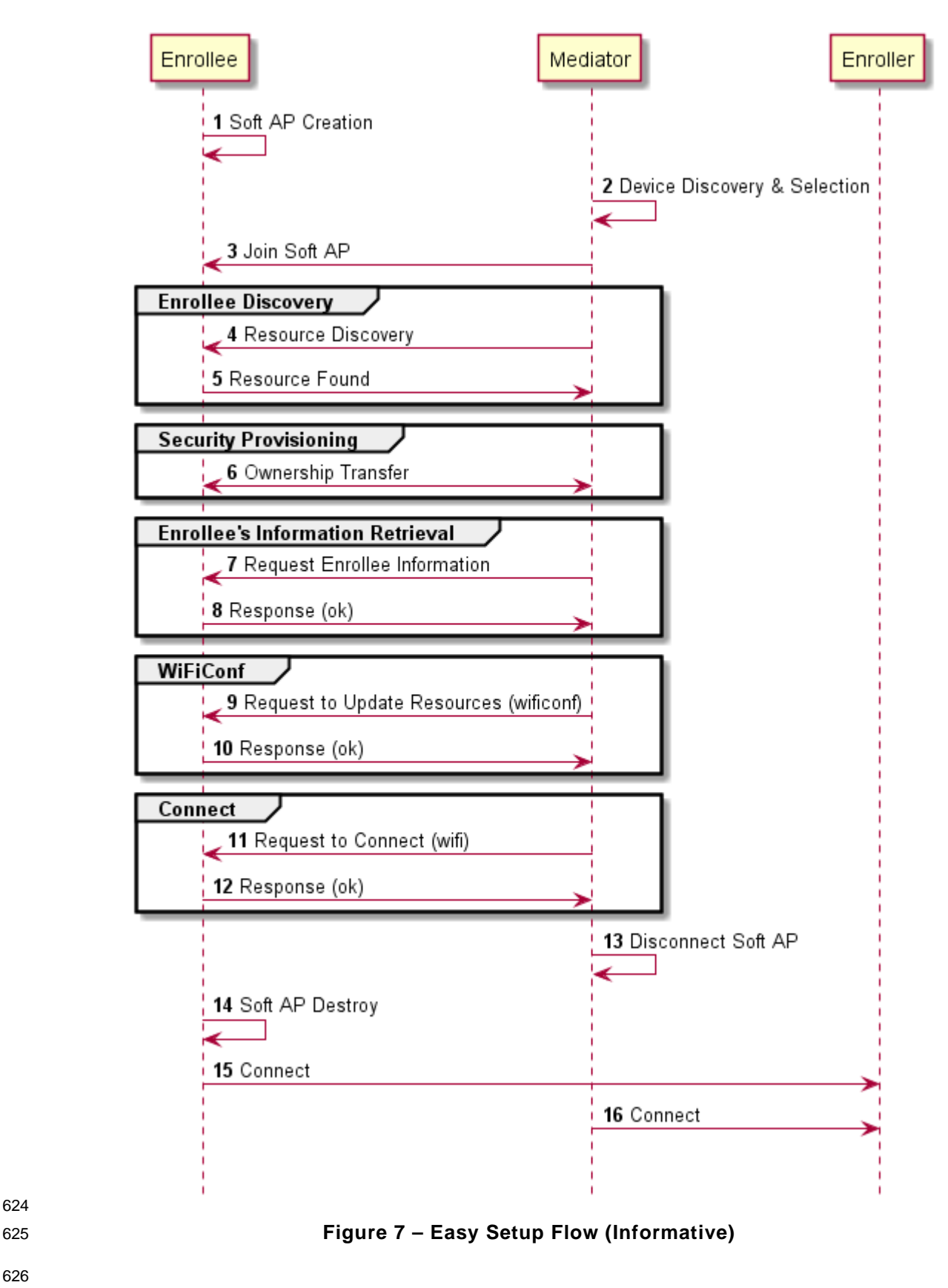

<span id="page-28-0"></span>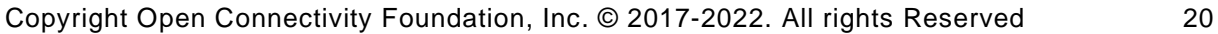

 The example flow in [Figure](#page-28-0) 7 undergoes security provisioning (step 6) during Easy Setup. Alternatively, security provisioning can be done before Enrollee Discovery (steps 4 and 5) if preferred. Please refer to [ISO/IEC 30118-2](#page-9-7) for more information on the different scenarios.

 [Figure](#page-30-0) 8 shows an example of an eSIM Easy Setup flow based on clause [7.3](#page-19-0) for informative purposes.

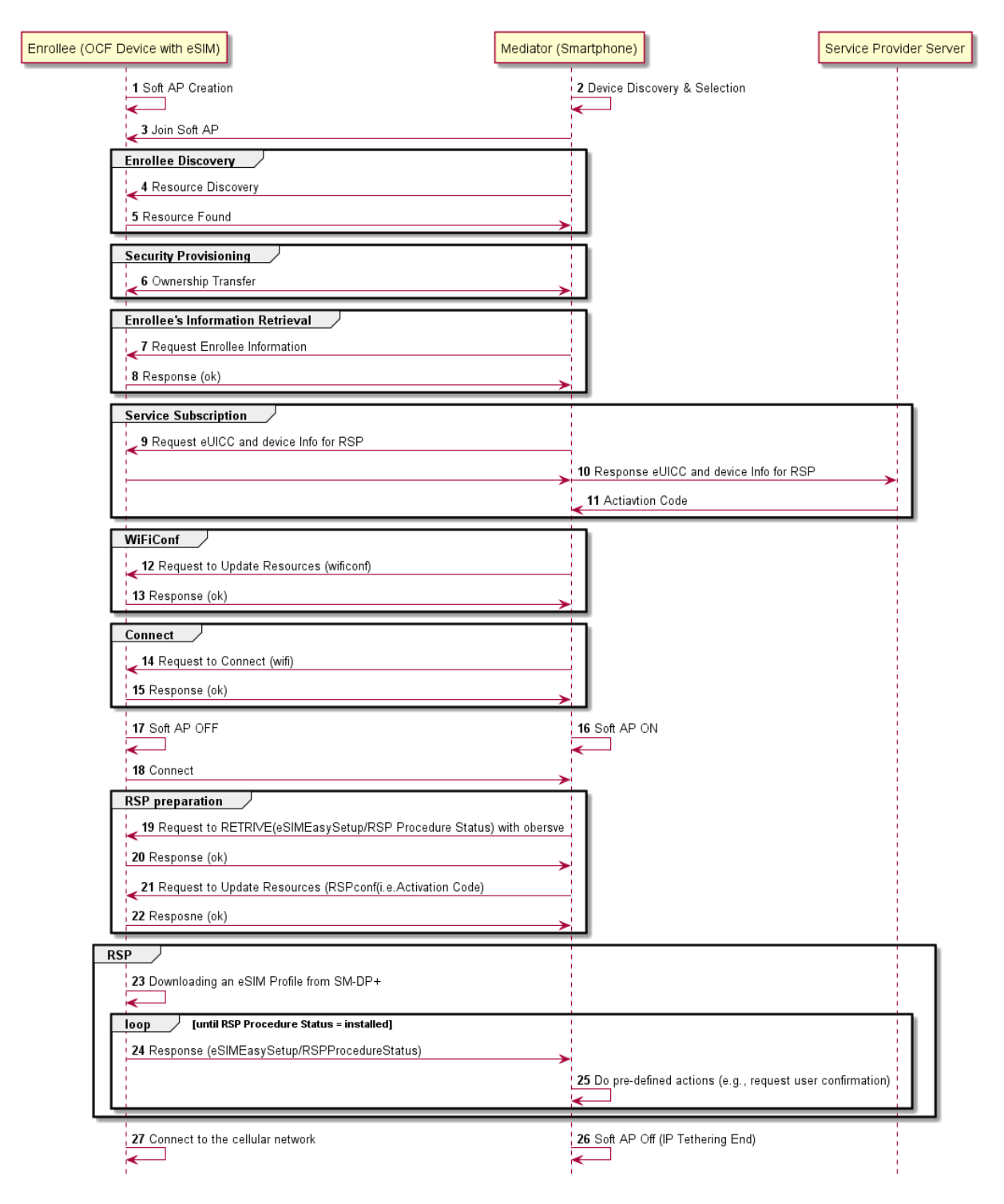

# <span id="page-30-0"></span>**Figure 8 – eSIM Easy Setup Flow (Informative)**

- The individual elements in the flow are further described as follows:
- 1. Enrollee turns on Soft AP for Easy Setup.
- 2. Mediator starts searching for the AP, and finds an Enrollee on the scanned list. An Enrollee may be identified using Easy Setup SSID tag as defined in clause 8.6

- 3. The Soft AP of the Enrollee supports a passphrase for connection by the Mediator. Please refer to [ISO/IEC 30118-2](#page-9-7) for more information.
- 4. Mediator discovers the Enrollee's Resources by doing a RETRIEVE operation on the known "/oic/res" Resource.
- 5. The "/oic/res" response from all Enrollees includes all supported Resource Types, including the eSIM Easy Setup Resource and Wi-Fi Easy Setup Resource. Detailed Resource information (e.g. Value rule, Value type) is not discoverable at this stage.
- 6. Security Provisioning occurs by doing Ownership Transfer. At this stage, the Enrollee is onboarded to the OCF Ecosystem. Please refer to [ISO/IEC 30118-2](#page-9-7) for more detailed information.
- 7. Mediator RETRIEVES the eSIM Easy Setup and Easy Setup Resources.
- 8. Enrollee responds with Resource Representations via secure connection.
- 9. The end user indicates a desire to buy a cellular plan via an on-device service activation application of the Mediator; Mediator enters eSIM Easy Setup Mode. Mediator requests eUICC Information ("euiccinfo") and Device Information for RSP ("deviceinfo") from the Enrollee for capability negotiation and eligibility check. The Enrollee retrieves corresponding values from LPA (i.e.EUICCInfo2, DeviceInfo), and then returns those values to the Mediator.
- 10. Mediator forwards eUICC Information ("euiccinfo") and Device Information for RSP ("deviceinfo") to the service operator server. Based on this information, the service provider provides cellular plans to select from.
- 11. Once the end user finishes the contract on their cellular plan, the service provider server sends an Activation Code to the Mediator.
- 12. When using Wi-Fi for IP tethering, Mediator sends a unicast UPDATE operation to the Wi- FiConf Resource. Under eSIM Easy Setup Mode, Mediator updates Wi-FiConf Resource in the Enrollee to the Mediator's own SoftAP information (e.g. SSID, Password) to provide IP tethering.
- 13. Enrollee sends Response (ok) message to the Mediator.
- 14. To request connection, Mediator sends an UPDATE operation to the Enrollee to change the Connect ("cn") Property value to "1" in the EasySetup Resource.
- 15. Enrollee sends Response (ok) message to Mediator.
- 16. Mediator turns on its mobile hotspot, and acts as a Soft AP.
- 17. Enrollee turns off Soft AP.
- 18. Enrollee joins to the Mediator's AP using provided information in the Step 12.
- 19. The NOTIFY operation is used to provide asynchronous notification of state changes; this is enabled via the sending of a RETRIEVE containing an "observe" indication to the eSIMEasySetup Resource. Refer to [ISO/IEC 30118-1](#page-9-2) for more detailed information.
- 20. Enrollee sends a RETRIEVE response including an Observe indication.
- 21. Mediator sends an UPDATE operation to the Enrollee to set the Activation Code ("ac") Property in the RSPConf Resource. Enrollee sets RSP Procedure Status ("ps") to "Initiated" when Activation Code is written.
- 22. Enrollee sends Response (ok) message to Mediator.
- 23. Internal to the Enrollee, the Activation Code ("ac") is delivered to LPA, and as receiving Activation Code, Enrollee starts downloading an eSIM Profile from SM-DP+ server using IP connectivity provided by Mediator (e.g. IP Tethering).
- 24. When the RSP Procedure Status ("ps") Resource value changes according to the input(s) from LPA, Enrollee sends NOTIFICATION operation to the Mediator.

- 25. On receiving the NOTIFICATION, Mediator performs predefined actions. This is the expected procedure in the "loop" until RSP Procedure Status is set to "Installed":
- a) After ES9+.AuthenticateClient(Success) returns to LPA, RSP Procedure Status ("ps") changes to "User confirmation pending", and the value change is Notified to the Mediator.
- b) The Mediator sends a RETRIEVE message to the RSPConf Resource to get Confirmation Code Required ("ccr") and eSIM Profile Metadata ("pm") Property values.
- c) Enrollee returns Confirmation Code Required ("ccr") value and eSIM Profile Metadata ("pm") value.
- d) Mediator displays the eSIM Profile Metadata ("pm") to get the end user consent, and request for Confirmation Code input if Confirmation Code Required ("ccr") sets to "True" in the RSPConf Resource.
- e) Mediator sends an UPDATE operation to the eSIMEasySetup Resource using the batch OCF Interface: RSP End User Consent ("euc") to the either "Download OK" or "Download and Enable OK", and Confirmation Code ("cc") to what the user entered if a confirmation code is required. Enrollee sets RSP Procedure Status ("ps") to "Confirmation received" when RSP End User Consent ("euc") is written.
- f) Download proceeds until it terminates at which point the Enrollee changes the RSP Procedure Status to "Downloaded" followed by "Installed" when the LPA receives ES9+.GetBoundProfilePackage(Success),ES9+.HandleNotification(Success) respectively.
- 26. If successfully "Installed", Mediator terminates the Soft AP, and then leaves eSIM Easy Setup mode.
- 27. Enrollee connects to the cellular network of the contracted mobile network operator.
- NOTE OCF defines connectivity-agnostic protocol. [Figure](#page-30-0) 8 used Wi-Fi for IP tethering for the purpose to illustrate End-to-End on device activation procedure.

# <span id="page-32-0"></span>**9.6 Easy Setup SSID tags**

- If using Wi-Fi as the connectivity between the Enrollee and the Mediator, then the Enrollee's Soft AP SSID should contain exactly one of the following Easy Setup SSID tags:
- $710 "OCF"$
- Prefix tag that has to be at the beginning of the SSID.
- Example: OCF\_MySSID
- "\_OCF"
- Suffix tag that has to be at the end of the SSID.
- Example: MySSID\_OCF
- These tags are case sensitive.

# <span id="page-32-1"></span>**9.7 Easy Setup information element**

# <span id="page-32-2"></span>**9.7.1 Overview**

 If using Wi-Fi as the connectivity between the Enrollee and the Mediator, then the Enrollee's Soft AP beacon should contain the Easy Setup Information Element. The information element provides additional information about the device such as a friendly name or device manufacturer for the mediator application. The mediator application can then use this information to provide a better user experience.

# <span id="page-32-3"></span>**9.7.2 OCF Device information element (IE)**

The Easy Setup Information Element has the structure shown in [Figure](#page-33-0) 9

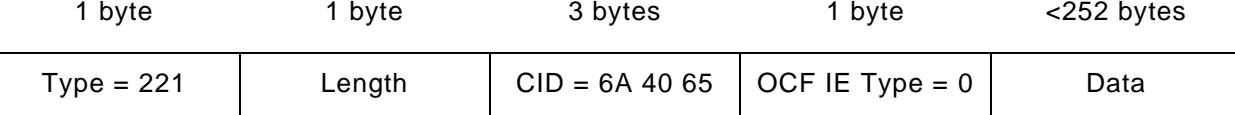

### <span id="page-33-0"></span>726 **Figure 9 – Easy Setup information element definition**

- 727 Type is a unique id allocated by the IEEE registrar to identify different information elements 728 from each other. The Easy Setup Information Element shall have a Type value of 221 which is 729 standard vendor specific information element.
- 730 Length shall indicate the total size of CID, OCF IE Type, and Data in bytes.
- 731 Company ID (CID) is a unique 24-bit identifier for a specific company or organization. The Easy 732 Setup Information Element shall have a CID value of 6A 40 65.
- 733 OCF IE Type is the identifier of the specific IE within OCF. The OCF IE Type shall be set to 0 734 for Easy Setup.
- 735 Data is a set of type-length-value (TLV) structures that represent the device information in Table 736 1. The length of this field shall be less than 252 bytes.

### 737

738 Each TLV has the structure shown in [Figure](#page-33-1) 10.

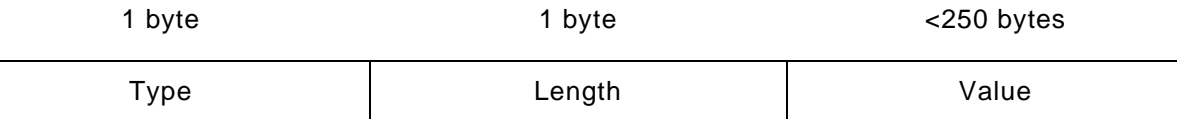

# <span id="page-33-1"></span>739 **Figure 10 – Type-Length-Value structure**

740 – Type shall indicate the type of the field from [Table](#page-33-2) 15.

741 – Length shall indicate the length of the Value in bytes.

742 – Value shall represent the corresponding information for specific TLV type from [Table](#page-33-2) 15.

- 743 Data is a set of TLVs as defined in [Table](#page-33-2) 15.
- 

# 744 **Table 15 – Easy Setup information element TLVs**

<span id="page-33-2"></span>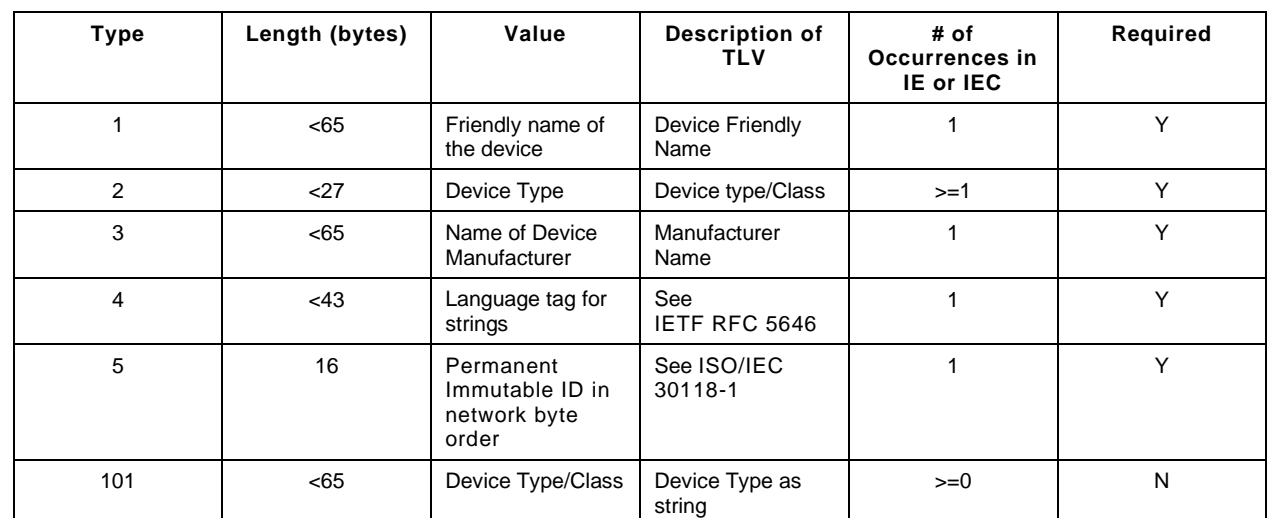

 The TLVs may be set in any order inside an IE or IEC. All strings shall be UTF-8 encoded and shall not include a null terminator. All TLVs in [Table](#page-33-2) 15 with a required value of "Y" shall be included in the IE or IEC (if multiple IEs are required). The value of each TLV shall meet the length requirements specified in Table 1.

# **9.7.2.1 Device friendly name (Type 1)**

 User readable string representing the friendly name of the device that is beaconing and ready to undergo Easy Setup. This should match "n" from "oic.wk.d" as defined in the [ISO/IEC 30118-1.](#page-9-2)

This string is in the same language specified in the type 4 TLV.

# **9.7.2.2 Device Type (Type 2)**

- Device type shall be the shortened form of Device Type as specified in the [ISO/IEC 30118-5.](#page-9-8) For example:
- 
- Device Type as specified in the [ISO/IEC 30118-5:](#page-9-8) "oic.d.airconditioner"
- Device Type as specified in a type 2 TLV: "airconditioner"
- In cases where the device supports multiple functions, several type 2 TLVs may be included to represent each function of the device.
- If the device does not support any of the functions as specified in the [ISO/IEC 30118-5,](#page-9-8) at least one type 101 TLV shall be included. Type 101 TLV contains a user readable string in the same language specified in the type 4 TLV. (Ex: "Lock").
- If the device supports more than one function, a mix of type 2 and type 101 TLVs may be used depending on which functions are defined in the [ISO/IEC 30118-5.](#page-9-8)

# **9.7.2.3 Device manufacturer name (Type 3)**

- User readable string representing the manufacturer name of the device that is beaconing and ready to undergo Easy Setup. This should match "mnmn" Property from "oic.wk.p" as defined in the [ISO/IEC 30118-1.](#page-9-2)
- This string is in the same language specified in the type 4 TLV.

# **9.7.2.4 Language tag (Type 4)**

 The language of all strings shall be specified in a type 4 TLV. The value of the type 4 TLV shall contain a language tag as described in [IETF](#page-9-5) RFC 5646 (Ex: "en-us"). If the actual length of the language tag exceeds 42 bytes, the manufacturer shall exclude subtags on the language tag until it is less than 43 bytes.

- Please see [9.7.2.8](#page-35-1) for information on supporting multiple languages.
- If an IE contains a TLV that is a string (i.e. type 1, type 3 or type 101), then a type 4 TLV corresponding to the language of the string(s) shall also be present in the IE.

# **9.7.2.5 Protocol Independent ID (Type 5)**

- This shall match "piid" from "oic.wk.d" as defined in the [ISO/IEC 30118-1.](#page-9-2)
- The piid in the TLV shall be in network byte order.

### **9.7.2.6 Multiple information elements**

Additional Easy Setup IEs may be present in the Soft AP beacon in the following situations:

- The total size of the TLVs is larger than the size of Data as defined in an Easy Setup Information Element.
- Support for multiple languages is necessary.
- Two or more Easy Setup Information Elements are referred to as an Information Element Collection (IEC).

# **9.7.2.7 IEC for large TLV size support**

 If a TLV or set of TLVs will not fit into the current IE, a manufacturer may add additional Easy Setup IEs to contain the TLV/s thereby creating or extending an IEC. The additional IE shall contain the following fields as described in [9.7.2:](#page-32-3)

- Type
- Length
- CID
- OCF IE Type

 If an IE contains a TLV that is a string (i.e. type 1, type 3 or type 101), then a type 4 TLV corresponding to the language of the string(s) shall also be present in the IE.

### <span id="page-35-1"></span>**9.7.2.8 IEC for multiple language support**

 A manufacturer may include additional Easy Setup IEs to support multiple languages in the Soft AP beacon. In the case that a manufacturer needs to provide device information in more than one language, they shall include an additional copy of the IE/IEC for each additional language. Each additional IE/IEC shall include all of the mandatory TLVs defined in [9.7.2.](#page-32-3)

### <span id="page-35-0"></span>**Security**

A Device shall meet the Easy Setup security requirements specified in [ISO/IEC 30118-2.](#page-9-7)
# 807 **Annex A(normative)**

808

# <sup>809</sup> **OpenAPI 2.0 specification definitions**

# 810 **A.1 List of Resource Type definitions**

- 811 [Table A.1](#page-36-0) contains the list of defined resources in this document.
- 

# 812 **Table A.1 – Alphabetized list of resources**

<span id="page-36-0"></span>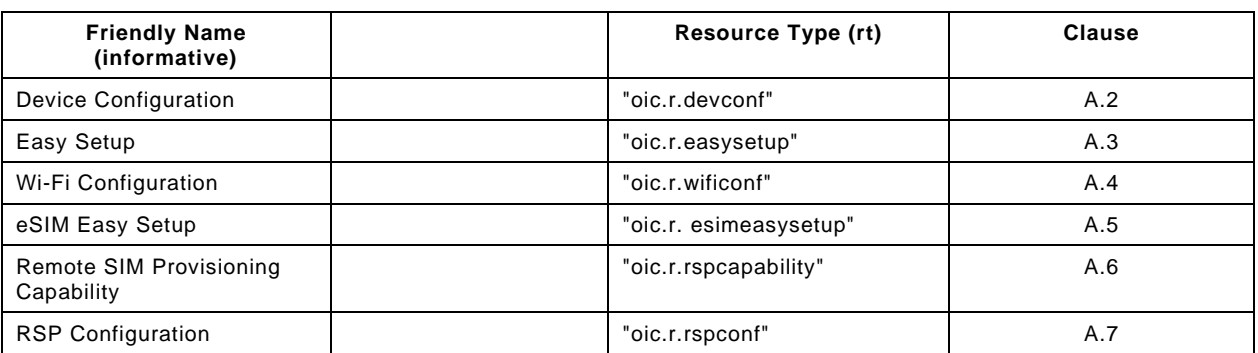

## 813

# 814 **A.2 Device Configuration**

# 815 **A.2.1 Introduction**

- 816 The Device configuration Resource stores Device settings such as the Device name. Vendor-
- 817 specific information can be added to the Resource.
- 818 The Device name is a human-friendly name read by a Mediator during easy setup.
- 819

# 820 **A.2.2 Example URI**

821 /example/DevConfResURI

# 822 **A.2.3 Resource type**

823 The Resource Type is defined as: "oic.r.devconf".

# 824 **A.2.4 OpenAPI 2.0 definition**

```
825 {
826 "swagger": "2.0",
827 "info": {
828 "title": "Device Configuration",<br>829 "version": "2019-03-06",
829 "version": "2019-03-06",
830 "license": {<br>831 "name": "0
831 "name": "OCF Data Model License",
832 "url":<br>833 "https://git
833 "https://github.com/openconnectivityfoundation/core/blob/e28a9e0a92e17042ba3e83661e4c0fbce8bdc4ba/LI<br>834 CENSE.md",
834 CENSE.md",<br>835 "x-c
             835 "x-copyright": "Copyright 2018-2019 Open Connectivity Foundation, Inc. All rights reserved."
836<br>837
             837 "termsOfService": "https://openconnectivityfoundation.github.io/core/DISCLAIMER.md"
838 },<br>839 "s
839 "schemes": ["http"],<br>840 "consumes": ["applic
840  "consumes": ["application/json"],<br>841  "produces": ["application/json"],
841   "produces": ["application/json"],<br>842   "paths": {
842 "paths": {
             843 "/example/DevConfResURI" : {
```

```
844 "get": {
845 "description": "The Device configuration Resource stores Device settings such as the Device<br>846 name Vendor-specific information can be added to the Resource \nThe Device name is a human-friendly
846 name. Vendor-specific information can be added to the Resource.\nThe Device name is a human-friendly 847 name read by a Mediator during easy setup.\n",
847 name read by a Mediator during easy setup.\n\begin{bmatrix}\n0 & 1 \\
0 & 0\n\end{bmatrix}848 "parameters": [
                849 {"$ref": "#/parameters/interface"}
850<br>851
851 "responses": {
852 "200": {<br>853 "descr
853 "description" : "",
854 x-example": {<br>855 x + y: y + z z = {
855 r "rt": ["oic.r.devconf"],<br>856                      "dn" : "My Refrigerator"
856 \text{Mm} "dn" : "My Refrigerator"<br>857 \}.
857 },
858 "schema": { "$ref": "#/definitions/DevConf" }
859<br>860 }
860<br>861 }
861<br>862 }
862<br>863
863 },<br>864 "pa
864    "parameters": {<br>865    "interface":
865 "interface" : {
866 "in" : "query",
867 "name" : "if",
868 "type" : "string",
           "enum" : ["oic.if.r", "oic.if.baseline"]<br>}
870 }
871<br>872
872 "definitions": {
873 "DevConf" : {<br>874 "properties
874 "properties": {
875 "rt" : {
876 "description": "Resource Type of the Resource",<br>877 "items": {
877 "items": {
878 "enum": ["oic.r.devconf"],<br>879 "maxLength": 64,
879 "maxLength": 64,<br>880 "type": "string"
                  "type": "string"<br>},
881<br>882
882 \text{minItems} :: 1,<br>883 \text{readOnly} :: tr883 Treadonly": true,<br>884 TuniqueItems": true
884 "uniqueItems": true,
                  "type": "array"
886 },
887 "n" : {
888 "$ref": 
889 "https://openconnectivityfoundation.github.io/core/schemas/oic.common.properties.core-<br>890 schema.ison#/definitions/n"
       schema.json#/definitions/n"<br>},
891<br>892
892 "id" : {
893 "$ref":<br>894 "https://openconn
894 "https://openconnectivityfoundation.github.io/core/schemas/oic.common.properties.core-<br>895 schema ison#/definitions/id"
       schema.json#/definitions/id"<br>},
896<br>897
897 "if" : {
898 "description": "The OCF Interfaces supported by this Resource",<br>899 "items": {
899 "items": {
900 "enum": [
901 "oic.if.r",<br>902 "oic.if.bas"
                    "oic.if.baseline"<br>],
903<br>904
904 "type": "string",
905 "maxLength": 64<br>906 },
906 },
907 minItems": 2,<br>908 meadOnly": tr
908 "readonly": true,<br>909 "uniqueItems": true,
909 "uniqueItems": true,
                "type": "array"<br>},
911<br>912
912 "dn": {
                   "oneOf": [
```

```
914 {
915 "type": "string",<br>916 "description": "I
916 "description": "Indicates a pre-configured Device name in language indicated by 'dl' 
917 in /oic/con; presented by an Enrollee Device to a Mediator Device during the easy-setup process",<br>918 \cdot "pattern": "^.*$".
918 "pattern": "^.*$",<br>919 "readOnly": true
919 \begin{array}{c} \text{``readOnly''}: \text{true} \\ \text{920} \end{array}920 },
921 {
922 \qquad \qquad "type": "array",<br>923 \qquad \qquad "items": {
923 "items": {
924 "type": "object",<br>925 "properties": {
925 "properties": {<br>926 "language": {
926 "language":<br>927 "Sref": "h
927 "Sref": "http://openconnectivityfoundation.github.io/core/schemas/oic.types-<br>928 schema.json#/definitions/language-tag",
928 schema.json#/definitions/language-tag",
929 "readOnly": true,
930 "description": "An RFC 5646 language tag."
931 \Big\},
932 "value": {
933 "type": "string",
934 "description": "Pre-configured Device name in the indicated language.",
935 "pattern": "^.*$",
936 "readOnly" : true<br>937 }
937 }
938 {}_{1}939 },
940 "minItems" : 1,
941 "readOnly": true,<br>942 "description": "L
942 "description": "Localized device name."<br>943 }
943 }
944 ]<br>945 }
945<br>946
946 },<br>947      "t
947 <sup>"</sup>type" : "object",<br>948 "required": ["dn"]
          "required": ["dn"]<br>}
949 }
950<br>951 }
951 }
952
```
# 953 **A.2.5 Property definition**

954 [Table A.2](#page-38-0) defines the Properties that are part of the "oic.r.devconf" Resource Type.

### 955 **Table A.2 – The Property definitions of the Resource with type "rt" = "oic.r.devconf".**

<span id="page-38-0"></span>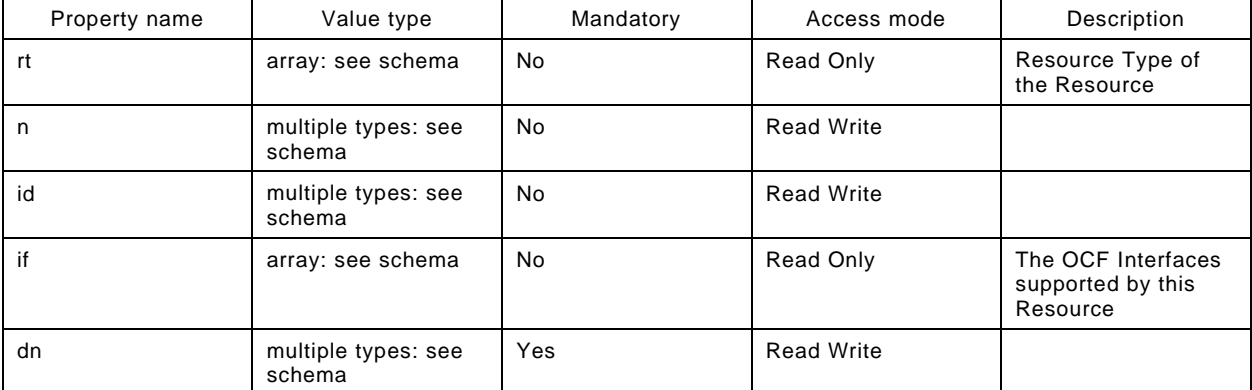

### 956 **A.2.6 CRUDN behaviour**

```
957 Table A.3 defines the CRUDN operations that are supported on the "oic.r.devconf" Resource Type.
```
#### 958 **Table A.3 – The CRUDN operations of the Resource with type "rt" = "oic.r.devconf".**

<span id="page-39-0"></span>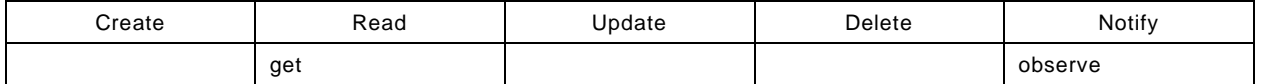

#### 959 **A.3 Easy Setup Collection**

#### 960 **A.3.1 Introduction**

961 The Easy Setup Resource stores useful information including the current status of unboxing a 962 Device and the last error code which are produced in the process of easy setup. 963 Note that the Easy Setup Resource is a Collection Resource, which contains Links to WiFiConf,

964 and DevConf Resources and may additionally contain Links to other Resources.

965

```
966 A.3.2 Example URI
```
967 /EasySetupResURI

#### 968 **A.3.3 Resource type**

969 The Resource Type is defined as: "oic.r.easysetup, oic.wk.col".

### 970 **A.3.4 OpenAPI 2.0 definition**

```
971 {
 972 "swagger": "2.0",
 973 "info": {
 974 "title": "Easy Setup Collection",<br>975 "version": "2019-03-27".
 975 "version": "2019-03-27",<br>976 "license": {
 976 "license": {
 977     "name": "OCF Data Model License",<br>978     "url":
 978 "url":<br>979 "https://qit"979 "https://github.com/openconnectivityfoundation/core/blob/e28a9e0a92e17042ba3e83661e4c0fbce8bdc4ba/LI<br>980 CENSE.md",
 980 CENSE.md",<br>981 x-c"x-copyright": "Copyright 2016-2019 Open Connectivity Foundation, Inc. All rights reserved."<br>},
 982<br>983
           983 "termsOfService": "https://openconnectivityfoundation.github.io/core/DISCLAIMER.md"
 984<br>985
 985 "schemes": ["http"],<br>986 "consumes": ["applic
 986 "consumes": ["application/json"],<br>987 "produces": ["application/json"],
 987 "produces": ["application/json"],<br>988 "paths": {
 988 "paths": {<br>989 "/EasySe
 989 "/EasySetupResURI?if=oic.if.ll" : {<br>990 "aet": {
 990 "get": {
 991 "description": "The Easy Setup Resource stores useful information including the current<br>992 status of unboxing a Device and the last error code which are produced in the process of easy
 992 status of unboxing a Device and the last error code which are produced in the process of easy<br>993 setup.\nNote that the Easy Setup Resource is a Collection Resource, which contains Links to
 993 setup.\nNote that the Easy Setup Resource is a Collection Resource, which contains Links to 994 WiFiConf, and DevConf Resources and may additionally contain Links to other Resources.\n",
 994 WiFiConf, and DevConf Resources and may additionally contain Links to other Resources.\n",
 995 "parameters": [<br>996 \{ "Sref": "#/p\}\{ "$ref": "#/parameters/interface-all"}
 997<br>998
 998 "responses": {
999 "200": {
1000 "description" : "",
                         "x-example":<br>[
1002
1003 {
1004 "href": "/EasySetupResURI",
1005 \text{Tr}" ["oic.r.easysetup", "oic.wk.col"],<br>1006 \text{Tr} = if": ["oic.if.b"].
1006 "if": ["oic.if.b"],
1007 "p" : {'bm" : 3},<br>1008 "eps" : ['1008 "eps": [
1009 {"ep": "coaps://[fe80::b1d6]:1111", "pri": 2}
1010 ],
1011 "rel":["self", "item"]
```

```
1012 },
1013<br>1014
1014 "href": "/WiFiConfResURI",
1015 "rt": ["oic.r.wificonf"],
1016 "if": ["oic.if.baseline"],
1017 "p" : {''bm" : 3},<br>1018 "eps" : ['1018 "eps": [
                           {^{"ep" : "coaps://[fe80::b1d6]:1111", "pri": 2}}1020 \{1021\},
1021<br>1022 {
1022<br>1023
1023 "href": "/DevConfResURI",
1024 "rt": ["oic.r.devconf"],<br>1025 "if": ["oic.if.baseline"
1025 "if": ["oic.if.baseline"],
1026 "p" : {''bm}:3},<br>1027 "eps" : [1027 \text{``eps\text{''}:} [<br>1028 \text{``rep":}1028 {"ep": "coaps://[fe80::b1d6]:1111", "pri": 2}
1029 ]
1030 }
1031 ],<br>1032 setel
                   "schema": { "$ref": "#/definitions/slinks" }<br>}
1033<br>1034 }
1034 }
1035<br>1036 },
1036<br>1037
1037 "/EasySetupResURI?if=oic.if.b" : {<br>1038 "get": {
1038 "get": {<br>1039 "descr
1039 <sup>T</sup> description": "The Easy Setup Resource stores useful information including the current<br>1040 status of unboxing a Device and the last error code which are produced in the process of easy
1040 status of unboxing a Device and the last error code which are produced in the process of easy<br>1041 setup.\nNote that the Easy Setup Resource is a Collection Resource, which contains Links to
1041 setup.\nNote that the Easy Setup Resource is a Collection Resource, which contains Links to 1042 WifiConf, and DevConf Resources and may additionally contain Links to other Resources.\n",
1042 WiFiConf, and DevConf Resources and may additionally contain Links to other Resources.\n",<br>1043 Tparameters": [
1043 "parameters": [
               \left\{ \begin{array}{ll} \text{\texttt{``$$$$$''$}}; \text{\texttt{``$$\#$}}/parameters/interface-all"} \\ \text{\texttt{1,}} \end{array} \right.1045<br>1046
1046 "responses": {
1047 "200": {
1048 "description" : "",<br>1049 "x-example":
                   "x-example":<br>|
1050
1051 {
1052 "href": "/EasySetupResURI",
1053 "rep":{
1054 "ps" : 0,
1055 \frac{1}{2} = 1ec": 0,<br>1056 \frac{1}{2} = 11
                         "cn": [1]<br>}
1057<br>1058 },
1058 }<br>1059 {
1059<br>1060
1060 "href": "/WiFiConfResURI",
1061 "rep":{
| 1062<br>| "swmt" : ["A", "B", "G"],<br>| 1063 | "swf": ["2.4G", "5G"],
1063 "swf": ["2.4G", "5G"],
1064 "tnn": "Home_AP_SSID",
1065 "cd": "Home_AP_PWD",
1066 "wat": "WPA2_PSK",
1067 "wet": "AES",
1068 "swat": ["WPA_PSK", "WPA2_PSK"],
                        "\texttt{swet":} {["\texttt{KIP",} "AES", "\texttt{TKIP\_AES"}$}1070 }
1071
1072 {
1073 "href": "/DevConfResURI",
1074 "rep":{
1075 "dn" : "My Refrigerator"
1076 }
1077 }
1078 ],<br>1079          "sch
                 1079 "schema": { "$ref": "#/definitions/sbatch" }
1080 }
1081 }
```

```
1082 },
1083 "post": {
1084 "description": "Able to deliver Wi-Fi, Device configuration and other<br>1085 configuration\ninformation in a batch by utilizing 'batch' OCF Interface.\nIf
1085 configuration\ninformation in a batch by utilizing 'batch' OCF Interface.\nIf you want to deliver<br>1086 Wi-Fi and Device configuration information in a batch.\nyou can write all Properties you want to
1086 Wi-Fi and Device configuration information in a batch,\nyou can write all Properties you want to 
1087 send with a 'batch' OCF Interface.\nThe below example is the case to send Easy Setup and Wi-Fi<br>1088 configuration\n(i.e. connection type, target network, auth type information) in a batch.\n",
1088 configuration\n(i.e. connection type, target network, auth type information) in a batch.\n",<br>1089             "parameters": [
1089 "parameters": [
                1090 {"$ref": "#/parameters/interface-update"},
1091 {
1092 "name": "body",<br>1093 "in": "body".
1093 "in": "body",
1094 "required": true,<br>1095 "schema": { "$ref
1095 "schema": { "$ref": "#/definitions/sbatch-update" },<br>1096 "x-example":
                 "x-example":<br>|
1097
1098 {
1099 "href": "/EasySetupResURI",
1100 "rep":{
1101 "cn": [1]
1102 }
1103 },
1104 {
1105 "href": "/WiFiConfResURI",
1106 "rep": \{11071107 "tnn": "Home_AP_SSID",
1108 "cd": "Home_AP_PWD",
1109 "wat": "WPA2_PSK",
1110 "wet": "AES"
1111 }
1112 }
1113<br>1114 }
1114 }
1115<br>1116
1116 "responses": {
1117 "200": {
1118 "description" : "",
                 "x-example":<br>|
1120<br>1121
1121 {
1122 href": "/EasySetupResURI",<br>1123 1123 123 123 123
1123 "rep" : {
1124 "ps" : 0,<br>1125 "lec": 0,
1125 "lec": 0,
                      "cn": [1]<br>}
1127 \{128\},
\begin{array}{c} 1128 \\ 1129 \end{array} }
1129<br>1130
1130 "href": "/WiFiConfResURI",
1131 "rep" : {
1132 "swmt" : ["A", "B", "G"],
1133 "swf": ["2.4G", "5G"],
1134 "tnn": "Home_AP_SSID",
1135 "cd": "Home_AP_PWD",
1136 "wat": "WPA2_PSK",
1137 "wet": "AES",
1138 "swat": ["WPA_PSK", "WPA2_PSK"],
                      "\texttt{swet":} {["\texttt{KIP",}} "AES", "{\texttt{TKIP\_AES"}}]1140 \{1141\},
1141 },
1142 {
1143 \text{{}"Inref":} "/ DevConfResURI", 1144
1144 "rep" : {
1145 \text{"dn"} : \text{"My Refrigerator"}<br>1146 }
1146 }
1147 }
1148 ],
               1149 "schema": { "$ref": "#/definitions/sbatch" }
1150 }
1151 }
```

```
1152 }<br>1153 }
1153<br>1154
1154 "/EasySetupResURI?if=oic.if.baseline" : {
1155 "get": {<br>1156 "descr
1156 "description": "The Easy Setup Resource stores useful information including the current<br>1157 status of unboxing a Device and the last error code which are produced in the process of easy
1157 status of unboxing a Device and the last error code which are produced in the process of easy<br>1158 setup.\nNote that the Easy Setup Resource is a Collection Resource, which contains Links to
1158 setup.\nNote that the Easy Setup Resource is a Collection Resource, which contains Links to<br>1159 WiFiConf, and DevConf Resources and may additionally contain Links to other Resources.\n",
1159 WiFiConf, and DevConf Resources and may additionally contain Links to other Resources.\n",<br>1160 Tparameters": [
1160 "parameters": [
                  {"$ref": "#/parameters/interface-all"}<br>},
1162<br>1163
1163 "responses": {
1164 "200": {
1165 "description" : "",<br>1166 "x-example":
                        "x-example":<br>{
1167<br>1168
1168                      "rt" : ["oic.r.easysetup", "oic.wk.col"],<br>1169                    "if" : ["oic.if.ll", "oic.if.baseline", "
1169 "if" : ["oic.if.ll", "oic.if.baseline", "oic.if.b"],
1170 "ps" : 0,<br>1171 "lec": 0,
1171 "lec": 0,
1172 "cn": [1],
1173 "links": [
1174 {
1175 "href": "/EasySetupResURI",
1176                                   "rt": ["oic.r.easysetup", "oic.wk.col"],<br>1177                          "if": ["oic.if.b"].
1177 \text{``if": } [\text{"oic.it.b"}],<br>
1178 \text{``p":'}\text{`bm":3},1178 "p" : {''bm}:3}, ,\n179 "ess" : [1179 "eps": [
1180 {^{\texttt{[rep': "coaps://[fe80::b1d6]:1111", "pri": 2}}}1181 ],
1182 "rel":["self", "item"]
1183 },<br>1184
1184 {
1185 "href": "/WiFiConfResURI",
1186 "rt": ["oic.r.wificonf"],<br>1187 - "if": ["oic.if.baseline"]
1187 \begin{array}{ccc}\n 1 & \text{if } \text{if } \text{ioic.if.} \text{baseline} \text{,} \\
 1 & \text{if } \text{on} \text{ is in } \text{if.} \n\end{array}1188 "p":{"bm":3},
1189 "eps": [<br>1190 {"ep":
1190 \{ "ep": "coaps://[fe80::b1d6]:1111", "pri": 2}<br>1191
1191 ]
1192 },<br>1193
1193 {
1194 "href": "/DevConfResURI",
1195 \texttt{int}: [\texttt{rotic}:\texttt{devconf}'],<br>
1196 \texttt{rif}: [\texttt{rotic}:\texttt{baseline}]1196 \begin{array}{ccc}\n 1 & \text{if } \text{if } \text{:} & \text{[!oic.if.baseline} \text{]}\n \end{array}, 1197
1197 "p" : {''bm" : 3},<br>1198 "ens" : I1198 "eps": [<br>1199 {"ep":
1199 {^{\texttt{[rep": "coaps://[fe80::b1d6]:1111", "pri": 2}}}1200 ]
1201<br>12021202<br>1203 },
1203<br>1204
                     \hspace*{1.5cm} \texttt{"schema": } \{ \texttt{"sref": } \texttt{"#/definitions/EasySetup" } \}1205 }
\begin{bmatrix} 1206 \\ 1207 \end{bmatrix}1207<br>1208
1208 "post": {
1209 "description": "Able to update connection type to attempt to connect to the Enroller to<br>1210 start during while posting to /EasySetupResURI\nThe below example is the case to send Easy Setup
1210 start during while posting to /EasySetupResURI\nThe below example is the case to send Easy Setup 1211 configuration\n(i.e. connection type) in a post.\n",
1211 configuration\n(i.e. connection type) in a post.\n",
1212 "parameters": [
                     {|\texttt{"$ref": "$\texttt{#}/parameters/interface-update"}\}\,,1214 {
1215 "name": "body",<br>1216 "in": "body",
1216 "in": "body",
1217 Trequired": true,<br>1218 Tschema": { "$ref
1218 \blacksquare schema": { \blacksquare$ref": \blacksquare#/definitions/EasySetupUpdate" },<br>1219 \blacksquare \blacksquare \blacksquare \blacksquare \blacksquare \blacksquare"x-example":
1220<br>1221
                           "cn": [1]
```

```
1222 \{1223\}1223<br>1224
1224 1, 1, 1225 "re
1225 "responses": {
1226 "200": {<br>1227 "descr
1227 "description" : "",<br>1228 "x-example":
                           "x-example":<br>{
1229 {
1230 "rt" : ["oic.r.easysetup", "oic.wk.col"],
1231 \texttt{if" : } [\text{"oic.if.ll", "oic.if.baseline", "oic.if.b"}],<br>
1232 \texttt{if's" : 0,}1232 "ps" : 0,<br>1233 "lec": 0,
1233 "lec": 0,
1234 "cn": [1],
1235 "links": [
1236 {
1237 "href": "/EasySetupResURI",<br>1238 Truess ("rt": ["oic.r.easysetup", "
1238 Trt": ["oic.r.easysetup", "oic.wk.col"],<br>1239 Tif": ["oic.if.b", "oic.if.ll", "oic.if.
1239 if': ['oic.if.b", 'oic.if.ll", 'oic.if.baseline'],<br>1240 for': {'bm':3}.1240 "p": {'bm":} 3},<br>1241 "eps": [1241 "eps": [<br>1242 {"ep":
                                     {^{[0.25]} {^{[1.25]} {^{[1.29]} {^{[1.29]}}} {^{[1.29]} {^{[1.20]} {^{[1.20]}}} {^{[1.20]} {^{[1.20]}}} {^{[1.20]} {^{[1.20]}}} {^{[1.20]} {^{[1.20]}}} {^{[1.20]}}} {^{[1.20]} {^{[1.20]}}} {^{[1.20]}}} {^{[1.20]}}} {^{[1.20]}}} {1243<br>1244
                                  \begin{array}{ll} \texttt{"rel":} [\texttt{"self",} \texttt{"item"}] \\ \end{array}1245<br>1246 {
1246<br>1247
1247 "href": "/WiFiConfResURI",
1248 "rt": ["oic.r.wificonf"],<br>1249 "if": ["oic.if.rw". "oic.
1249 \texttt{if":} \texttt{['oic.if.rw", "oic.if.baseline"],}<br>1250 \texttt{ "p": {'}b m":3},1250 {}^{n}P" : \{ "bm" : 3 \},<br>1251 {}^{n}P" : \{ "bm" : 3 \}\frac{1251}{1252} "eps": [
                                    {^{"ep"}}: "coaps://[fe80::b1d6]:1111", "pri": 2}1253 ]
1254 }<br>1255 {
1255 {
, "1256 "href": "/DevConfResURI", וד 1256 "href": "/DevConfResURI", ובת הוא הוא הוא הוא הוא הוא הוא הוא הוא הו<br>"1257 "rt": ["oic.r.devconf"]
1257 r_t"rt": ["oic.r.devconf"],<br>1258 r_t"if": ["oic.if.r", "oic.
1258 "if": ["oic.if.r", "oic.if.baseline"],<br>1259 "p":{'*bmm":3},1259 "p" : {''bm}:3},<br>1260 "eps" : [1260 \frac{1}{261} \frac{1}{261} \frac{1}{261} \frac{1}{261} \frac{1}{261} \frac{1}{261} \frac{1}{261} \frac{1}{261} \frac{1}{261} \frac{1}{261} \frac{1}{261} \frac{1}{261} \frac{1}{261} \frac{1}{261} \frac{1}{261} \frac{1}{261} \frac{1}{261} \frac{1}{261} 
                                     {^{[16]} {^{[16]} {^{[16]} {^{[16]} {^{[16]} {^{[16]} {^{[16]} {^{[16]} {^{[16]} {^{[16]} {^{[16]} {^{[16]} {^{[16]} {^{[16]} {^{[16]} {^{[16]} {^{[16]} {^{[16]} {^{[16]} {^{[16]} {^{[16]} {^{[16]} {^{[16]} {^{[16]} {^{[11262 ]
1263 }
1264 ]
1265<br>1266
                         \begin{array}{l} \texttt{``scheme":} \ \{ \ \texttt{``$xref":} \ \texttt{``#/definitions/EasySetup"} \ \} \end{array}1267 }
1268<br>1269 }
1269<br>1270 }
1270<br>1271 },
1271<br>1272
1272    "parameters": {<br>1273    "interface-al
1273 "interface-all" : {
1274 "in" : "query",
1275 "name": "if",<br>1276 "type": "stri
1276 "type" : "string",
                  "enum" : ["oic.if.ll","oic.if.b","oic.if.baseline"]
1278 },<br>1279 "i
1279 "interface-update" : {<br>1280 "in" : "query",
1280 "in" : "query",
1281 "name" : "if",<br>1282 "type" : "stri
1282 "type" : "string",
                "enum" : ["oic.if.b", "oic.if.baseline"]<br>}
1284<br>1285 },
1285<br>1286
1286 "definitions": {<br>1287 "oic.oic-link"
1287 "oic.oic-link": {<br>1288 "type": "object
1288 "type": "object",<br>1289 "properties": {
1289 "properties": {
1290 "anchor": {
                        "$ref":
```

```
1292 "https://openconnectivityfoundation.github.io/core/schemas/oic.links.properties.core-<br>1293 schema.json#/definitions/anchor"
        schema.json#/definitions/anchor"<br>},
1294<br>1295
1295 "di": {
1296 "$ref":<br>1297 "https://openconne
1297 "https://openconnectivityfoundation.github.io/core/schemas/oic.links.properties.core-<br>1298 schema.json#/definitions/di"
        schema.json#/definitions/di"
1299 },<br>1300 " exp
1300 "eps": {
1301 "$ref": 
1302 "https://openconnectivityfoundation.github.io/core/schemas/oic.links.properties.core-<br>1303 schema.json#/definitions/eps"
        schema.json#/definitions/eps"<br>},
1304<br>1305
1305 "href": {
1306 "$ref": 
1307 "https://openconnectivityfoundation.github.io/core/schemas/oic.links.properties.core-<br>1308 schema.json#/definitions/href"
        schema.json#/definitions/href"
1309 },<br>1310 \frac{1}{2} ;
1310 "ins": {
1311 "$ref": 
1312 "https://openconnectivityfoundation.github.io/core/schemas/oic.links.properties.core-<br>1313 schema.json#/definitions/ins"
        schema.json#/definitions/ins"<br>},
1314<br>1315
1315 "p": {
1316 "$ref": 
1317 "https://openconnectivityfoundation.github.io/core/schemas/oic.links.properties.core-<br>1318 schema.json#/definitions/p"
        schema.json#/definitions/p"<br>},
1319<br>1320
1320 "rel": {<br>1321 "Sref"
1321 "$ref":<br>1322 "https://openconne
1322 "https://openconnectivityfoundation.github.io/core/schemas/oic.links.properties.core-<br>1323 schema.json#/definitions/rel_array"
        schema.json#/definitions/rel_array"
1324 },<br>1325 "t1325 "title": {
1326 "$ref":<br>1327 "https://openconn
1327 "https://openconnectivityfoundation.github.io/core/schemas/oic.links.properties.core-<br>1328 schema.ison#/definitions/title"
        schema.json#/definitions/title"<br>},
1329<br>1330
1330 [type": {<br>1331 [shef":
" 1331 "$ref"<br>1332 "https://openconn
1332 "https://openconnectivityfoundation.github.io/core/schemas/oic.links.properties.core-<br>1333 schema.json#/definitions/type"
        schema.json#/definitions/type"
1334<br>1335
1335 "if": {
1336 "description": "The OCF Interfaces supported by the target Resource",
1337 "items": {
1338 "enum": [
1339 "oic.if.baseline",<br>1340 "oic.if.ll".
1340 "oic.if.11",<br>1341 "oic.if.b",
1341 "oic.if.b",
1342 "oic.if.r",
                      "oic.if.rw"<br>],
1344<br>1345
1345 "type": "string",
                    "\text{maxLength": } 64},
1347 },
1348 "minItems": 1,<br>1349 "uniqueItems":
1349 "uniqueItems": true,<br>1350 "type": "array"
                  "type": "array"<br>},
1351 },
1352 "rt": {
1353 "description": "Resource Type of the target Resource",<br>1354 "items": {
1354 "items": {
1355 "maxLength": 64,
                    "type": "string"<br>},
1357 },
1358 "minItems": 1,<br>1359 "uniqueItems":
1359 "uniqueItems": true,<br>1360 "type": "array"
                    "type": "array"
1361 }
```

```
1362<br>1363
1363 "required": [
1364 "href",<br>1365 "rt",
1365 "rt",<br>1366 "if"
                if"<br>]
1367
1368 },<br>1369 "s
1369 "slinks" : {
1370 "type": "array",<br>1371 "items": {
1371 "items": {
                "$ref": "#/definitions/oic.oic-link"<br>}
\begin{array}{cc} 1373 & & \ & 1374 & & \ \end{array}1374<br>1375
1375 "sbatch" : {
1376 "minItems" : 1,
1377 "items" : {
1378 "additionalProperties": true,<br>1379 "properties": {
1379 "properties": {
1380 "href": {
: "1381"<br>1382 "https://openconnec
1382 "https://openconnectivityfoundation.github.io/core/schemas/oic.links.properties.core-<br>1383 schema.json#/definitions/href"
         schema.json#/definitions/href"<br>},
1384<br>1385
1385 "rep": {
1386 "description": "The response payload from a single Resource",
1387 "type": "object",
                        \frac{1}{3} any Of ": [
1389 {
                          "$ref": "#/definitions/EasySetup"<br>},
1391
1392 {
1393 "$ref": "https://openconnectivityfoundation.github.io/core-<br>1394 extensions/swagger2.0/oic.r.wificonf.swagger.json#/definitions/WiFiConf"
         extensions/swagger2.0/oic.r.wificonf.swagger.json#/definitions/WiFiConf"<br>}
1395 },
1396 {
1397 "$ref": "https://openconnectivityfoundation.github.io/core-<br>1398 extensions/swagger2.0/oic.r.devconf.swagger.json#/definitions/DevConf"
         1398 extensions/swagger2.0/oic.r.devconf.swagger.json#/definitions/DevConf"
1399 }
1400<br>1401 }
1401<br>1402<br>},
1402<br>1403
1403 "required": [
1404 "href",<br>1405 "rep"
                   1405 "rep"
1406<br>1407
                "type": "object"<br>},
1408<br>1409
              "type" : "array"<br>},
1410<br>1411
1411 "sbatch-update" : {
1412 "minItems" : 1,
1413 "items" : {
1414 "additional Properties": true,<br>1415 "description": "Array of Reso
1415 "description": "Array of Resource representations to apply to the batch Collection, using<br>1416 href to indicate which resource(s) in the batch to update. If the href Property is empty,
1416 href to indicate which resource(s) in the batch to update. If the href Property is empty,<br>1417 effectively making the URI reference to the Collection itself, the representation is to b
1417 effectively making the URI reference to the Collection itself, the representation is to be applied 1418 to all Resources in the batch",
1418 to all Resources in the batch",<br>1419 Toperties": {
1419 "properties": {
1420 "href": {
: "1421"<br>1422 "https://openconnec
1422 "https://openconnectivityfoundation.github.io/core/schemas/oic.links.properties.core-<br>1423 schema.json#/definitions/href"
         schema.json#/definitions/href"<br>},
1424<br>1425
1425 "rep": {<br>1426 "descr
1426 <sup>"d</sup>escription": "The response payload from a single Resource",<br>1427                 "type": "object",
1427 "type": "object",<br>1428 "anyOf": [
                        "anyOf": [
1429 {
                           1430 "$ref": "#/definitions/EasySetupUpdate"
1431
```

```
1432<br>1433
1433 "$ref": "https://openconnectivityfoundation.github.io/core-
         1434 extensions/swagger2.0/oic.r.wificonf.swagger.json#/definitions/WiFiConfUpdate"
1435 }
1436 ]
1437 }
1438 },
1439 "required": [
1440 "href",<br>1441 "rep"
                  \begin{smallmatrix} 1 \\ 1 \end{smallmatrix}1442<br>1443
                "type": "object"<br>},
1444<br>1445
             "type" : "array"<br>},
1446<br>1447
1447 <br>
"EasySetup" : {<br>
1448 <br>
"properties"
1448 "properties": {
1449 "n" : {
1450 "$ref": 
1451 "https://openconnectivityfoundation.github.io/core/schemas/oic.common.properties.core-
         schema.json#/definitions/n"<br>},
1453<br>1454
1454 "rts" : {
1455 "description": "Resource Type of the Resources within the Collection",<br>1456 "items": {
1456 "items": {
1457 "maxLength": 64,<br>1458 "type": "string"
                    "type": "string"<br>},
1459<br>1460
1460 "minItems": 1,<br>1461 "uniqueItems":
1461 "uniqueItems": true,<br>1462 "readOnly": true,
1462 "readOnly": true,<br>1463 "type": "array"
                  "type": "array"<br>},
1464<br>1465
1465 "id" : {
1466 "$ref": 
1467 "https://openconnectivityfoundation.github.io/core/schemas/oic.common.properties.core-<br>1468 schema.ison#/definitions/id"
         schema.json#/definitions/id"<br>},
1469<br>1470
1470 "rts-m" : {
1471 Telescription": "Resource Type of the mandatory Resources within the Collection",<br>1472 Titems": {
1472 "items": {
1473 "maxLength": 64,<br>1474 "type": "string"
                    "type": "string"<br>},
1475<br>1476
1476 minItems": 1,<br>1477 minItems":
1477                   "uniqueItems": true,<br>1478                   "readOnly": true,
1478 "readOnly": true,<br>1479 "type": "array"
                    "type": "array"
1480 },<br>1481 \frac{1}{1}1481 \begin{array}{ccc} \n 1481 & \text{if} \quad : \{ \\ \n 1482 & \text{``descr} \n \end{array}1482 "description": "The OCF Interfaces supported by this Resource",<br>1483 "items": {
1483 "items": {
1484 "enum": [
1485 "oic.if.ll",
1486 "oic.if.baseline",<br>1487 "oic.if.b"
                         "oic.if.b"
1488 ],
1489 "type": "string",
                    "\texttt{maxLength": 64"   <br>\,
1491<br>1492
1492 "minItems": 2,<br>1493 "uniqueItems":
1493 "uniqueItems": true,<br>1494 "readOnly": true
1494 "readonly": true,<br>1495 "type": "array"
                  "type": "array"<br>},
1496<br>1497
1497 \begin{array}{ccc} 1497 & \text{if } t \text{ is } 1498 \\ \text{if } t \text{ is } 1498 \end{array}1498 "items": {
1499 "enum": [
1500 "oic.r.easysetup",<br>1501 - "oic.wk.col"
                         "oic.wk.col"
```

```
1502 ],<br>1503          "t
1503 "type": "string",
                    "\texttt{maxLength": 64"   <br>}   <br>,
1505<br>1506
1506 "minItems": 2,<br>1507 "type": "array
1507 "type": "array",
                    "uniqueItems": true
1509 },<br>1510 "p
1510 "ps" : {
1511 "description": "Indicates the easy setup status of the Device. (0: Need to Setup, 1: 
1512 Connecting to Enroller, 2: Connected to Enroller, 3: Failed to Connect to Enroller, 4~254: Reserved, 1513 255: EOR)".
1513 255: EOF)",
                    "enum": [<br>0.
1515 0,<br>1516 1,
1516 1,<br>1517 2,
1517 2<br>1518 3
1518
1519 ],
1520 "readOnly": true,<br>1521 "type": "integer"
                  "type": "integer"<br>},
1522<br>1523
1523 "lec" : {
1524 "description": "Indicates a failure reason (0: No error, 1: A given SSID is not found, 2: 
1525 Wi-Fi's password is wrong, 3: IP address is not allocated, 4: No internet connection, 5: Timeout, 6:<br>1526 Wi-Fi Auth Type is not supported by the Enrollee, 7: Wi-Fi Encryption Type is not supported by the
1526 Wi-Fi Auth Type is not supported by the Enrollee, 7: Wi-Fi Encryption Type is not supported by the<br>1527 Enrollee, 8: Wi-Fi Auth Type is wrong (failure while connecting to the Enroller), 9: Wi-Fi
1527 Enrollee, 8: Wi-Fi Auth Type is wrong (failure while connecting to the Enroller), 9: Wi-Fi 
1528 Encryption Type is wrong (failure while connecting to the Enroller), 10~254: Reserved, 255: Unknown<br>1529 error)".
1529 error)",
                    "enum": [<br>0,
1531 0,<br>1532 1,
1532 1, 2, 11533 2,<br>1534 3,
1534 3, 3, 4, 15351535 4, 4<br>1536 5, 41536 5,<br>1537 6,
1537 6,<br>1538 7,
1538 7,<br>1539 8,
1539 8,<br>1540 9,
1540 9,<br>1541 255
1541 255
1542 ],
1543 "readOnly": true,<br>1544 "type": "integer"
                 "type": "integer"<br>},
1545<br>1546
1546 "cn" : {<br>1547 "descr
1547 "description": "Indicates an array of connection types that trigger an attempt to connect 
1548 to the Enroller to start.",<br>1549 "items": {
1549 "items": {
1550 "description": "Connection type to attempt. (1 : Wi-Fi, 2 : other entities / transports<br>1551 to be added in future (e.g. Connect to cloud / BLE))",
1551 to be added in future (e.g. Connect to cloud / BLE))",<br>1552 " "type": "integer"
                    "type": "integer"<br>},
1553<br>1554
                  "type": "array"<br>},
1555 },
1556 "links" : {<br>1557 "type": "
1557 "type": "array",<br>1558 "description": "
1558 "description": "A set of OCF Links.",
1559 "items": {
                    "$ref": "#/definitions/oic.oic-link"<br>}
1561<br>1562 }
1562 }<br>1563 }
1563<br>1564
1564 (The "type" : "object",<br>1565 (The "required": ["ps",
             "required": ["ps","lec","cn"]<br>}
1566<br>1567
1567 "EasySetupUpdate" : {<br>1568 "additionalProperti
1568 "additionalProperties": true,<br>1569 "description": "Update to wri
1569 "description": "Update to writeable values in EasySetupResURI",
1570 "properties": {
                  "cn" : \{
```

```
1572 "description": "Indicates an array of connection types that trigger an attempt to connect 
1573 to the Enroller to start.",<br>1574 "items": {
1574 "items": {
1575 "description": "Connection type to attempt. (1 : Wi-Fi, 2 : other entities / transports 1576 to be added in future (e.g. Connect to cloud / BLE))",
1576 to be added in future (e.g. Connect to cloud / BLE))", 1577 "type": "integer"
                        "type": "integer"<br>},
1578<br>1579
                    \hspace{0.1cm}\left.\begin{array}{l} \texttt{ "type":} \end{array}\right.\hspace{0.1cm}\texttt{array"}1580 }
1581<br>1582
1582 "required": [
                  "cn"<br>],
1584<br>1585
                "type": "object"<br>}
1586 }
1587<br>1588          }
1588 }
1589
```
# 1590 **A.3.5 Property definition**

1591 [Table A.4](#page-48-0) defines the Properties that are part of the "oic.r.easysetup, oic.wk.col" Resource Type.

# <span id="page-48-0"></span>1592 **Table A.4 – The Property definitions of the Resource with type "rt" = "oic.r.easysetup,**  1593 **oic.wk.col".**

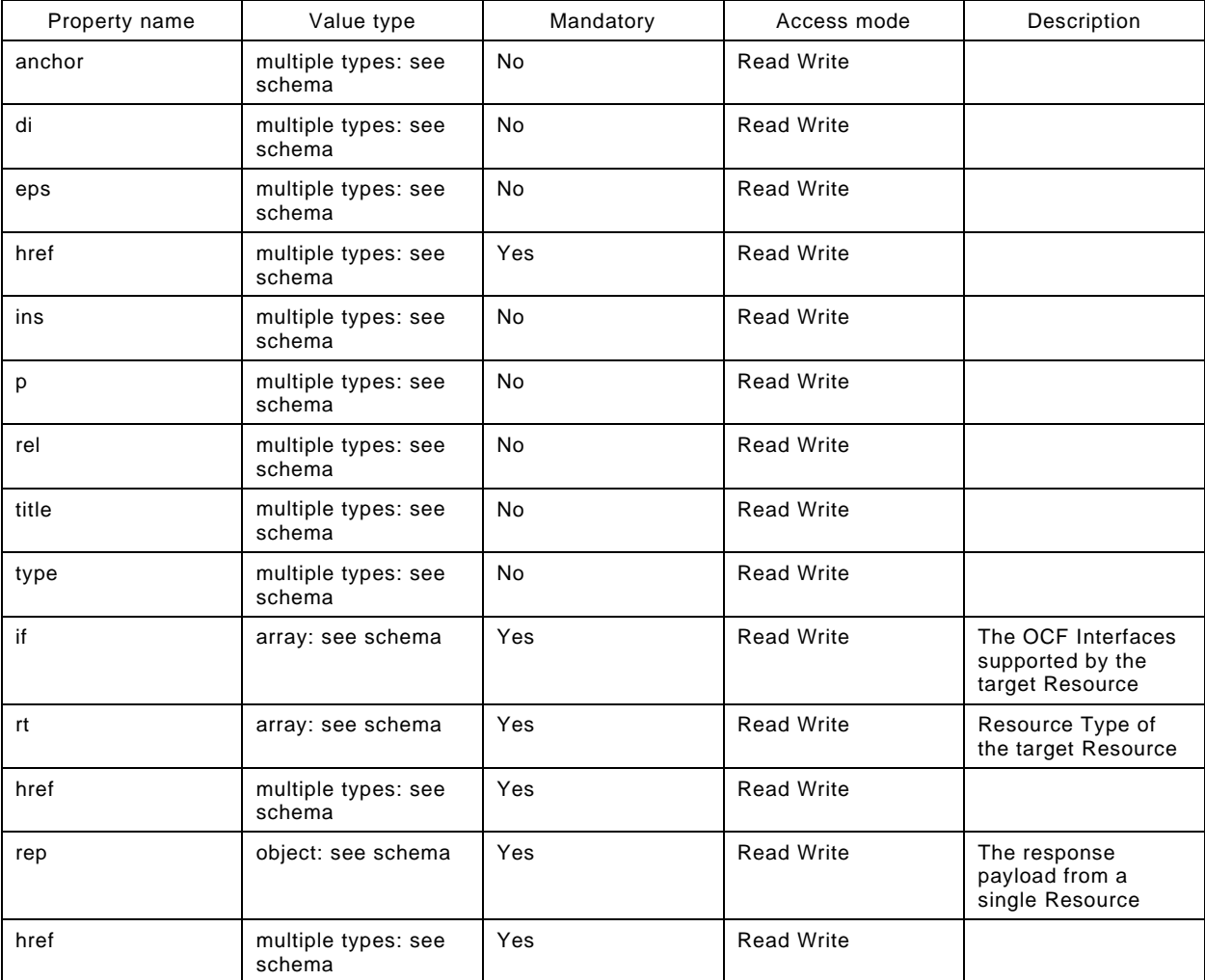

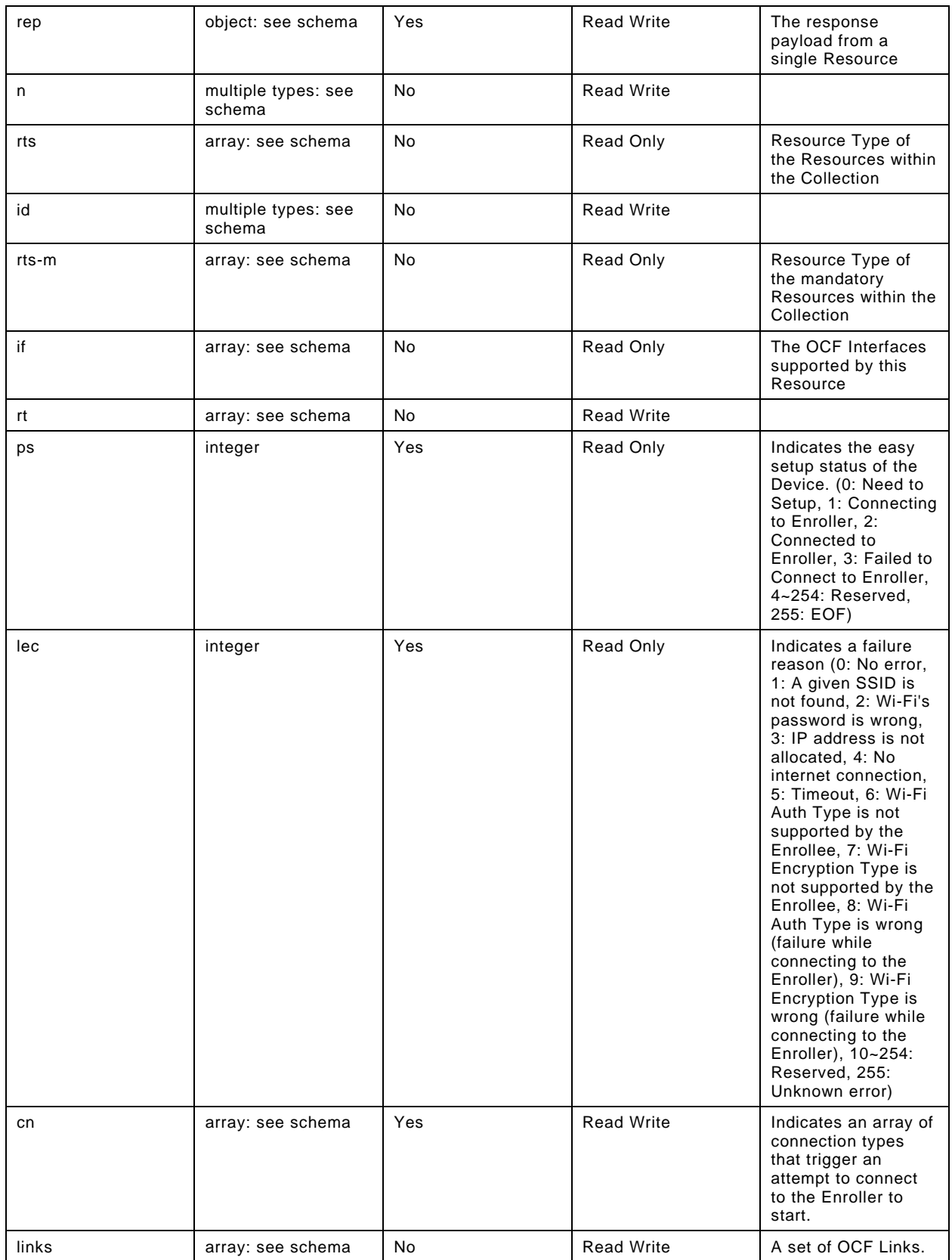

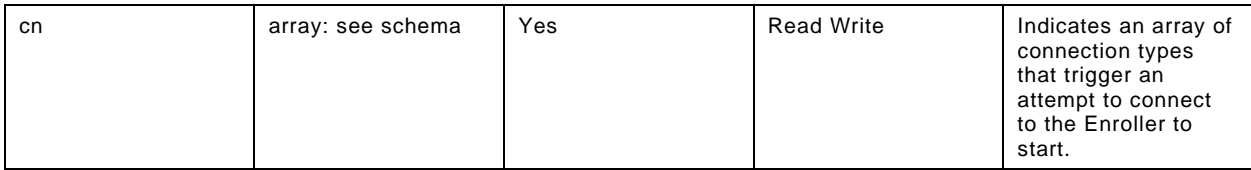

## 1594 **A.3.6 CRUDN behaviour**

1595 [Table A.5](#page-50-0) defines the CRUDN operations that are supported on the "oic.r.easysetup, oic.wk.col" 1596 Resource Type.

# 1597 **Table A.5 – The CRUDN operations of the Resource with type "rt" = "oic.r.easysetup,**  1598 **oic.wk.col".**

<span id="page-50-0"></span>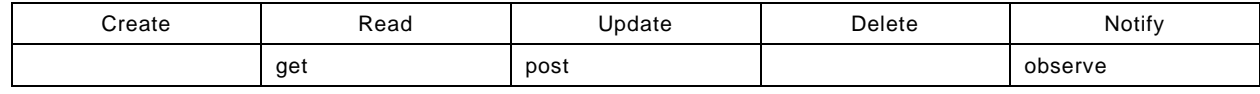

# 1599 **A.4 Wi-Fi Configuration**

## 1600 **A.4.1 Introduction**

- 1601 WiFiConf Resource stores essential information to help an unboxing Device 1602 to connect to an existing Wi-Fi AP.
- 1603

## 1604 **A.4.2 Example URI**

1605 /WiFiConfResURI

### 1606 **A.4.3 Resource type**

1607 The Resource Type is defined as: "oic.r.wificonf".

# 1608 **A.4.4 OpenAPI 2.0 definition**

```
1609 {
1610 "swagger": "2.0",
1611 "info": {
1612 "title": "Wi-Fi Configuration",<br>1613 "version": "2019-03-27",
1613 "version": "2019-03-27",
1614 "license": {
1615 "name": "OCF Data Model License",
1616 "url": 
1617 "https://github.com/openconnectivityfoundation/core/blob/e28a9e0a92e17042ba3e83661e4c0fbce8bdc4ba/LI<br>1618 CENSE.md",
1618 CENSE.md",<br>1619 "x-c
             "x-copyright": "Copyright 2018-2019 Open Connectivity Foundation, Inc. All rights reserved."<br>},
1620<br>1621
           \verb|"termsOfService":\verb|"https://openconnectivityfoundation.github.io/core/DISCLAIMER.md"\\},1622<br>1623
1623 "schemes": ["http"],<br>1624 "consumes": ["applic
1624  "consumes": ["application/json"],<br>1625  "produces": ["application/json"],
1625 "produces": ["application/json"],
1626 "paths": {
1627 "/WiFiConfResURI?if=oic.if.rw" : {<br>1628 "get": {
1628 "get": {
1629 "description": "The WiFiConf Resource stores essential information to help an unboxing 1630 Device connect to an existing Wi-Fi AP.\n",
1630 Device connect to an existing Wi-Fi AP.\n\frac{n}{31} "parameters": [
1631 "parameters": [<br>1632 {"$ref": "#/pa
                  1632 {"$ref": "#/parameters/interface-all"}
1633<br>1634
1634 "responses": {
1635 "200": {<br>1636 "descr
1636 "description" : "",
                      "x-example":
```

```
1638 {
1639 "tnn": "Home_AP_SSID",
1640 "swmt" : ["A", "B", "G"],
1641 "swf": ["2.4G", "5G"],
1642 "cd": "Home_AP_PWD",
1643 "wat": "WPA2_PSK",
1644 "wet": "AES",<br>1645 "swat": ["WPA
1645 "swat": ["WPA_PSK", "WPA2_PSK"],
1646 "swet": ["TKIP", "AES", "TKIP_AES"]
1647 },
1648 "schema": { "$ref": "#/definitions/WiFiConf" }
1649<br>1650 }
1650<br>1651 },
1651<br>1652
1652 "post": {
1653 "description": "Deliver Wi-Fi AP's information for an unboxing Device to connect to it.\n",<br>1654 "parameters": [
1654 "parameters": [
                1655 {"$ref": "#/parameters/interface-all"},
1656 {
1657 "name": "body",
1658 "in": "body",
1659 "required": true,
1660 "schema": { "$ref": "#/definitions/WiFiConfUpdate" },
                  "x-example":<br>{
1662<br>1663
1663 <br>
1664 <br>
"cd": "Home AP PWD",
1664 "cd": "Home_AP_PWD",
1665 "wat": "WPA2_PSK",
                    "wet": "AES"<br>}
1667 }
1668 }
1669<br>1670
1670 "responses": {
1671 "200": {<br>1672 "descri
1672 "description" : "",<br>1673 "x-example":
                  "x-example":<br>{
1674<br>1675
1675 "tnn": "Home_AP_SSID",
1676 "swmt" : ["A", "B", "G"],
1677 "swf": ["2.4G", "5G"],
1678 "cd": "Home_AP_PWD",
1679 "wat": "WPA2_PSK",
1680 "wet": "AES",
1681 "swat": ["WPA_PSK", "WPA2_PSK"],
                    "swet": ["TKIP", "AES", "TKIP_AES"]
1683<br>1684
                \hspace*{1.5cm} \left. \begin{array}{l} \texttt{``schema":} \ \{ \ \texttt{``$sref":} \ \texttt{``#/definitions/WiFiConf" } \} \end{array} \right.1685 }
1686<br>1687 }
1687 }
1688<br>1689
1689 "/WiFiConfResURI?if=oic.if.baseline" : {
1690 "get": {
1691 "description": "WiFiConf Resource stores essential information to help an unboxing 1692 Device\nto connect to an existing Wi-Fi AP.\n",
1692 Device\nto connect to an existing Wi-Fi AP.\n",<br>1693 Toarameters": [
1693 "parameters": [<br>1694         '"$ref": "#/pa
                1694 {"$ref": "#/parameters/interface-all"}
1695 1,<br>1696 "r1696 "responses": {
1697 "200": {
1698 "description" : "",<br>1699 "x-example":
1699 "x-example":
1700 {
1701 True Terminical True Terminical Terminical Terminical Terminical Terminical Terminical Terminical Termini<br>The Terminical Terminical Terminical Terminical Terminical Terminical Terminical Terminical Terminical Termini
1702 "if": ["oic.if.rw", "oic.if.baseline"],
1703 "swmt" : ["A", "B", "G"],
1704 "swf": ["2.4G", "5G"],
1705 "tnn": "Home_AP_SSID",
1706 "cd": "Home_AP_PWD",
                      "wat": "WPA2_PSK",
```

```
1708 "wet": "TKIP",
1709 "swat": ["WPA_PSK", "WPA2_PSK"],
                      "swet": ["TKIP", "AES", "TKIP_AES"]<br>},
1711<br>1712
                  1712 "schema": { "$ref": "#/definitions/WiFiConf" }
1713 }
1714<br>1715 },
1715<br>1716
1716 "post": {
1717             "description": "Deliver Wi-Fi AP's information for an unboxing device to connect to it.\n",<br>1718               "parameters": [
1718 "parameters": [<br>1719 : "Sref": "#/pa
                   1719 {"$ref": "#/parameters/interface-all"},
1720 \{<br>1721
1721 "name": "body",<br>1722 "in": "body",
1722 "in": "body"<br>1723 "required":
1723 "required": true,<br>1724 "schema": { "$ref
1724 "schema": { "$ref": "#/definitions/WiFiConfUpdate" },
                     "x-example":
1726 {
1727 "tnn": "Home_AP_SSID",
1728 "cd": "Home_AP_PWD",<br>1729 "wat": "WPA2_PSK",
1729 "wat": "WPA2_PSK",
                      "wet": "AES"<br>}
1731 }
1732 }
1733<br>1734
1734 "responses": {
1735 "200": {<br>1736 "descr
1736 "description" : "",
                     "x-example":<br>{
1738 {
1739 "rt": ["oic.r.wificonf"],
1740                      "if": ["oic.if.rw", "oic.if.baseline"],<br>1741                      "tnn": "Home AP SSID",
1741 "tnn": "Home_AP_SSID",
1742 "swmt" : ["A", "B", "G"],
1743 "swf": ["2.4G", "5G"],
1744 "cd": "Home_AP_PWD",<br>1745 "wat": "WPA2 PSK",
1745 "wat": "WPA2_PSK",
1746 "wet": "AES",
1747 "swat": ["WPA_PSK", "WPA2_PSK"],
                       "\n    swet": [\n    "TKIP", \n    "AES", \n    "TKIP_AES"]\n},1749<br>1750
                  \hspace*{1.5cm} \texttt{"schema":} \ \{ \ \texttt{"$$ref":} \ \texttt{"#/definitions/Wiriconf" } \}1751<br>1752 }
1752 }
1753 }
1754 }<br>1755 },
1755 },
1756 "parameters": {
1757 \overline{\qquad} "interface-all" : {<br>1758 \overline{\qquad} "in" : "guery",
1758 "in" : "query",<br>1759 "name" : "if",
1759 "name": "if",<br>1760 "type": "stri
1760 "type" : "string",<br>1761 "enum" : ["oic.if.
           "enum" : ["oic.if.rw", "oic.if.baseline"]<br>}
\begin{bmatrix} 1762 \\ 1763 \end{bmatrix}1763<br>1764
1764 "definitions": {
1765 "WiFiConf" : {<br>1766 "properties"
1766 "properties": {
1767 "rt" : {
1768 "description": "Resource Type of the Resource",<br>1769 "items": {
1769 "items": {
1770 "enum": ["oic.r.wificonf"],<br>1771 "type": "string",
1771 "type": "string",<br>1772 "maxLength": 64
                  "maxLength": 641773 },
1774 "minItems": 1,
1775 "uniqueItems": true,<br>1776 "readOnly": true,
1776 "readOnly": true,<br>1777 "type": "array"
                   "type": "array"
```

```
1778 },<br>1779 "tr1779 "tnn" : {
1780           "description": "Indicates Target Network Name (SSID of Wi-Fi AP)",<br>1781               "pattern": "^.*$",
1781 "pattern": "^.*$",<br>1782 "type": "string"
                "type": "string"<br>},
1783<br>1784
1784 \frac{1784}{1785} "swmt" : {
1785 "description": "Indicates supported Wi-Fi mode types. It can be multiple",<br>1786 "items": {
1786 "items": {
1787 "description": "Supported Wi-Fi Mode Type.",
1788 "enum": [
1789 "A",<br>1790 "B",
1790 "B",<br>1791 "G",
1791 "G",<br>1792 "N",
1792 "N",<br>1793 "AC"
                   "AC"<br>],
1794<br>1795
                  "type": "string"<br>},
1796<br>1797
1797 "readOnly": true,
                "type": "array"<br>},
1799<br>1800
1800 "wat" : {
1801 "description": "Indicates Wi-Fi Auth Type",
1802 "enum": [
1803 "None",<br>1804 "WEP",
1804 "WEP",<br>1805 "WPA P
1805 "WPA_PSK",<br>1806 "WPA2_PSK"
                  "WPA2_PSK"<br>],
1807<br>1808
                "type": "string"<br>},
1809<br>1810
1810 "n" : {
| 1811<br>| sref":<br>| 1812 | https://openconn
1812 "https://openconnectivityfoundation.github.io/core/schemas/oic.common.properties.core-<br>1813 schema.json#/definitions/n"
       schema.json#/definitions/n"<br>},
1814<br>1815
1815 "swat" : {
1816 "description": "Indicates supported Wi-Fi Auth types. It can be multiple",
1817 "items": {
1818 "description": "Indicates Wi-Fi Auth Type",
1819 "enum": [
1820 "None",<br>1821 "WEP"
1821 "WEP",<br>1822 "WPA_P
1822 "WPA_PSK",<br>1823 "WPA2_PSK"
                    "WPA2_PSK"<br>1,
1824<br>1825
                  "type": "string"<br>},
1826<br>1827
1827 "readOnly": true,
                "type": \overline{\phantom{a}}"array"<br>},
1829<br>1830
1830 "swf" : {<br>1831 "descri
1831 "description": "Indicates Supported Wi-Fi frequencies by the Enrollee. Can be multiple.<br>1832 Valid values are ('2.4G', '5G')",
1832 Valid values are ('2.4G', '5G')",
1833 "items": {
1834 "pattern": "^(2\\.4|5)G$",<br>1835     "type": "string"
                  "type": "string"<br>},
1836<br>1837
1837 "readOnly": true,
                "type": "array"<br>},
1839<br>1840
1840 "swet" : {
1841 "description": "Indicates supported Wi-Fi Encryption types. It can be multiple",<br>1842 "items": {
1842 "items": {
1843 "description": "Indicates Wi-Fi Encryption Type",
1844 "enum": [
1845 "None",
1846 "WEP_64",
                      "WEP_128",
```

```
1848 "TKIP",<br>1849 "AES",
1849 "AES",<br>1850 "TKIP
                              "TKIP_AES"
1851 ],
                         "type": "string"<br>},
1853 },
1854 <sup>"</sup>readOnly": true,<br>1855 "type": "array"
                      "type": "array"<br>},
1856<br>1857
1857 "wet" : {
1858 "description": "Indicates Wi-Fi Encryption Type",<br>1859             "enum": [
1859 "enum": [
1860 "None",<br>1861 "WEP 64
1861 "WEP_64",<br>1862 "WEP 128"
1862 "WEP_128",<br>1863 "TKIP",
1863 "TKIP",<br>1864 "AES",
1864 "AES",<br>1865 "TKIP
                        "TKIP_AES"<br>1.
1866<br>1867
                      "type": "string"<br>},
1868<br>1869
1869 "cd" : {
1870 "description": "Indicates credential information of Wi-Fi AP",
1871 "pattern": "^.*$",
                      "type": "string"<br>},
1873<br>1874
1874 \begin{array}{ccc} \text{4} & \text{4} & \text{4} & \text{4} \\ \text{1} & \text{1} & \text{1} & \text{1} \\ \text{1} & \text{1} & \text{1} & \text{1} \\ \text{1} & \text{1} & \text{1} & \text{1} \\ \text{1} & \text{1} & \text{1} & \text{1} \\ \text{1} & \text{1} & \text{1} & \text{1} \\ \text{1} & \text{1} & \text{1} & \text{1} \\ \text{1} & \text{1} & \text{1} & \text{1} \\ \text{1} & \text{1} & \text{1}1875 "$ref":<br>1876 "https://openconn
1876 "https://openconnectivityfoundation.github.io/core/schemas/oic.common.properties.core-<br>1877 schema.json#/definitions/id"
           schema.json#/definitions/id"<br>},
1878<br>1879
1879 \begin{array}{ccc} \n 1879 & \text{if } \text{if } 1 \text{ if } 1880 \\
 \n 1880 & \text{if } 1880\n \end{array}1880 "description": "The OCF Interfaces supported by this Resource",<br>1881 "items": {
1881 "items": {
1882 "enum": [
1883 "oic.if.rw",<br>1884 "oic.if.base"
                           "oic.if.baseline"<br>],
1885<br>1886
1886 "type": "string",<br>1887 "maxlength": 64
                        "maxLength": 641888<br>1889
1889 "minItems": 2,
1890                    "uniqueItems": true,<br>1891                    "readOnly": true,
1891 "readOnly": true,<br>1892 "type": "array"
                     "type": "array"<br>}
1893 }
1894<br>1895
1895 "type" : "object",
                "required":["swmt", "swf", "swat", "swet", "tnn", "wat", "wet"]
1897<br>1898
1898 "WiFiConfUpdate" : {
1899 "properties": {
1900 "wat" : {
1901 "description": "Indicates Wi-Fi Auth Type",
1902 "enum": [
1903 "None",<br>1904 "WEP",
1904 "WEP",<br>1905 "WPA P
1905 "WPA_PSK",<br>1906 "WPA2_PSK"
                        "WPA2_PSK"<br>]
1907 ]
1908<br>1909
1909 \frac{1}{2} \frac{1}{2} \frac{1}{2} \frac{1}{2} \frac{1}{2} \frac{1}{2} \frac{1}{2} \frac{1}{2} \frac{1}{2} \frac{1}{2} \frac{1}{2} \frac{1}{2} \frac{1}{2} \frac{1}{2} \frac{1}{2} \frac{1}{2} \frac{1}{2} \frac{1}{2} \frac{1}{2} \frac{1}{2} \frac{1}{2} \frac{1}{21910 "description": "Indicates credential information of Wi-Fi AP",
1911 "pattern": "^.*$",<br>1912 "type": "string"
                     "type": "string"<br>},
1913<br>1914
1914 "wet" : {
1915 "description": "Indicates Wi-Fi Encryption Type",
1916 "enum": [
                            "None",
```
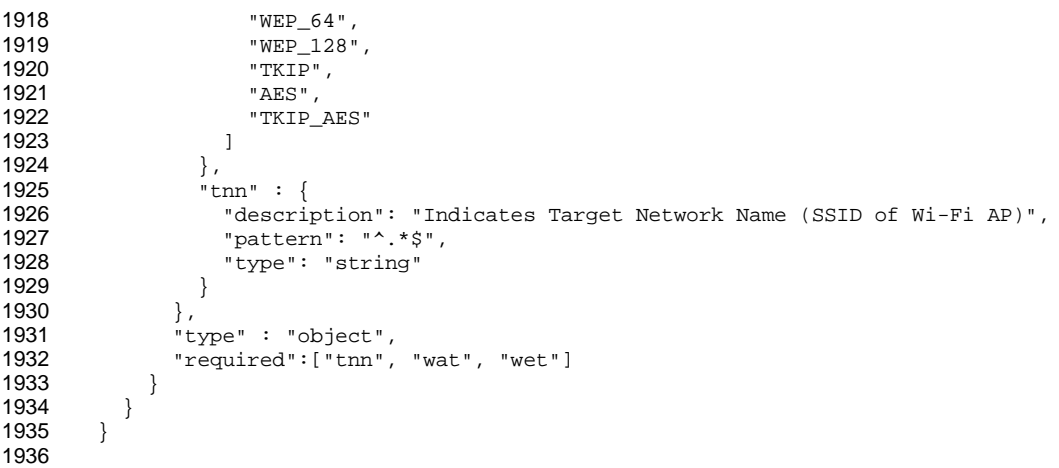

# 1937 **A.4.5 Property definition**

1938 [Table A.6](#page-55-0) defines the Properties that are part of the "oic.r.wificonf" Resource Type.

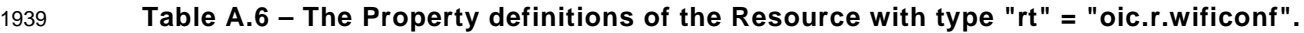

<span id="page-55-0"></span>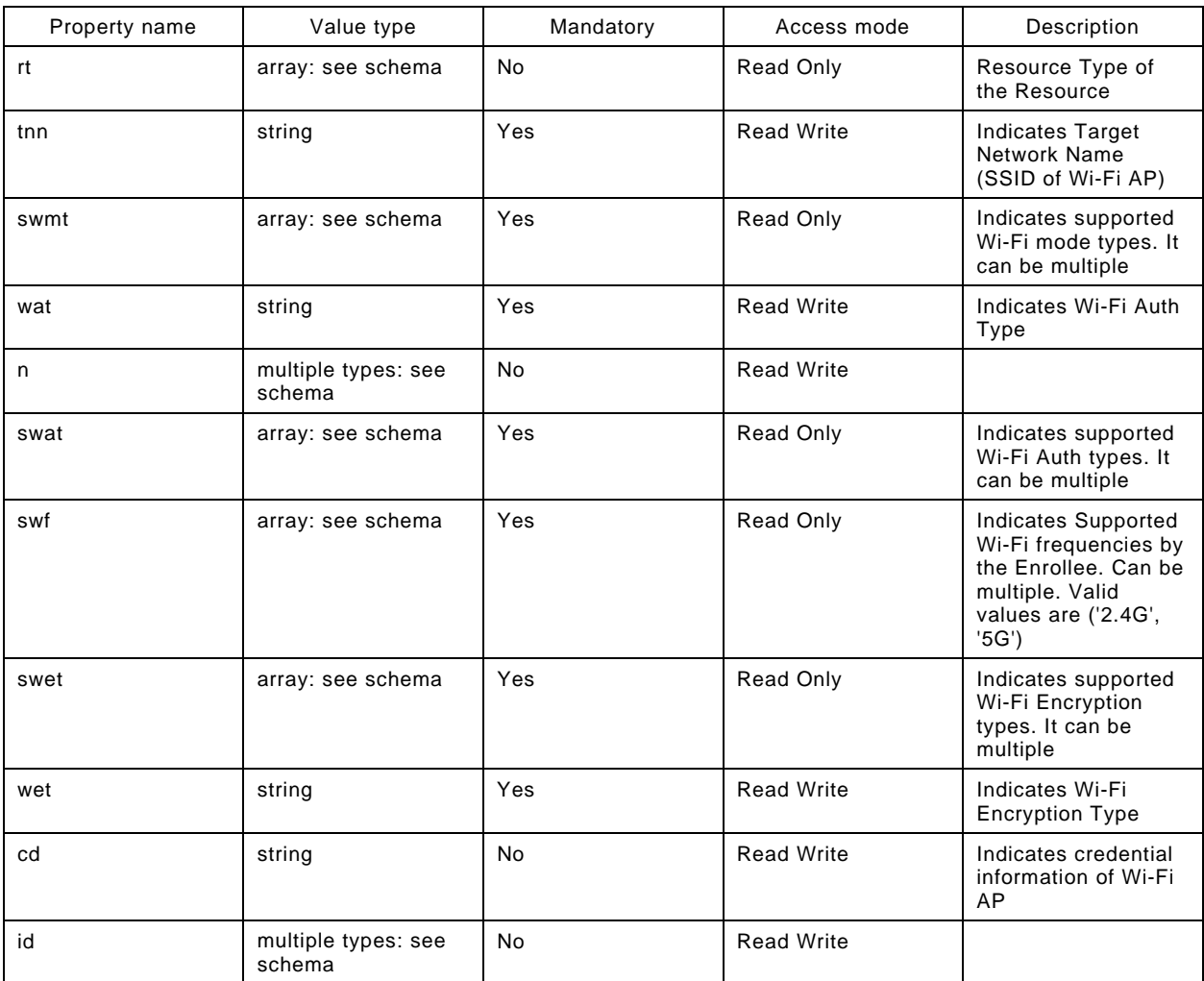

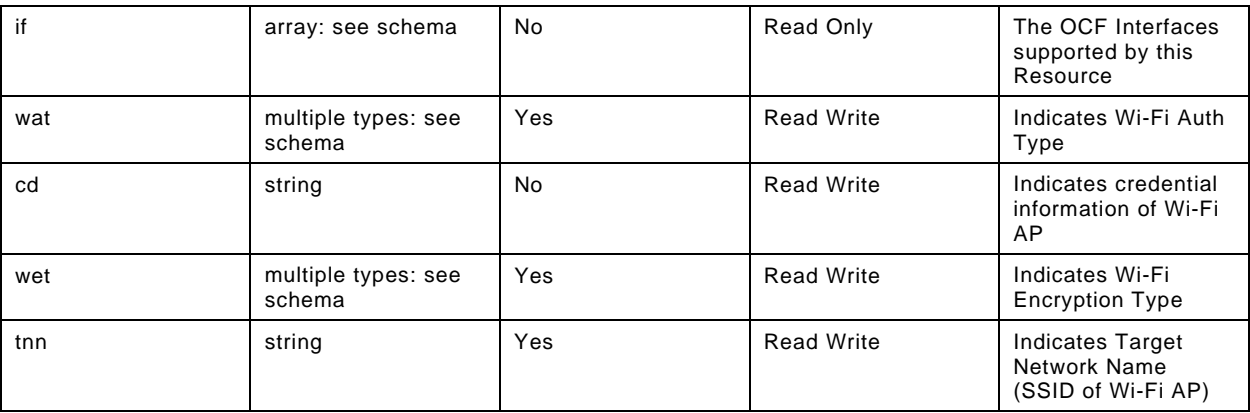

### 1940 **A.4.6 CRUDN behaviour**

1941 [Table A.7](#page-56-0) defines the CRUDN operations that are supported on the "oic.r.wificonf" Resource Type.

## 1942 **Table A.7 – The CRUDN operations of the Resource with type "rt" = "oic.r.wificonf".**

<span id="page-56-0"></span>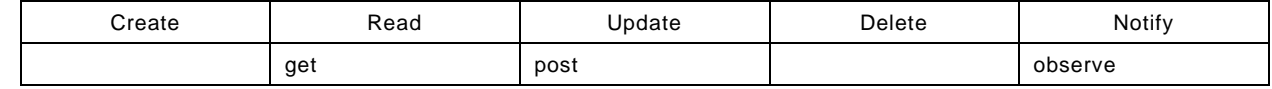

# 1943 **A.5 eSIM Easy Setup Collection**

### 1944 **A.5.1 Introduction**

1945 The eSIMEasySetup Resource Type stores useful information including Remote SIM Provisioning 1946 (RSP) status,

- 1947 and RSP last error code which was produced in the process of eSIM Easy Setup.
- 1948 Note that the eSIM Easy Setup Resource is a Collection Resource, which contains Links to
- 1949 RSPConf, and RSPCapability Resources and may additionally contain Links to other Resources. 1950

### 1951 **A.5.2 Example URI**

1952 /eSIMEasySetupResURI

### 1953 **A.5.3 Resource type**

1954 The Resource Type is defined as: "oic.r.esimeasysetup".

# 1955 **A.5.4 OpenAPI 2.0 definition**

```
1956 {
1957 "swagger": "2.0",
1958 "info": {
1959 "title": "eSIM Easy Setup Collection",<br>1960 "version": "2020-09-01".
1960 "version": "2020-09-01",
1961 "license": {
1962 "name": "OCF Data Model License",
1963 "url":<br>1964 "https://git
1964 "https://github.com/openconnectivityfoundation/core/blob/e28a9e0a92e17042ba3e83661e4c0fbce8bdc4ba/LI<br>1965 CENSE.md".
1965 CENSE.md",<br>1966 "x-c
              "x-copyright": "Copyright 2020 Open Connectivity Foundation, Inc. All rights reserved."<br>}
1967<br>1968
              1968 "termsOfService": "https://openconnectivityfoundation.github.io/core/DISCLAIMER.md"
1969 },
1970 "schemes": ["http"],<br>1971 "consumes": ["applic
1971  "consumes": ["application/json"],<br>1972  "produces": ["application/json"],
1972  "produces": ["application/json"],<br>1973  "paths": {
           "paths": \{
```

```
1974 "/eSIMEasySetupResURI?if=oic.if.11" : {<br>1975 "get": {
1975 "get": {<br>1976 "descr
1976 "description": "The eSIMEasySetup Resource Type stores useful information including Remote<br>1977 SIM Provisioning (RSP) status, and RSP last error which was produced in the process of eSIM Easy
1977 SIM Provisioning (RSP) status, and RSP last error which was produced in the process of eSIM Easy<br>1978 Setup \nNote that the eSIM Easy Setup Resource is a Collection Resource, which contains Links to
1978 Setup.\nNote that the eSIM Easy Setup Resource is a Collection Resource, which contains Links to<br>1979 RSPConf, and RSPCapability Resources and may additionally contain Links to other Resources.\n",
1979 RSPConf, and RSPCapability Resources and may additionally contain Links to other Resources.\n",<br>1980 Tharameters": [
1980 "parameters": [<br>1981 [specific line] [specific line]
                   1981 {"$ref": "#/parameters/interface-all"}
1982<br>1983
1983 "responses": {
1984 "200": {<br>1985 "descr
1985 "description" : "",
1986 "x-example":
1987 [
1988 {
1989 "href": "/eSIMEasySetupResURI",
1990 "rt": ["oic.r.esimeasysetup"],
1991 "if": ["oic.if.b", "oic.if.baseline", "oic.if.ll"],
1992 "p":{"bm":3},<br>1993 "eps": [
1993 "eps": [
                                  {^{[0]}}": "coaps://[fe80::b1d6]:1111", "pri": 2}
1995<br>1996
1996 "rel":["self", "item"]<br>1997 },
1997 },
1998<br>1999
1999 "href": "/RSPConfResURI",<br>2000 "rt": ["oic.r.rspconf"]
2000 \begin{array}{ccc}\n 2000 & \text{r.t.} & \text{! 'oic.r.rspconf} \text{!}, \\
 2001 & \text{r.t.} & \text{! 'oic. if. baseline}\n \end{array}2001 \texttt{inf":} ["oic.if.baseline", "oic.if.rw"],<br>2002 \texttt{sup":} \{\texttt{"bm":}3\},2002 "p" : {''bm}': 3},<br>2003 "{\text{ens}}" :2003 "eps": [<br>2004 {"ep":
                                 \begin{array}{l} \big\{ \texttt{"ep"}: \texttt{"coaps://[fe80::b1d6]:1111", \texttt{"pri"}: 2} \big\} \\ \end{array}2005 {2006} },
2006 },
2007 {
2008 "href": "/RSPCapabilityResURI",<br>2009 Trt": ["oic.r.rspcapability"]
2009 "rt": ["oic.r.rspcapability"],
2010 \texttt{if":} \texttt{["oic.if.baseline", "oic.if.r"]},<br>2011 \texttt{"v":{'"bm"::3}.}2011 "p":{"bm":3},<br>2012 "eps": [
2012 "eps": [
2013 {^{\texttt{[}^{\texttt{[}}\texttt{[}^{\texttt{[}}\texttt{[2014 ]
2015 }
2016 ],
                       2017 "schema": { "$ref": "#/definitions/slinks" }
2018<br>2019 }
2019<br>2020 }
2020<br>2021 },
2021<br>2022
2022 "/eSIMEasySetupResURI?if=oic.if.b": {<br>2023 "qet": {
2023 "get": {
2024 "description": "The eSIMEasySetup Resource Type stores useful information including Remote 
2025 SIM Provisioning (RSP) status, and RSP last error code which was produced in the process of eSIM<br>2026 Easy Setup.\nNote that the eSIM Easy Setup Resource is a Collection Resource, which contains Lin
2026 Easy Setup.\nNote that the eSIM Easy Setup Resource is a Collection Resource, which contains Links<br>2027 to RSPConf, and RSPCapability Resources and may additionally contain Links to other Resources.\n",
2027 to RSPConf, and RSPCapability Resources and may additionally contain Links to other Resources.\n",
2028 "parameters": [<br>2029 ["Sref": "#/p
                     2029 {"$ref": "#/parameters/interface-all"}
2030 ],<br>2031 "r
2031 "responses": {
2032 "200": {
2033 "description" : "",<br>2034 "x-example":
                        "x-example":<br>|
2035<br>2036
2036 {
2037 "href": "/eSIMEasySetupResURI",
2038 "rep": {<br>2039 "ps"
2039 "ps" : "User confirmation pending",
2040 "ler": "",
, "lec": "", 2042<br>2042 ″ "led": "",
2042 "led": "",
                                  "euc": "Undefined"
```

```
2044 }
2045 },
2046<br>2047
2047 "href": "/RSPConfResURI",
2048 "rep":{<br>2049 "ac":
2049 "ac": "1$SMDP.GSMA.COM$04386-AGYFT-A74Y8-3F815",
2050 "pm":<br>2051 "vyU4WggJAQIDBAUGBwgJkRNT
2051    "vyU4WgqJAQIDBAUGBwgJkRNTZXJ2aWNlUHJvdmlkZXJOYW1lkgtQcm9maWxlTmFtZZMBAJQCAACVAQI=",<br>2052    "cc": "",
2052 \text{rcc} : "", 2053"ccr": true<br>}
2054<br>2055 },
2055 },
2056 {
2057 "href": "/RSPCapabilityURI",<br>2058 "rep":{
2058 "rep":{
2059 "euiccinfo":<br>2060 "vyJ7gQMCAACCAwICAYMDQQEFhAyBAQ
2060 "vyJ7gQMCAACCAwICAYMDQQEFhAyBAQCCAwVJQIMCFkWFBAV/NuCGAwkCAIcDAgMAiAIEkKkWBBRmWhQz1nwaLF24tSyWfxCgV7p
2061 csqoWBBRmWhQz1nwaLF24tSyWfxCgV7pcsosBAgQDAQAADBAxMDAwMDAwMDAwMDAwMDAw",
2062 "deviceinfo" : 
2063 "oDCABBI0VnihKIADAQIDgQMCAwSCAwMEBYMDBAUGhAMFBgeFAwYHCIYDBwgJhwMICQo="
2064 }
2065 }
2066<br>2067
                "schema": \{ "$ref": "#/definitions/sbatch" } \}2068 }
2069 }
2070<br>2071
2071 "post": {
2072 "description": "Able to deliver RSP Configuration, RSP Capability and other 
2073 configuration\ninformation in a batch by utilizing 'batch' OCF Interface.\nIf you want to deliver in 2074 a batch,\nyou can write all Properties you want to send with a 'batch' OCF Interface.\nThe below
2074 a batch,\nyou can write all Properties you want to send with a 'batch' OCF Interface.\nThe below 2075 example is the case to send eSIMEasySetup and RSP configuration\n(i.e., RSP Procedure Status,
2075 example is the case to send eSIMEasySetup and RSP configuration\n(i.e., RSP Procedure Status, 2076 Activation Code, Confirmation Code required) in a batch.\n",
2076 Activation Code, Confirmation Code required) in a batch.\n \n \begin{bmatrix}\n 2077 & \text{``parameters''}: \end{bmatrix}2077 "parameters": [<br>2078 ["Sref": "#/pa
                 2078 {"$ref": "#/parameters/interface-update"},
2079<br>2080
2080 "name": "body",
2081 "in": "body",
2082 "required": true,
2083 "schema": { "$ref": "#/definitions/sbatch-update" },
                  "x-example":<br>[
2085
2086 {
2087 "href": "/eSIMEasySetupResURI",
2088 "rep":{
2089 "euc": "Download OK"
2090 }
2091 },
2092<br>2093
2093 The Election State State of Service STANDARY 1<br>
r_{\text{rep}} : {
2094 "rep":{<br>2095 "cc":
                        "cc": "102030405"
2096 }
2097 }
2098 ]
2099 }
2100<br>2101
2101 "responses": {
2102 "200": {
2103 "description" : "",<br>2104 "x-example":
                   "x-example":<br>|
2105<br>2106
2106 {
2107 "href": "/eSIMEasySetupResURI",
2108 "rep" : {
2109 "ps" : "Configuration received",<br>
2110 "ler" : "",2110 "ler": "",
2111 "lec": "",<br>2112 "led": "",
2112 "led": "",
                          "euc": "Download OK"
```

```
2114 }<br>2115 }
2115<br>2116
2116 {
2117 "href": "/RSPConfResURI",
2118 "rep" : {
2119 "ac": "1$SMDP.GSMA.COM$04386-AGYFT-A74Y8-3F815",
2120 "pm": 
2121 "vyU4WgqJAQIDBAUGBwgJkRNTZXJ2aWNlUHJvdmlkZXJOYW1lkgtQcm9maWxlTmFtZZMBAJQCAACVAQI=",<br>2122 "cc": "102030405",
2122 "cc": "102030405",<br>2123 - "ccr": true
                            "ccr": true<br>}
2124<br>2125 },
2125 },
2126<br>2127
2127 "href": "/RSPCapabilityResURI",<br>2128 "rep" : {
2128 "rep" : {
2129 "euiccinfo":<br>2130 "vyJ7gQMCAACCAwICAYMDQQEFhAyBAQC
2130 "vyJ7gQMCAACCAwICAYMDQQEFhAyBAQCCAwVJQIMCFkWFBAV/NuCGAwkCAIcDAgMAiAIEkKkWBBRmWhQz1nwaLF24tSyWfxCgV7p
2131 csqoWBBRmWhQz1nwaLF24tSyWfxCgV7pcsosBAgQDAQAADBAxMDAwMDAwMDAwMDAwMDAw",
2132 "deviceinfo"<br>2133 "oDCABBI0VnihKIADAQIDqQMCAwSCAwMEB"
2133 "oDCABBI0VnihKIADAQIDgQMCAwSCAwMEBYMDBAUGhAMFBgeFAwYHCIYDBwgJhwMICQo="
2134 }
2135 }
2136<br>2137
                   2137 "schema": { "$ref": "#/definitions/sbatch" }
2138<br>2139 }
2139<br>2140 }
2140<br>2141 },
2141<br>2142
2142 "/eSIMEasySetupResURI?if=oic.if.baseline" : {
2143 "get": {
2144 "description": "The eSIMEasySetup Resource Type stores useful information including Remote<br>2145 SIM Provisioning (RSP) status,\n and RSP last error code which was produced in the process of eSIM
2145 SIM Provisioning (RSP) status,\n and RSP last error code which was produced in the process of eSIM<br>2146 Easy Setup.\nNote that the eSIM Easy Setup Resource is a Collection Resource, which contains Links
2146 Easy Setup.\nNote that the eSIM Easy Setup Resource is a Collection Resource, which contains Links<br>2147 to RSPConf, and RSPCapability Resources and may additionally contain Links to other Resources.\n",
2147 to RSPConf, and RSPCapability Resources and may additionally contain Links to other Resources.\n",
2148 "parameters": [<br>2149         {"$ref": "#/pa
                 {"$ref": "#/parameters/interface-all"}
2150<br>2151
2151 "responses": {
2152 "200": {
2153 "description" : "",
                     "x-example":
2155 {
2156 "rt" : ["oic.r.esimeasysetup"],
2157 "if" : ["oic.if.ll", "oic.if.baseline", "oic.if.b"],
2158 "ps" : ["Undefined", "Initiated", "User confirmation pending", "Confirmation<br>2159 received", "Downloaded", "Installed", "Error"],
2159 received", "Downloaded", "Installed", "Error"],
2160 "ler": "",
, "lec": "", 2161<br>2162 - "led": "", 2162
2162 "led": "",
2163 "euc": ["Undefined", "Timeout", "Download Reject", "Download Postponed", "Download 
2164 OK", "Download and Enable OK"],<br>2165 \frac{1}{\pi} "links": [
                          "links": [
2166 {
, "href": "/eSIMEasySetupResURI", 2168<br>2168                                "rt": ["oic.r.esimeasysetup", "
2168 "rt": ["oic.r.esimeasysetup", "oic.wk.col"],<br>2169                         "if": ["oic.if.b", "oic.if.baseline", "oic.i
2169 \texttt{inf}: [\texttt{"oic.if.b", \texttt{"oic.if.baseline", \texttt{"oic.if.ll"}}],<br>2170 \texttt{sup}: {\texttt{bm":3}},2170 "p" : {''bm}:3},<br>2171 "ens" : I2171 "eps": [<br>2172 {"ep":
2172 {^{\texttt{[rep": "coaps://[fe80::b1d6]:1111", "pri": 2}}}2173 ],
2174 "rel":["self", "item"]
2175<br>2176
2176 {
ed 2177 Thref": "/RSPConfResURI",<br>2178 The Time of the Limit of the SPT Space of the SPT Space of the SPT Space of the SPT Space of the SPT Spac
2178 \begin{array}{ccc}\n 2178 & \text{r.t.: } & \text{["oic.r.rspconf"}\n\end{array}2179 \text{inf}: \text{["oic.if.baseline", "oic.if.rw"]},<br>2180 \text{``p":{'"bm":3}},2180 "p":{"bm":3},<br>2181 "eps": [
2181 "eps": [<br>2182 {"ep":
2182 {^{\texttt{[rep": "coaps://[fe80::b1d6]:1111", "pri": 2}}}2183 ]
```

```
2184 },
2185<br>2186
ergist of the same and the set of the set of the set of the set of the set of the set of the set of the set of<br>"xt": ["oic.r.rspcapability"]
2187 "rt": ["oic.r.rspcapability"],
2188 "if": ["oic.if.baseline", "oic.if.r"],
2189 "p" : {''bm" : 3},<br>2190 "{\text{ens}}" : {\text{ns}}"2190 "eps": [<br>2191 {"ep":
                              {^{"ep" : "coaps://[fe80::b1d6]:1111", "pri": 2}}2192 ]
2193 }
2194 ]
2195 },
2196 "schema": { "$ref": "#/definitions/eSIMEasySetup" }
2197 }
2198 }
2199<br>2200 }
2200 }
2201 },<br>2202 "p
2202 "parameters": {
2203 "interface-all" : {<br>2204 "in" : "ouery".
2204 "in" : "query",
2205 "name" : "if",
2206 "type" : "string",<br>2207 - "enum" : ["oic.if.
            "enum" : ["oic.if.ll","oic.if.b","oic.if.baseline"]<br>},
2208<br>2209
2209 "interface-update" : {
2210 "in" : "query",
2211 "name" : "if",
2212 "type" : "string",
            "enum" : ["oic.if.b"]<br>}
2214 }
2215 },
2216 "definitions": {<br>2217 "oic.oic-link"
2217 "oic.oic-link": {
2218 "type": "object",<br>2219 "properties": {
2219 "properties": {
2220 "anchor": {
?221 "$ref"<br>2222 "https://openconn
2222 "https://openconnectivityfoundation.github.io/core/schemas/oic.links.properties.core-<br>2223 schema ison#/definitions/anchor"
        schema.json#/definitions/anchor"<br>},
2224<br>2225
2225 "di": {
: "2226"<br>2227 "https://openconn
2227 "https://openconnectivityfoundation.github.io/core/schemas/oic.links.properties.core-
        schema.json#/definitions/di"
2229 },<br>2230 \text{Hence}} 2230 "eps": {<br>2231 "$ref
2231 "$ref": 
2232 "https://openconnectivityfoundation.github.io/core/schemas/oic.links.properties.core-<br>2233 schema.json#/definitions/eps"
        schema.json#/definitions/eps"<br>},
2234<br>2235
2235 "href": {
2236 "$ref": 
2237 "https://openconnectivityfoundation.github.io/core/schemas/oic.links.properties.core-
        schema.json#/definitions/href"
2239 },<br>2240 \frac{1}{2}2240 "ins": {
2241 "$ref":<br>2242 "https://openconn
2242 "https://openconnectivityfoundation.github.io/core/schemas/oic.links.properties.core-<br>2243 schema.json#/definitions/ins"
        schema.json#/definitions/ins"<br>},
2244 },
2245 "p": {<br>2246 "Sre
2246 "$ref": 
2247 "https://openconnectivityfoundation.github.io/core/schemas/oic.links.properties.core-<br>2248 schema.ison#/definitions/p"
        schema.json#/definitions/p"<br>},
2249<br>2250
2250 "rel": {
2251 "$ref": 
2252 "https://openconnectivityfoundation.github.io/core/schemas/oic.links.properties.core-<br>2253 schema.json#/definitions/rel_array"
        schema.json#/definitions/rel_array"
```

```
2254 },<br>2255 \sqrt[3]{\frac{1}{1}}2255 "title": {
2256 "$ref": 
2257 "https://openconnectivityfoundation.github.io/core/schemas/oic.links.properties.core-<br>2258 schema.json#/definitions/title"
            schema.json#/definitions/title"
2259 },<br>2260 \, "t
2260 "type": {<br>2261 "$ref":
2261 "$ref": 
2262 "https://openconnectivityfoundation.github.io/core/schemas/oic.links.properties.core-<br>2263 schema.json#/definitions/type"
            schema.json#/definitions/type"
2264 },<br>2265 = \frac{1}{2}2265 "if": {
2266 "description": "The OCF Interfaces supported by the target Resource",<br>2267 "items": {
2267 <br>
2268 <br>
2268 <br>
2268 <br>
2268 <br>
2268 <br>
2267 <br>
2267 <br>
2267 <br>
2267 <br>
2267 <br>
2268 <br>
2268 <br>
2268 <br>
2268 <br>
2268 <br>
2268 <br>
2268 <br>
2268 <br>
2268 <br>
2268 <br>
2268 <br>
2268 <br>
2268 <br>
2268 <br>
2268 <br>
2268 <br>
2268 <br>
2268 <br>
2268 <br>
2268 <br>
2268 
2268 "enum": [
2269 "oic.if.baseline",<br>2270 "oic.if.ll",
2270 "oic.if.ll",
2271 "oic.if.b",
2272 "oic.if.r"<br>2273 "oic.if.rw
                               "oic.if.rw"<br>],
2274<br>2275
2275 "type": "string",
                            "\texttt{maxLength": 64"   <br>}   <br>,
2277<br>2278
2278 \frac{1}{2779} "minItems": 1,
2279                   "uniqueItems": true,<br>2280                   "type": "array"
                         "type": "array"<br>},
2281<br>2282
2282 "rt": {<br>2283 "desc
2283 "description": "Resource Type of the target Resource",<br>2284 "items": {
2284 <br>
2285 <br>
2285 <br>
2285 <br>
2285 <br>
2285 <br>
2286 <br>
2285 <br>
2286 <br>
2285 <br>
2285 <br>
2285 <br>
2285 <br>
2285 <br>
2285 <br>
2285 <br>
2285 <br>
2285 <br>
2285 <br>
2285 <br>
2285 <br>
2285 <br>
2285 <br>
2288 <br>
2288 <br>
2288 <br>
2288 <br>
2288 <br>
2288 <br>
2288 <br>
2288 <br>
2288 
2285 "maxLength": 64,
                            "type": "string"<br>},
2287<br>2288
2288 "minItems": 1,<br>2289 "uniqueItems":
2289                    "uniqueItems": true,<br>2290                    "type": "array"
                         "type": "array"<br>}
2291<br>2292 }
2292<br>2293
2293 "required": [
2294 "href",<br>2295 "rt"
2295 "rt",<br>2296 "if"
                     \int_1^{\pi} if"
2297<br>2298 },
2298<br>2299
2299 "slinks" : {<br>2300 "type": "a
2300 "type": "array",
2301 "items": {
2302 "$ref": "#/definitions/oic.oic-link"
2303 }<br>2304 },
2304<br>2305
2305 "sbatch" : {
2306 "minItems" : 1,<br>2307 "items" : {
2307 "items" : {
2308 "additionalProperties": true,<br>2309 "properties": {
2309 "properties": {
2310 "href": {
:<br>2311 "$ref"<br>2312 https://openconnec
2312 "https://openconnectivityfoundation.github.io/core/schemas/oic.links.properties.core-<br>2313 schema.json#/definitions/href"
            2313 schema.json#/definitions/href"
2314<br>2315
2315 "rep": {<br>2316 "descr
2316 The response payload from a single Resource",<br>2317 The "type": "object",
2317 "type": "object",<br>2318 "anv0f": [
                                \begin{bmatrix} \text{y}_0 & \text{y}_1 & \text{z}_1 \\ \text{z}_1 & \text{z}_2 & \text{z}_3 \\ \text{z}_2 & \text{z}_3 & \text{z}_4 \\ \text{z}_4 & \text{z}_5 & \text{z}_6 \\ \text{z}_6 & \text{z}_7 & \text{z}_7 \\ \text{z}_8 & \text{z}_8 & \text{z}_7 \\ \text{z}_9 & \text{z}_8 & \text{z}_7 \\ \text{z}_9 & \text{z}_8 & \text{z}_7 \\ \text{z}_9 & \text{z}_8 & \text{z}_7 \\ \text{z}_9 & \text{z}_7 & \text{z}_7 \\ \text{z2319<br>2320
                                   2320 "$ref": "#/definitions/eSIMEasySetup"
2321 },
2322 {
                                          2323 "$ref": "https://openconnectivityfoundation.github.io/core-
```

```
2324 extensions/swagger2.0/oic.r.rspconf.swagger.json#/definitions/RSPConf"
23252326<br>2327
2327 "$ref": "https://openconnectivityfoundation.github.io/core-<br>2328 extensions/swagger2.0/oic.r.rspcapability.swagger.json#/definitions/RSPCapabi
        2328 extensions/swagger2.0/oic.r.rspcapability.swagger.json#/definitions/RSPCapability"
2329 }
2330 ]
2331 }
2332<br>2333
2333 "required": [
2334 "href",<br>2335 "rep"
                  "rep"<br>].
2336<br>2337
                "type": "object"<br>},
2338<br>2339
             "type" : "array"<br>},
2340<br>2341
2341 "sbatch-update" : {
2342 "minItems" : 1,
2343 "items" : {
2344 "additionalProperties": true,<br>2345 "description": "Array of Reso
2345 "description": "Array of Resource representations to apply to the batch Collection, \nusing<br>2346 href to indicate which resource(s) in the batch to update. \nif the href Property is empty,
2346 href to indicate which resource(s) in the batch to update. nIf the href Property is empty, 2347 effectively making the URL reference to the Collection itself. \nthe representation is to b.2347 effectively making the URI reference to the Collection itself, \theta the representation is to be applied<br>2348 to all Resources in the batch\ln,
2348 to all Resources in the batch\n",<br>2349 \frac{1}{2}"properties": {
2349 "properties": {
2350 "href": {
2351 "$ref": 
2352 "https://openconnectivityfoundation.github.io/core/schemas/oic.links.properties.core-<br>2353 schema.ison#/definitions/href"
        schema.json#/definitions/href"<br>},
2354<br>2355
2355 "rep": {
2356 "description": "The response payload from a single Resource",
2357 "type": "object",
                      "\, \text{anyOf}": \, [
2359<br>2360
2360 "$ref": "#/definitions/eSIMEasySetupUpdate"<br>2361 },
2361 },
2362 \{<br>2363
2363 "$ref": "https://openconnectivityfoundation.github.io/core-
        2364 extensions/swagger2.0/oic.r.rspconf.swagger.json#/definitions/RSPConfUpdate"
2365 }
2366 ]
2367<br>2368 }
2368<br>2369
2369 "required": [
2370 "href",<br>2371 "rep"
                  \begin{array}{c} \n\text{rep} \n\end{array}2372<br>2373
               "type": "object"<br>},
2374<br>2375
             "type" : "array"<br>},
2376<br>2377
2377 "eSIMEasySetup" : {<br>2378 "properties": {
2378 "properties": {
2379 "n" : {
2380 "$ref": 
2381 "https://openconnectivityfoundation.github.io/core/schemas/oic.common.properties.core-
        schema.json#/definitions/n"<br>},
2383<br>2384
2384 "rts" : {
2385 "description": "Resource Type of the Resources within the Collection",<br>2386 "items": {
2386 "items": {<br>2387 "maxLeng"
2387 "maxLength": 64,
                    "type": "string"<br>},
2389<br>2390
2390 "minItems": 1,<br>2391 "uniqueItems":
2391 "uniqueItems": true,<br>2392 "readOnly": true,
2392 "readOnly": true,<br>2393 "type": "array"
                    "type": "array"
```

```
2394<br>2395
2395 "id" : {
2396 "$ref":<br>2397 "https://openconn
2397 "https://openconnectivityfoundation.github.io/core/schemas/oic.common.properties.core-
         schema.json#/definitions/id"
2399 },<br>2400 \frac{1}{2}2400 "rts-m" : {
2401 "description": "Resource Type of the mandatory Resources within the Collection",<br>2402 "items": {
2402 "items": {
2403 "maxLength": 64,<br>2404 "type": "string"
                     "type": "string"<br>},
2405<br>2406
2406 "minItems": 1,<br>2407 "uniqueItems":
2407 "uniqueItems": true,<br>2408 "readOnly": true.
2408 "readOnly": true,<br>2409 "type": "array"
                  "type": "array"<br>},
2410<br>2411
2411 "if" : {<br>
2412 "derscr"2412 Telescription": "The OCF Interfaces supported by this Resource",<br>2413 Titems": {
2413 "items": {
2414 "enum": [
2415 "oic.if.ll",<br>2416 "oic.if.base
2416 "oic.if.baseline",<br>2417 "oic.if.b"
                       "oic.if.b"<br>],
2418<br>2419
2419 "type": "string",
                    "maxLength": 642421<br>2422
2422 "minItems": 3,<br>2423 "uniqueItems":
2423 "uniqueItems": true,<br>2424 "readOnly": true,
2424 "readOnly": true,<br>2425 "type": "array"
                  "type": "array"<br>},
2426<br>2427
2427 \text{r}t" : \{2428\} \text{7428}2428 "items": {
2429 "enum": [
                      "oic.r.esimeasysetup"<br>].
2431<br>2432
2432 "type": "string",<br>2433 "maxLength": 64
                    "maxLength": 64<br>},
2434<br>2435
2435 "minItems": 1,<br>2436 "type": "array
2436 "type": "array",
2437 "uniqueItems": true,<br>2438 "readOnly": true
                  "readOnly": true<br>},
2439<br>2440
2440 "ps" : {
2441 "description": "Indicates the steps in Remote SIM Provisioning.\n",<br>2442 Tenum": ["Undefined", "Initiated", "User confirmation pending", "Co
2442 "enum": ["Undefined", "Initiated", "User confirmation pending", "Confirmation received", 
2443 "Downloaded", "Installed", "Error"],
2444 "readOnly": true,<br>2445                  "type": "string"
                  "type": "string"<br>},
2446<br>2447
2447 "ler" : {
2448 "description": "Error Reason returned by the LPA while eSIM Easy Setup. \nIt indicates 2449 where it was occurred \n(e q ES9+ GetBoundProfilePackage(Eail)
2449 where it was occurred.\n(e.g.,ES9+.GetBoundProfilePackage(Fail),<br>2450 ES10b.LoadBoundProfilePackage(Fail))\n",
2450 ES10b.LoadBoundProfilePackage(Fail))\n",
2451 "readOnly": true,<br>2452 "type": "string"
                  "type": "string"<br>},
2453<br>2454
2454 "lec" : {
2455 "description": "Error Code returned by the LPA while eSIM Easy Setup. \nIt indicates why<br>2456 it was occurred \nIt is manned to the GSMA error status (e.g. \"8.8.1-3.8\" \"7\" \"6A.80\"')\n
2456 it was occurred.\nIt is mapped to the GSMA error status (e.g., \"8.8.1-3.8\", \"7\", \"6A 80\"')\n",
2457 "readonly": true,<br>2458 "type": "string"
                  "type": "string"<br>},
2459<br>2460
2460 "led" : {
2461 "description": "Optional error description \nreturned by the LPA while eSIM Easy Setup.<br>2462 (e.g., Invalid SM-DP+ Address)\n",
2462 (e.g., Invalid SM-DP+ Address)\n",
                     "readOnly": true,
```

```
2464 "type": "string"<br>2465 },
2465<br>2466
2466 "euc" : {
2467 "description": "End User Consent for RSP.\n",
2468 "enum": ["Undefined", "Timeout", "Download Reject", "Download Postponed", "Download OK", 
2469 "Download and Enable OK"],
                     "type": "string"
2471 },<br>2472 12472 "links" : {
eredary and the series of the series of the series of the series of the series of the series of the series of <br>The series of the series of the series of the series of the series of the series of the series of the series o
2474 "description": "A set of OCF Links.",<br>2475 "items": {
2475 "items": {
                      "$ref": "#/definitions/oic.oic-link"<br>},
2477 },
                   "readOnly":true<br>}
2479 },
2480<br>2481
2481 "type": "object",<br>2482 "required": ["ps",
              "required": ["ps","ler","lec","euc"]<br>},
2483<br>2484
2484 "eSIMEasySetupUpdate" : {<br>2485 "additionalProperties":
2485 "additionalProperties": true,<br>2486 "description": "Update to wri
2486 "description": "Update to writeable values in eSIMEasySetupResURI",<br>2487 "properties": {
2487 "properties": {
2488 "euc" : {
2489 "description": "End User Consent for RSP.\n",
2490 "enum": ["Undefined", "Timeout", "Download Reject", "Download Postponed", "Download OK", 
2491 "Download and Enable OK"],<br>2492 "type": "string"
                   "type": "string"<br>}
2493<br>2494 },
2494<br>2495
2495 "type": "object",<br>2496 "required": ["euc
              "required": ["euc"]<br>}
2497 }
2498 }
2499 }
2500
```
# 2501 **A.5.5 Property definition**

2502 [Table A.8](#page-64-0) defines the Properties that are part of the "oic.r.esimeasysetup" Resource Type.

2503 **Table A.8 – The Property definitions of the Resource with type "rt" =**  2504 **"oic.r.esimeasysetup".**

<span id="page-64-0"></span>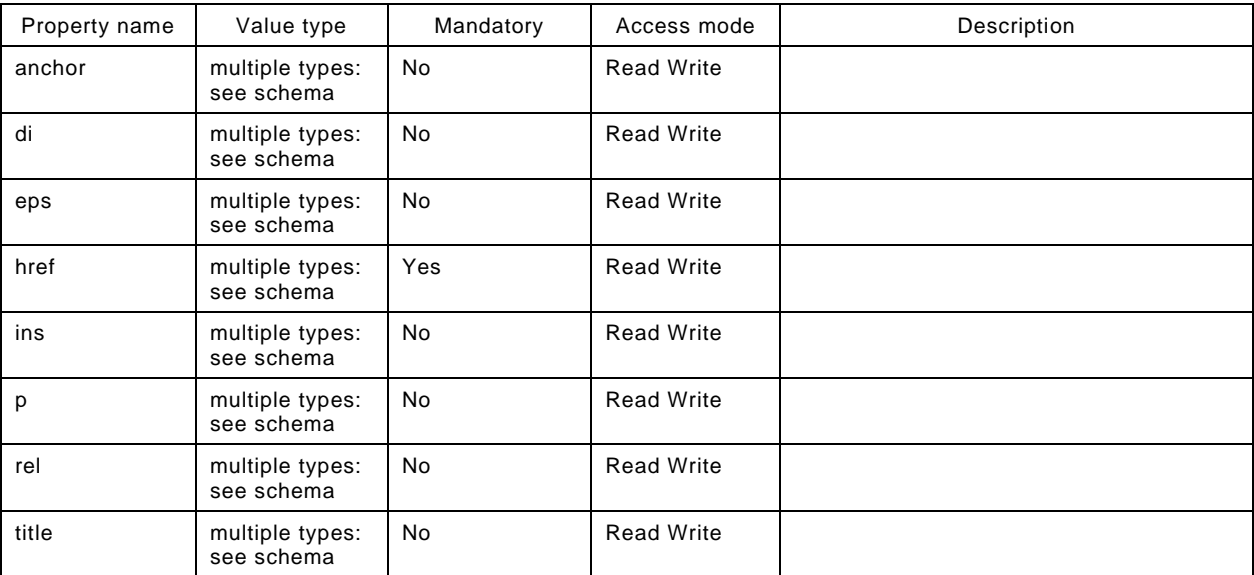

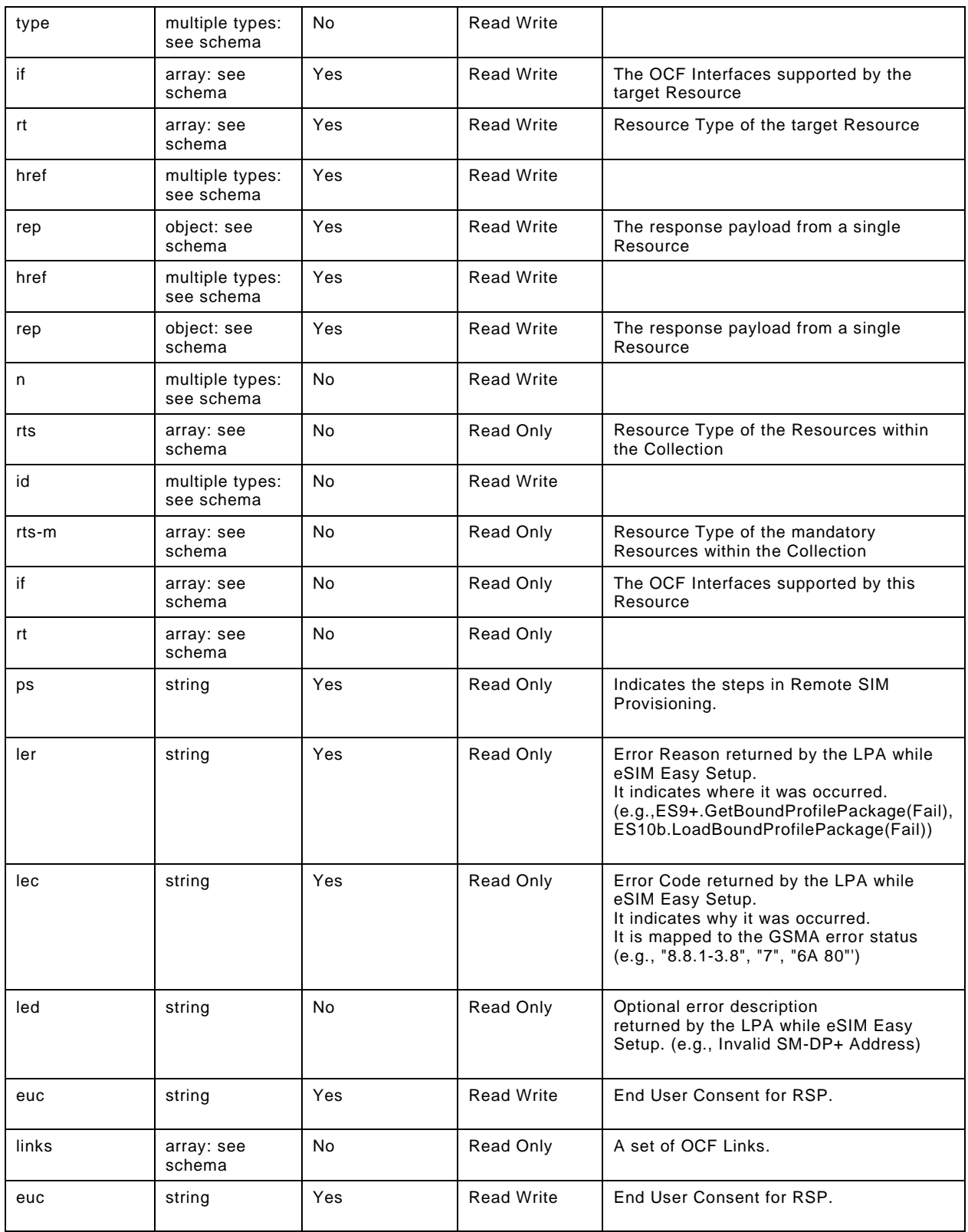

#### 2505 **A.5.6 CRUDN behaviour**

2506 [Table A.9](#page-66-0) defines the CRUDN operations that are supported on the "oic.r.esimeasysetup" Resource 2507 Type.

## 2508 **Table A.9 – The CRUDN operations of the Resource with type "rt" = "oic.r.esimeasysetup".**

<span id="page-66-0"></span>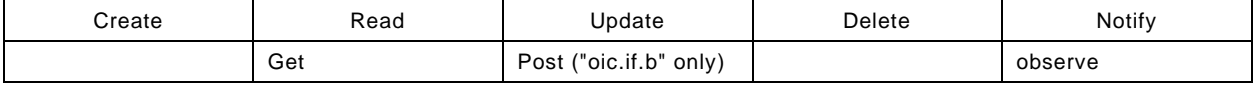

# 2509 **A.6 Remote SIM Provisioning Capability**

#### 2510 **A.6.1 Introduction**

2511 RSPCapability Resource stores information to help a service provider to provide appropriate 2512 cellular plans to an end user.

2513

#### 2514 **A.6.2 Example URI**

2515 /RSPCapabilityResURI

#### 2516 **A.6.3 Resource type**

2517 The Resource Type is defined as: "oic.r.rspcapability".

## 2518 **A.6.4 OpenAPI 2.0 definition**

```
2519 {<br>2520
2520 "swagger": "2.0",
2521 "info": {
2522 "title": "Remote SIM Provisioning Capability",<br>2523 "version": "2020-09-01",
2523 "version": "2020-09-01",
2524 "license": {<br>2525 "name": "0
2525 "name": "OCF Data Model License",
2526 "url":<br>2527 "https://git
2527 "https://github.com/openconnectivityfoundation/core/blob/e28a9e0a92e17042ba3e83661e4c0fbce8bdc4ba/LI<br>2528 CENSE.md",
2528 CENSE.md",<br>2529 "x-c
              2529 "x-copyright": "Copyright 2020 Open Connectivity Foundation, Inc. All rights reserved."
2530<br>2531
              2531 "termsOfService": "https://openconnectivityfoundation.github.io/core/DISCLAIMER.md"
2532 },<br>2533 "s
2533 "schemes": ["http"],<br>2534 "consumes": ["applic
2534  "consumes": ["application/json"],<br>2535  "produces": ["application/json"],
2535 "produces": ["application/json"],<br>2536 "paths": {
2536 "paths": {<br>2537 "/RSPCapa
2537 "/RSPCapabilityResURI" : {<br>2538 "qet": {
2538 "get": {
2539 "description": "RSPCapability Resource stores information to help a service provider to<br>2540 provide appropriate cellular plans to an end user.\n",
2540 provide appropriate cellular plans to an end user.\ln", 2541 "parameters": [
2541 "parameters": [<br>2542 {"$ref": "#/pa
                   \{ "$ref": "#/parameters/interface-all"\}],
2543<br>2544
2544 "responses": {
2545 "200": {<br>2546 "descr
2546 "description" : "",<br>2547 "x-example":
2547 "x-example":<br>2548 { "rt": ["
2548 \{ "rt": [ "oic.r.rspcapability"],<br>2549 "if": [ "oic.if.r", "oic.if.bas"2549 15 "if": ["oic.if.r", "oic.if.baseline"],<br>2550 matrices "euiccinfo":
: "2550 "euiccinfo"<br>2551 "vyJ7qOMCAACCAwICAYMDOOEFhAy
2551 "vyJ7gQMCAACCAwICAYMDQQEFhAyBAQCCAwVJQIMCFkWFBAV/NuCGAwkCAIcDAgMAiAIEkKkWBBRmWhQz1nwaLF24tSyWfxCgV7p<br>2552 csgoWBBBmWhOz1nwaLF24tSyWfxCgV7pcsosBAgODAQAADBAxMDAwMDAwMDAwMDAwMDAw"
2552 csqoWBBRmWhQz1nwaLF24tSyWfxCgV7pcsosBAgQDAQAADBAxMDAwMDAwMDAwMDAwMDAw",
2553 "deviceinfo"<br>2554 "oDCABBI0VnihKIADAOIDqOMCAwSC
         2554 "oDCABBI0VnihKIADAQIDgQMCAwSCAwMEBYMDBAUGhAMFBgeFAwYHCIYDBwgJhwMICQo="
2555 },
                         2556 "schema": { "$ref": "#/definitions/RSPCapability" }
```

```
2557 }
2558<br>2559 }
2559<br>2560 }
2560 }<br>2561 },
2561<br>2562
2562 "parameters": {
2563 "interface-all" : {<br>2564 "in" : "query",
2564 "in" : "query",
2565 "name" : "if",<br>2566 "type" : "stri
2566 "type" : "string",
             "enum" : ["oic.if.r", "oic.if.baseline"]<br>}
2568<br>2569 }
2569<br>2570
2570 definitions": {<br>2571 TRSPCapability
2571 "RSPCapability" : {
2572 "properties": {
2573 "rt" : {
2574 "description": "Resource Type of the Resource",<br>2575 "items": {
2575 "items": {
2576 "enum": ["oic.r.rspcapability"],<br>2577 "type": "string".
2577 "type": "string",
                    "\texttt{maxLength": 64"   <br>\,
2579<br>2580
2580 "minItems": 1,<br>2581 "uniqueItems":
2581 "uniqueItems": true,<br>2582     "readOnly": true,
2582                         "readonly": true,<br>2583                       "type": "array"
                  "type": "array"<br>},
2584<br>2585
2585 "euiccinfo" : {
2586 "description": "Refers to EUICCInfo2 defined in GSMA SGP.22 Annex H.This value type shall<br>2587 be encoded as Major Type 2.",
2587 be encoded as Major Type 2.",<br>2588 "type": "string",
% 2588 "type": "string",<br>2589 "readonly": true,
2589 "readOnly": true,
                  "maxLength": 10242591<br>2592
2592 "deviceinfo" : {
2593 "description": "Refers to DeviceInfo defined in GSMA SGP.22 Annex H.This value type shall<br>2594 be encoded as Major Type 2.",
2594 be encoded as Major Type 2.",<br>2595 "type": "string",
2595 "type": "string",<br>2596 "readOnly": true.
2596 "readOnly": true,
                  "maxLength": 128},
2598<br>2599
2599 \text{m} \cdot \text{i} {<br>2600 \text{m} \cdot \text{Sref}2600 "$ref": 
2601 "https://openconnectivityfoundation.github.io/core/schemas/oic.common.properties.core-
        schema.json#/definitions/n"<br>},
2603<br>2604
2604 "id" : {
2605 "$ref": 
2606 "https://openconnectivityfoundation.github.io/core/schemas/oic.common.properties.core-
        schema.json#/definitions/id"<br>},
2608<br>2609
2609 <br>
2610 <br>
2610 <br>
2610 <br>
2610 <br>
2620
2610 "description": "The OCF Interfaces supported by this Resource",<br>2611 Titems": {
2611 "items": {
2612 "enum": [
2613 "oic.if.r",
                      "oic.if.baseline"<br>],
2615<br>2616
2616 "type": "string",
                    "maxLength": 64<br>},
2618<br>2619
2619 minItems": 2,<br>2620 miniqueItems":
2620 "uniqueItems": true,<br>2621 "readOnly": true.
2621 "readOnly": true,<br>2622 "type": "array"
                 "type": "array"<br>}
2623<br>2624 },
2624<br>2625
2625 "type" : "object",<br>2626 "required": ["euicc
                2626 "required":["euiccinfo", "deviceinfo"]
```
 $2627$  } 2628<br>2629 } 2629 } 2630

# 2631 **A.6.5 Property definition**

2632 [Table A.10](#page-68-0) defines the Properties that are part of the "oic.r.rspcapability" Resource Type.

2633 **Table A.10 – The Property definitions of the Resource with type "rt" = "oic.r.rspcapability".**

<span id="page-68-0"></span>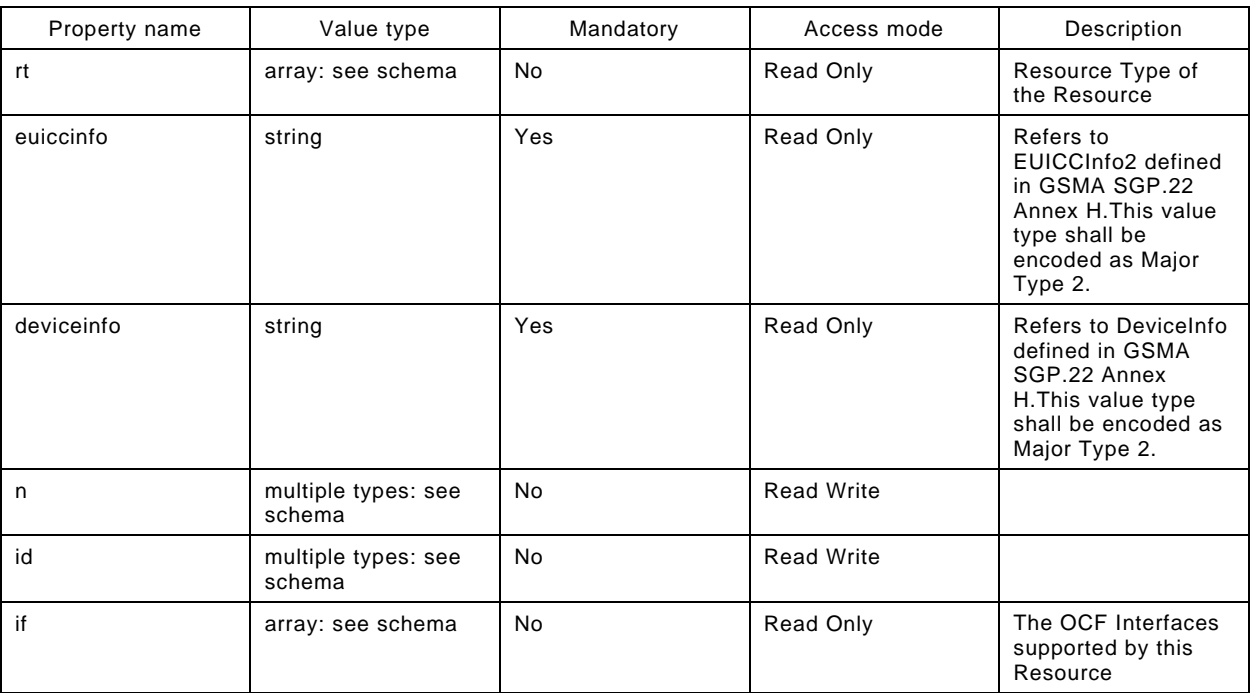

# 2634 **A.6.6 CRUDN behaviour**

2635 [Table A.11](#page-68-1) defines the CRUDN operations that are supported on the "oic.r.rspcapability" Resource 2636 Type.

# 2637 **Table A.11 – The CRUDN operations of the Resource with type "rt" = "oic.r.rspcapability".**

<span id="page-68-1"></span>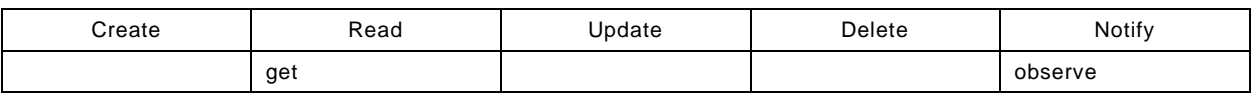

# 2638 **A.7 RSP Configuration**

## 2639 **A.7.1 Introduction**

- 2640 RSPConf Resource stores the information
- 2641 used to download and install an eSIM Profile to an eSIM capable IoT device.
- 2642 It comprises SM-DP+ server FQDN and Activation Code Token
- 2643 binding to a specific subscription as defined by GSMA SGP.22.

# 2644 **A.7.2 Example URI**

2645 /RSPConfResURI

#### 2646 **A.7.3 Resource type**

2647 The Resource Type is defined as: "oic.r.rspconf".

#### 2648 **A.7.4 OpenAPI 2.0 definition**

```
Copyright Open Connectivity Foundation, Inc. © 2017-2022. All rights Reserved 61
2649 {
2650 "swagger": "2.0",
2651 "info": {
2652 "title": "RSP Configuration",<br>2653 "version": "2020-09-01",
2653 "version": "2020-09-01",
2654 "license": {<br>2655 "name":
2655 "name": "OCF Data Model License",
2656 "url":<br>2657 "https://githu
2657 "https://github.com/openconnectivityfoundation/core/blob/e28a9e0a92e17042ba3e83661e4c0fbce8bdc4ba/LI<br>2658 CENSE.md".
2658 CENSE.md",<br>2659 "x
               "x-copyright": "Copyright 2020 Open Connectivity Foundation, Inc. All rights reserved."
2660 },<br>2661 "t
         2661 "termsOfService": "https://openconnectivityfoundation.github.io/core/DISCLAIMER.md"
2662<br>2663
2663 "schemes": ["http"],<br>2664 "consumes": ["applic
2664  "consumes": ["application/json"],<br>2665  "produces": ["application/ison"],
2665 "produces": ["application/json"],<br>2666 "paths": {
2666 "paths": {
2667 "/RSPConfResURI": {
2668 "get": {
2669 "description": "RSPConf Resource stores the information \nused to download and install an 
2670 eSIM Profile to an eSIM capable IoT device.\nIt comprises SM-DP+ server FQDN and Activation Code 
2671 Token\n binding to a specific subscription as defined by GSMA SGP.22.",
2672 "parameters": [
               {<br>"$ref": "#/parameters/interface"}<br>},
2674<br>2675
2675 "responses": {
2676 "200": {
2677 "description" : "",
2678 "x-example": {
2679 "rt": ["oic.r.rspconf"],
2680 "if": ["oic.if.rw", "oic.if.baseline"],
2681 "ac":"",<br>2682 "pm": ""
2682 "pm": "",<br>2683 "ccr": fa
2683 \text{CCT}": false<br>26842684 },<br>2685 ^{\circ} s
                 \noindent \begin{array}{c} \texttt{``schema": } \{ \texttt{``$sref": } \texttt{``#/definitions/RSPConf" } \} \end{array}2686 }
2687<br>2688 },
2688<br>2689
2689 "post": {
2690 "description": "Update Properties of the RSPConf Resource (deliver Activation Code in this<br>2691 example).\n".
, "2691 example).\n"<br>2692 para
2692 "parameters": [<br>2693 {"Sref": "#/parameters"
                  2693 {"$ref": "#/parameters/interface-rw"},
2694 {
2695 "name": "body",
/2696 "in": "body",<br>2697 "required": t
2697 "required": true,
2698 "schema": { "$ref": "#/definitions/RSPConfUpdate" },
2699 "x-example": {
                   "ac": "1$SMDP.GSMA.COM$04386-AGYFT-A74Y8-3F815"<br>}
2701 }
2702 }
2703<br>2704
2704 "responses": {
2705 "200": {
2706 "description" : "",
2707 "x-example": {
2708 "ac": "1$SMDP.GSMA.COM$04386-AGYFT-A74Y8-3F815",
2709 "pm": "",<br>2710 "ccr": fa
                   "ccr": false<br>},
2711<br>2712
                    2712 "schema": { "$ref": "#/definitions/RSPConf" }
```

```
2713 }
2714<br>2715 }
2715 }
2716 }<br>2717 },
2717<br>2718
2718    "parameters": {<br>2719    "interface":
2719 "interface": {
2720 "in": "query",
2721 "name": "if",<br>2722 "type": "stri
2722 "type": "string",
             "enum": ["oic.if.rw", "oic.if.baseline"]<br>},
2724 },
2725 "interface-rw": {
2726 "in": "query",
2727 "name": "if",<br>2728 "type": "stri
2728 "type": "string",
            "enum": ["oic.if.rw"]<br>}
2730 }
2731 },
2732 "definitions": {
2733 "RSPConf": {<br>2734 "propertie
2734 "properties": {<br>2735 "rt": {
2735 "rt": {<br>2736 "desci
2736 "description": "The Resource Type.",<br>2737 "items": {
2737 "items": {
2738 "enum": ["oic.r.rspconf"],
2739 "maxLength": 64,
                      "type": "string"
2741<br>2742
2742 "minItems": 1,
2743 "uniqueItems": true,<br>2744 "readOnly": true,
2744 "readOnly": true,
                 "type": "array"<br>},
2746<br>2747
2747 "ac": {
2748 "description": "The information needed to provision an eSIM device.",<br>2749 "maxLength": 256,
2749 "maxLength": 256,<br>2750 "type": "string"
                 "type": "string"<br>},
2751<br>2752
2752 "pm": {
2753 "description": "Refers to ProfileInfo in GSMA SGP.22 Annex H.This value type shall be 
2754 encoded as Major Type 2",
2755 "maxLength": 2048,
% 2756 "type": "string",<br>2757 "readOnly": true
                 "readOnly": true<br>},
2758 },
2759 "cc": {
2760 "description": "A code entered by an end user required by the SM-DP+ \nto confirm the<br>2761 download and installation of an eSIM Profile \nThe Confirmation Code is provided from a service
2761 download and installation of an eSIM Profile.\nThe Confirmation Code is provided from a service 2762 provider to the end user.\n",
2762 provider to the end user.\ln,<br>2763 maxLength": 64,
2763 "maxLength": 64,
                 "type": "string"<br>},
2765<br>2766
2766 "ccr": {
2767 Thescription": "Indicates whether a Confirmation Code is required.\n",<br>2768 The "maxLength": 64.
2768                          "maxLength":  64,<br>2769                      "type":  "boolean
2769 "type": "boolean",
                 "readOnly" : true},
2771 },
2772 "n": {<br>2773 "$
: "2773" "$ref"<br>2774 "https://openconnec
2774 "https://openconnectivityfoundation.github.io/core/schemas/oic.common.properties.core-<br>2775 schema ison#/definitions/n"
        schema.json#/definitions/n"<br>},
2776<br>2777
2777 "id": {
2778 "$ref": 
2779 "https://openconnectivityfoundation.github.io/core/schemas/oic.common.properties.core-
        schema.json#/definitions/id"
2781 },<br>2782 \frac{1}{2782}"if" : {
```

```
2783 "description": "The OCF Interface set supported by this Resource.",<br>2784 "items": {
2784 "items": {
2785 "enum": [
2786 "oic.if.rw",<br>2787 "oic.if.base
                     "oic.if.baseline"<br>],
2788<br>2789
                   "type": "string"<br>},
2790<br>2791
2791 minItems": 2,<br>2792 "uniqueItems":
2792 "uniqueItems": true,<br>2793 "readOnly": true,
2793 "readOnly": true,<br>2794 "type": "array"
                   "type": "array"<br>}
2795 }
2796<br>2797
2797 "type": "object",
                 2798 "required": ["ac","pm","ccr"]
2799 },
2800 FRSPConfUpdate": {<br>2801 Properties": {
2801 "properties": {
2802 "ac": {<br>2803 "desc
2803 "description": "The information needed to provision an eSIM device.",<br>2804 "maxLength": 256,
2804 "maxLength": 256,
                 "type": "string"<br>},
2806<br>2807
2807 "cc": {
2808 "description": "A code entered by an end user required by the SM-DP+ \nto confirm the 
2809 download and installation of an eSIM Profile.\nThe Confirmation Code is provided from a service<br>2810 provider to the end user.\n".
2810 provider to the end user.\ln,<br>2811 wmaxLength": 64,
2811 "maxLength": 64,<br>2812 "type": "string"
                 "type": "string"<br>}
2813 }
2814 }
2815 }
2816 }
2817 }
2818
```
# 2819 **A.7.5 Property definition**

2820 [Table A.12](#page-71-0) defines the Properties that are part of the "oic.r.rspconf" Resource Type.

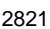

### <span id="page-71-0"></span>2821 **Table A.12 – The Property definitions of the Resource with type "rt" = "oic.r.rspconf".**

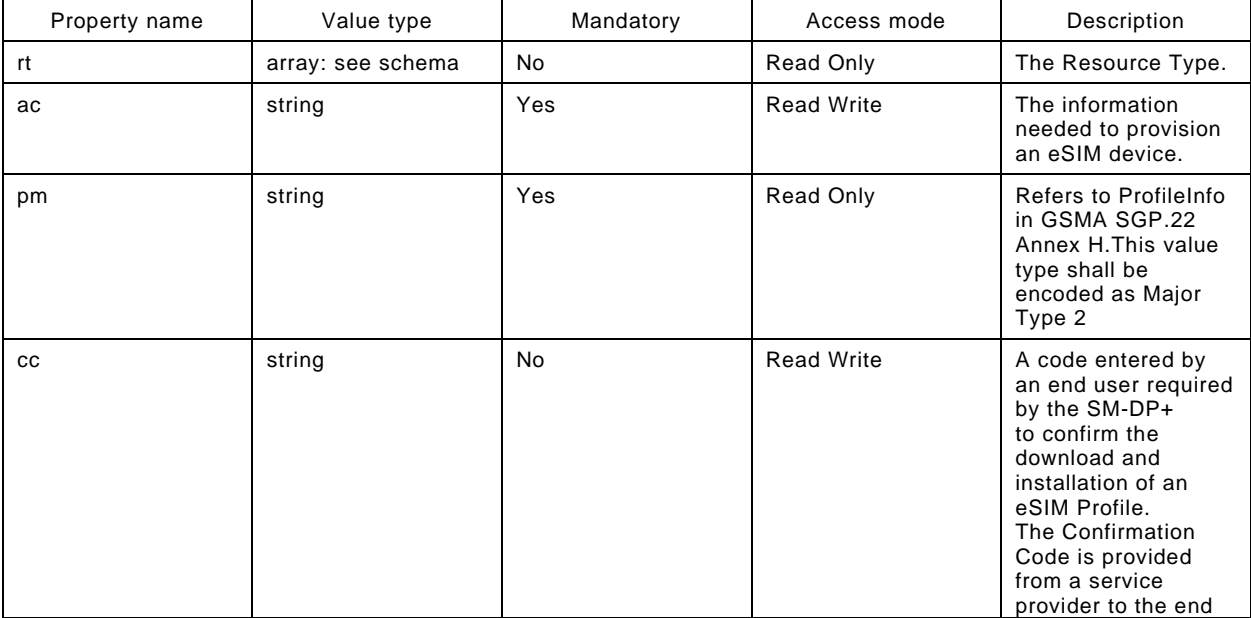
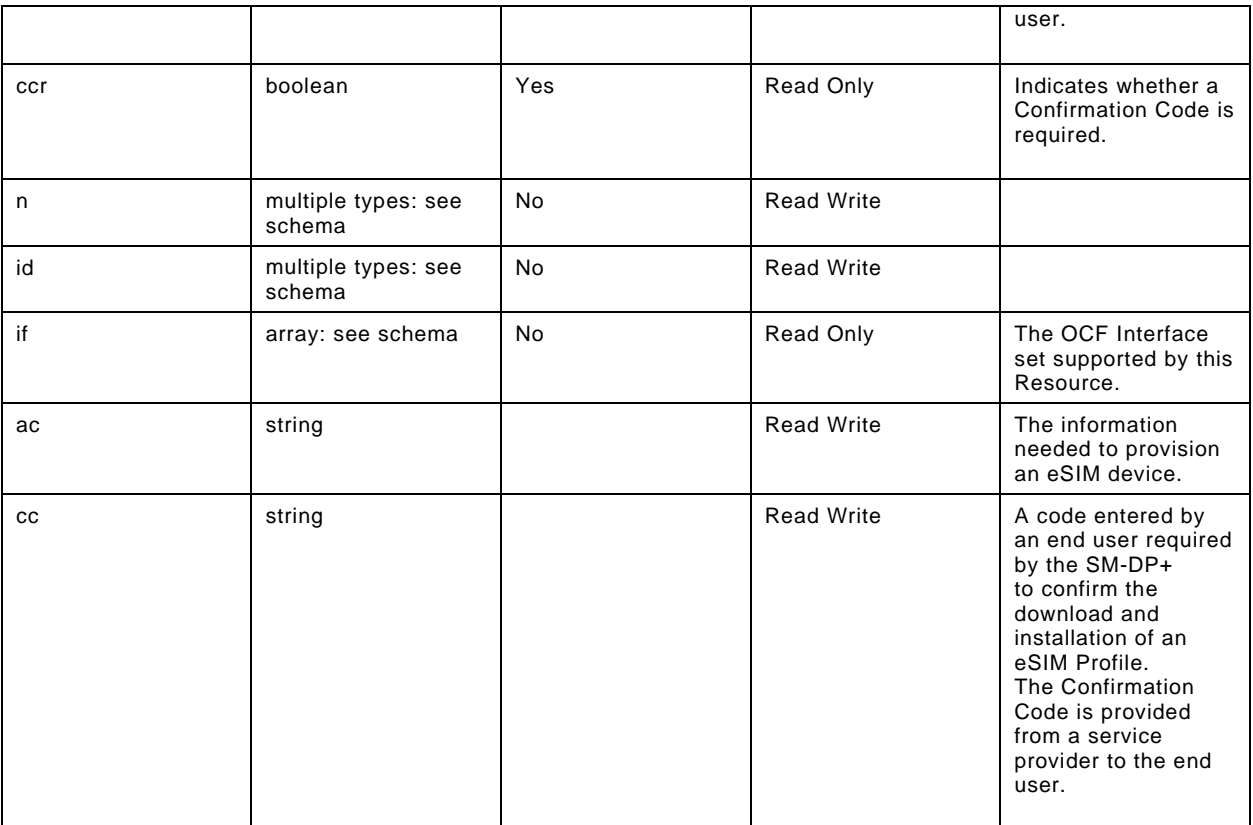

## 2822 **A.7.6 CRUDN behaviour**

2823 [Table A.13](#page-72-0) defines the CRUDN operations that are supported on the "oic.r.rspconf" Resource Type.

## 2824 **Table A.13 – The CRUDN operations of the Resource with type "rt" = "oic.r.rspconf".**

<span id="page-72-0"></span>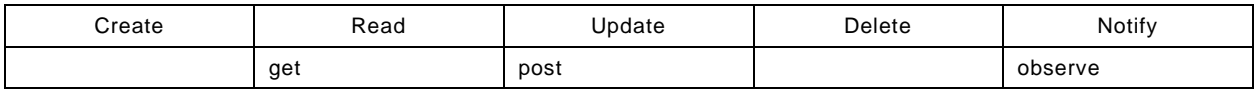

2825 2826